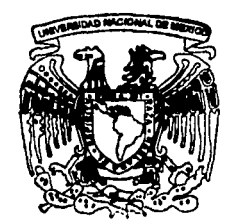

Seat of the AM UNIVERSIDAD NACIONAL AUTONOMA DE MEXICO

Facultad de Ciencias

## TEORIA Y APLICACION DE LA PROGRAMACION POR METAS

TESIS CON FALLA LE ORIGEN

 $\overline{S}$ 

T

Que para obtener el título de

S

 $E$ 

ACTUARIO

presenta

VICTOR MANUEL GARCIA GUERRERO

#### DIRECTOR DE TESIS: DRA, IDALIA FLORES DE LA MOTA

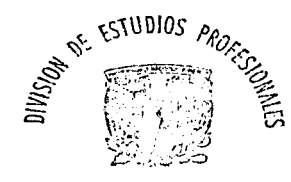

2003

FACULTAD DE CIENCIAS **SECCION ESCOLAR** 

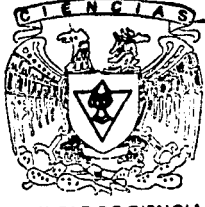

ULTAD DE CIENCIAS **UNAM** 

 $T$ 

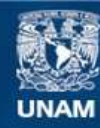

Universidad Nacional Autónoma de México

**UNAM – Dirección General de Bibliotecas Tesis Digitales Restricciones de uso**

### **DERECHOS RESERVADOS © PROHIBIDA SU REPRODUCCIÓN TOTAL O PARCIAL**

Todo el material contenido en esta tesis esta protegido por la Ley Federal del Derecho de Autor (LFDA) de los Estados Unidos Mexicanos (México).

**Biblioteca Central** 

Dirección General de Bibliotecas de la UNAM

El uso de imágenes, fragmentos de videos, y demás material que sea objeto de protección de los derechos de autor, será exclusivamente para fines educativos e informativos y deberá citar la fuente donde la obtuvo mencionando el autor o autores. Cualquier uso distinto como el lucro, reproducción, edición o modificación, será perseguido y sancionado por el respectivo titular de los Derechos de Autor.

# PAGINACIÓN DISCONTINUA

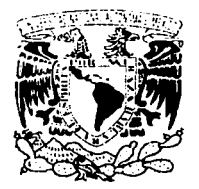

. ., l ¿ ~-:~~·/'"! ~-,¡,.:... :,~: -·1\A;.  $L$ *.*  $F$ .  $\sim$   $\sim$   $\sim$   $\sim$   $\sim$ ,V,¡ *1.F.'.(>* 

#### DRA. MARiA DE LOURDES ESTEVA PERALTA Jefa de la División de Estudios Profesionales de la Facultad de Ciencias Presente

Comunicamos a usted que hemos revisado el trabajo escrito: Teoría y aplicación de la Programación por Metas.

realizado por Víctor Manuel García Guerrero

con número de cuenta 9 5 2 8 914 - O , quién cubrió los créditos de la carrera de Ac tua ría

Dicho trabajo cuenta con nuestro voto aprobatorio.

#### Atentamente

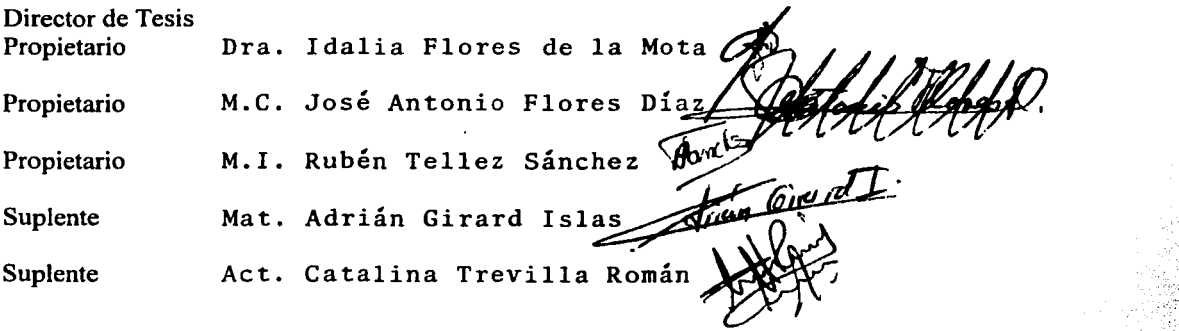

#### Consejo Departamental de Matemáticas

José Antonic Flores Díaz  $M.C.$ 

 $rk \mathbb{B}$  , ,

-352

· .. ::

 $\sim$ 

PARA MIS PADRES ROSARO DEL SOCORRO GUERRERO MORA VÍCTOR MANUEL GARCÍA VILLAFUERTE CON AMOR.

## **Agradecimientos**

Quiero agradecer en primer lugar a Dios, de quien tengo mi particular forma de percibir, por todos los momentos buenos y malos y por las personas agradables y difíciles que puso en mi camino, por haberme dado salud para concluir mi desarrollo académico y por haberme mostrado en la ciencia una hermosa religión.

A mis padres Rosario S. Guerrero Mora y Víctor M. García Villafuerte por su amor, amistad, guía, ejemplo y comprensión, pero principalmente por su apoyo incondicional y sus palabras de aliento en los momentos difíles, *-gracias padres, no*  me *alcanzará la vida para agradecerles todo* lo *que* me *han brindado-.* 

A mis hermanas Marisol García Guerrero por sus consejos en la elaboración de este trabajo, apoyo, cariño y amistad y Mayra García Guerrero por su cariño, apoyo, amistad y comprensión. A mi cuñado Fabian Flores Alcantara por sus interés y apoyo en mi trabajo y por su amistad.

Le agradezco de manera muy especial a Paulina Figueroa por su amor, amistad, por su apoyo en mis estudios y comprensión durante la elaboración de esta tesis, *-gracias por todo "negrita"-.* 

A la Dra. Idalia Flores de la Mota por su apovo incondicional para la realización de esta tesis, por su amistad y confianza, por sus consejos y por haberme enseñado mediante su ejemplo a tener humildad y esforzarme por mis ideales.

A mis sinodales M.C. José Antonio Flores, Mat. Adrián Girard, Act. Catalina Trevilla y M.I. Rubén Tellez por todo el apoyo y consejos que me dieron para la terminación de esta tesis.

Le estaré eternamente agradecido a la Sra. Julieta Muñoz por su apoyo incondicional, amistad e interés en la conclusión de este trabajo.

A la Dra. Ma. Lourdes Esteva por todas las facilidades otorgadas para la conclusion de esta tesis.

Al Dr. Pedro Miramontes por su valiosa guía, ejemplo y motivación, por haberme enseñado que las cosas sencillas de la vida pueden desencadenar grandes cambios para la humanidad. Gracias.

Senting of the Control of the Control of the AND A WALLAM ONE STANDARD AND ARRIVE

 $\boldsymbol{\tau}$ 

where  $\alpha$  is a fixed point of the space of the space of  $\alpha$ 

Portugal and Michigan Curry of Company SANDY ROOM

a ga shekarar 1982) a shekarar 1982 a shekarar 2001.<br>A shekarar 1982 a shekarar 1982 a shekarar 1982 a shekarar 1982 a shekarar 1982 a shekarar 1982 a shekarar 198

#### IV AGRADECIMIENTOS

s de montre la segunda de la propia

- 이번 회원 SMP PET HUNGAR AT THE ALL

A todos mis amigos que me han acompañado de una u otra manera a lo largo de mi desarrollo profesional y personal, a Jesus E. Hcrnández "chito" por su gran apoyo, amistad y motivación y a Gabriela Vazquez por su cariño y comprensión. A lván Mendoza, Joaquín Zambrano, Armando Cornejo, Pedro Arroyo, Alejandra Okamoto, Raymundo Pérez, Mariana Vela, Guillermo Garza y Liliana Bojorquez "los chiapas" por su amistad, apoyo y comprensión a lo largo de mi vida universitaria. A José Luis Peña, Bernardo Rojas, Rubén Díaz, Omar, Hugo y Erik por su amistad incondicional. A mis compañeros del laboratorio de Investigación de Operaciones de la DEPFI: Ismael Gonzalez, Mayra Elizondo, Hector D'Alba, Ricardo Galindo, Erubiel Ordaz, Marisol Pérez, Salvador Hernandez y Esther Segura por su apoyo, comprensión y ayuda a lo largo de la elaboración de este trabajo. A Rosario Flores y Horacio Tellez por su amistad incondicional y apoyo. Y a todos aquellos amigos que han estado cerca de mi en este trayecto y que debido a mi mala memoria he omitido.

A Hector, Luis Alberto y Luis Enrique del laboratorio de computo, *Sala 6* del conjunto Amoxcalli por su valiosa ayuda en la elaboración de esta tesis.

Finalmente le agradezco a la U.N.A.M., mi segunda casa, porque su diversidad, grandeza y enseñanzas a lo largo de mi educación universitaria han sido de incalculable valor para mi vida profesional y personal.

وكالفؤه والموقعة والمرادي والقرار والمتحر والمتحرم وقراء المراكب والمرادي والمراكب والمستحدث والمستور فالحارث والمعرف فالمأر at provide products. He experiences and take a symptom of an experience of the association of the product

รอยู่ เพื่อกระบุ บรรยากรองโลมีเดียว และสร้อย อลไกล เป็นการจัดเองมีกับ ประเทศ และสร้อยได้ คน มากับสมัยรักษณ์

k sample of the group of the subgroup of the planet product the subgroup of the subgroup of the form of the fo กเป็นแบบการปรับสูติการประจัดต่อ เพื่อนี้ 1940 กัน เป็นปี โดยเป็นปี 1940 กัน 1950 กัน 1960 กัน 1960 กัน 1960 กั

on the part of the first section of the second complete the second section of the section of the section of th age of playing the collection of complete and collection of the state of the state of the state of the state o

and the state of the company of the company of the company of

. *"lmagination is more important than knowledge. Knowledge is limited. Imagination encircles the world."*  -ALBERT EINSTEIN-

V

a an Alban Aordhamh Bheileam Santa agus agus na chuir in tua thiargannach . The  $\mathbb{E}\left[\mathcal{U}_k\right]$  is  $\mathcal{U}_k$  by the set of  $\mathbb{E}\left[\mathcal{U}_k\right]$  is a subset of  $\mathbb{E}\left[\mathcal{U}_k\right]$ **Separate Service** 

i terapa salah salah sa

a sa mga kalawang mga kalawang kalawa

a sa Tanggunian<br>Tanggunian

a sa mga katalog na kalalasang ng mga kalalasang ng mga kalalasang ng mga kalalasang ng mga kalalasang ng mga <br>Mga kalalasang ng mga kalalasang ng mga kalalasang ng mga kalalasang ng mga kalalasang ng mga kalalasang ng mg

# *1*  **Indice general**

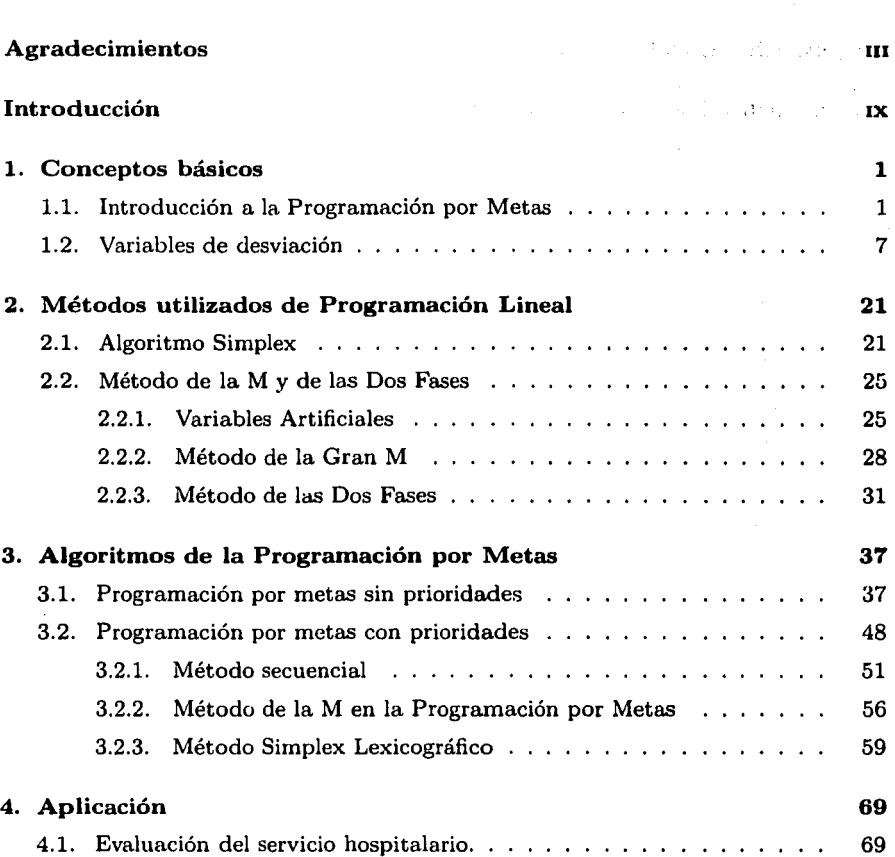

ar an S

มีเพิ่มที่ เฮรอุกาลิ

#### *ÍNDICE GENERAL*

a subsete

a politica de la familia de la familia.<br>La familia de la familia de la familia de la familia de la familia de la familia de la familia de la familia d<br>La familia de la familia de la familia de la familia de la familia de l

 $\{x^{1},\hat{\delta}^{\mu}(\sigma),\hat{\psi}(\tau)\}_{\mathcal{B}}\} = \{ \{ \sigma\}_{\mathcal{B}}^{\mu} \in \mathbb{R}^{2} \text{ such that } \{ \sigma\}_{\mathcal{B}}^{\mu} \in \mathbb{R}^{2} \text{ such that } \{ \sigma\}_{\mathcal{B}}^{\mu} \in \mathbb{R}^{2} \text{ such that } \{ \sigma\}_{\mathcal{B}}^{\mu} \in \mathbb{R}^{2} \text{ such that } \{ \sigma\}_{\mathcal{B}}^{\mu} \in \mathbb{R}^{2} \text{ such that } \{ \sigma\}_{\mathcal{B}}^{\mu} \$ **Charles Carlos** 

The property of the contract of the contract of the contract of the contract of the contract of the contract of a martin de la partida de la caractería i in the past of the control of the State المتعاصر وأوليك للمراجع ووالأرام والمراج

પર હજુદિવાર પ્રાપ્ત હોય હજુદિવાર પર પ્રાપ્ત થયું હતો. આ ગામમાં પ્રાપ્ત થયું છે, જે પ્રાપ્ત થયું હજુદ

show attached to the pro-

تفسيرة فطعمته يقيلاه

al Angela Brookle

the control and the second control of the second control of the second control of the second control of the second control of the second control of the second control of the second control of the second control of the seco

ารายาราชน์ เพราะชาวาน (พ.ศ. 1943)<br>มหาศักราชน์ เพราะชาวาน (พ.ศ. 1956)

and the state of the company of the state of the state of the state of the state of the state of the state of the

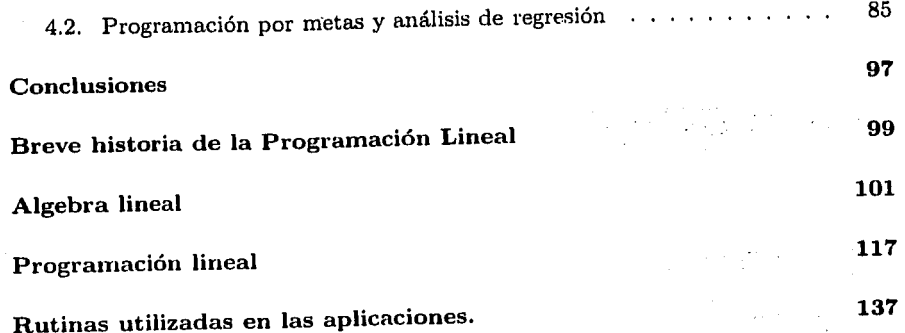

Vlll

÷,

 $\tilde{G}^{(1)}$ 

pig.

## **Introducción**

La *Investigación de Operaciones* es una herramienta esencial para la modelación de problemas que requieren los estrategas capaces de tomar decisiones con sustento matemático.

**Contract** 

and the sur a sa na matang

A lo largo de mi formación profesional tuve la oportunidad de introducirme a la *Investigación de Operaciones* y el *Análisis de Redes,* en ellas hallé una motivación, misma que me ayudó a definir el camino hacia la elaboración de este trabajo. En el estudio de la Investigación de Operaciones me encontré con la metodología de la *Programación Lineal* la cual contiene el paradigma que centra la toma de decisiónes en un solo objetivo representado por una función de criterio. La primera vez que estudie ésto me pareció extraordinario y me surgió inmediatamente una pregunta:  $i$ Qué sucede cuando tenemos muchas funciones criterio con diversas perspectivas? Esta pregunta fue resuelta cuando me enteré que existía otra rama de la Teoría de Optimización: *La Teoría Multi-objetivos,* de la cual la *Programación por Metas Lineal* es una herramienta fundamental para su resolución.

Este trabajo consta de cuatro capítulos y cuatro apéndices. Mi intención es ayudar al lector no familiarizado con el tema a la comprensión del texto y de fomentar su interés en otras ramas afines.

En el primer capítulo presentaré una breve introducción a la Programación por Metas así como parte de su desarrollo histórico, también mostraré la formulación general de los problemas de Programación por Metas Lineal. En la segunda sección estableceré los criterios necesarios para el desarrollo de la *Teoría de Variables de Desviación* las cuales son piezas clave en la formulación y resolución de problemas de Programación por Metas.

En el segundo capítulo presentaré una breve introducción de los algoritmos más importantes de la Programación Lineal: *El Algoritmo Simplex, el Método de la gran .M* y *el Método de las Dos-fases,* los cuales son básicos para la resolución de problemas de Programación por Metas porque existen modificaciones de estos que son utilizadas en el desarrollo del presente trabajo.

En el tercer capítulo, el central de esta tesis, estableceré la formulación, desarrollo

#### X INTRODUCCIÓN

,..

y solución de los problemas que pueden ser resueltos mediante la Programación por Metas desde sus diversas alternativas: *Programación por Metas Sin Prioridades*  que resolveré mediante el Algoritmo Arquimediano y *Programación por Metas Con Prioridades* en el cual se cubrirán tres algoritmos distintos para solucionar los problemas de este tipo: El Algoritmo Secuencial, el Método Directo (que es una modificación del método de la gran M) y el Algoritmo Simplex Lexicográfico (que es una extensión del método de las dos-fases de la Programación Lineal). También expondré cada uno de los algoritmos de forma detallada para que el lector los comprenda mejor.

En el cuarto capítulo utilizaré una aplicación ya realizada en la Ciudad de Oviedo, España, para elaborar un plan de asignación eficiente de recursos a un sector del Servicio de Salud Pública Español con el fin de proporcionar al lector un ejemplo de como se está utilizando esta herramienta para solucionar problemas grandes de manera eficiente en otras partes del mundo. En la segunda parte del capítulo presentaré una alternativa al criterio estadístico de *Mínimos Cuadrados* de los modelos del *Análisis de Regresión Lineal Simple,* ya que este problema originó los primeros estudios de la Programación por Metas Lineal. En esta parte ofreceré un panorama amplio de las formas de resolución del análisis de regresión por mínimos cuadrados y mediante un ejemplo numérico lo relacionaré con la forma de solucionar estos problemas por medio de la Programación por Metas sin Prioridades y estableceré sus principales diferencias.

La última parte esta formada por cuatro apéndices en los cuales hablaré de la *Historia de Programación Lineal,* ya que considero que es necesario reconocer todos los estudios heredados a las nuevas generaciones interesadas en esta área de las matemáticas; también daré un concepto general de los resultados más importantes del *Algebra Lineal* ya que es la base matemática de la Programación Lineal y en la tercera parte hablaré un poco de los conceptos básicos de la *Programación lineal,*  con el fin de que el lector, que apenas se introduce a la Investigación de Operaciones motivado por este trabajo, no se vea confundido con las notaciones matemáticas y se interese un poco más por el estudio a futuro de esta especialidad. Finalmente ofreceré al lector las rutinas empleadas en el programa de LINDO 6.1 para resolver las aplicaciones del capítulo cuatro.

A lo largo de esta tesis utilizaré dos programas computacionales: WinQSB y LINDO 6.1, el primero lo emplearé en el desarrollo de problemas que requieran del método de la M para su solución así como para problemas pequeños que requieran de poco tiempo computacional y cuya exactitud no se vea alterada de forma representativa, y el programa de LINDO lo usaré para resolver problemas más extensos y que requieran una mejor aproximación numérica.

Este trabajo tiene el objetivo de difundir a la Programación por Metas por ser

un área poco explorada en nuestro país, tanto en las empresas como en el área de investigación. También quiero ofrecer una alternativa a la gente no involucrada con este tipo de formación pero que reconoce en la Programación por Metas y en el resto de las ramas de la *Programación Matemática,* una alternativa para la mejora de su quehacer profesional, sus negocios y cualquier otro rubro en el que pueda hallarle una aplicación.

Esta tesis va dirigida a estudiantes y profesores de las carreras de Actuaría, Matemáticas, Ciencias de la Computación e Ingenierías así como a todos los profesionales que requieren de este tipo de sustentos matemáticos, para llevar a cabo una planeación y toma de decisiones eficiente en su labor.

> El Autor V.M.G.G.

# **Capítulo 1**

## **Conceptos básicos**

Este capítulo tiene como objetivo presentar los conceptos necesarios tanto para la formulación como para la resolución de problemas de *Programación por Metas Lineal.* El desarrollo se llevará a cabo de la siguiente manera: En la sección 1.1, veremos la *Programación por Metas Lineal* desde sus orígenes, también indicaremos la manera general de formular problemas que podemos resolver mediante esta metodología para así familiarizarnos con los algoritmos de resolución especiales de esta rama de la *Programación Matemática;* en la sección 1.2 veremos la *Teoría* de *las Variables de Desviación,* herramienta fundamental para la elaboración de los modelos de la Programación por Metas Lineal así como un panorama general de la introducción de estas variables a estos modelos.

بوائيسة بالروا

e en la più

erangen in die

#### **1.1. Introducción a la Programación por Metas**

La naturaleza del mundo en que vivimos involucra sistemas no determinísticos, los cuales en su dinámica e interacción poseen una extensa variedad de objetivos inconmensurables y conflictivos entre sí.

Los individuos capacitados para resolver y desarrollar este tipo de problemas, llamados *decisores* o "tomadores de decisiones", por lo regular se dedican a tratar de englobar la gran gama de objetivos en uno solo debido a que solo conocen la *Programación Lineal,* lo cual los lleva a no obtener una solución óptima para esta clase de problemáticas. Esto se debe a que los procesos de toma de decisiones se han venido analizando tradicionalmente sobre la base de un *paradigma* que puede esquematizarse de la siguiente forma:

1 Se establece el conjunto de soluciones posibles o factibles del problema de decisión analizado.

#### 2 **CAPÍTULO 1. CONCEPTOS BÁSICOS**

- 2 Fundándose en un criterio, se asocia a cada solución o alternativa un valor numérico que representa el grado de deseabilidad que tiene para el *centro* de*cisor* o gerencia, es decir se establece una ordenación de las soluciones factibles.
- 3 Por medio de técnicas matemáticas se procede a buscar entre las soluciones factibles aquélla que posee un mayor grado de deseabilidad. Dicha alternativa es la solución óptima.

Este marco de análisis es el que subyace a cualquier problema de decisión realizado dentro del paradigma tradicional de la optimización. Los problemas de decisión abordados por medio de la Programación Matemática son ajustados a este tipo de estructura teórica. Así, en este tipo de problemas las soluciones posibles se ordenan conforme a un cierto criterio que representa las preferencias del centro decisor. Esta *función* de *criterio* recibe el nombre de **función objetivo** y recurriendo a técnicas matemáticas se establece la **solución óptima** como aquella solución factible para la que la función objetivo alcanza un valor óptimo.

Desde un punto de vista empírico, el marco teórico anterior presenta importantes debilidades que lo desvía de los procesos reales de tomas de decisiones. Es por ello que en muchos casos de la vida cotidiana, los centro decisores no están interesados en ordenar las soluciones factibles respecto a un único criterio, sino que desean efectuar esta tarea conforme a diferentes criterios que reflejan sus particularidades y preferencias, es por esto que la **Programación por** Metas es una herramienta clave, que necesitamos para el desarrollo de las necesidades de un mundo globalizado.

El desarrollo inicial del concepto de *Programación por Metas* fue concebido en 1952, pero el principal desarrollo se llevó a cabo hasta 1961 por *Chames* y *Cooper,* debido a que buscaban un modelo que se adaptara al *Análisis de Regresión* y en su búsqueda hallaron una aproximación general a la *Programación Multi-objetivos.* 

Esencialmente Chames y Cooper propusieron un modelo y una aproximación que enfocaron como un problema de Programación Lineal donde existen problemas con· funciones que tienen objetivos conflictivos entre sí o que están jerarquizados, que son tratados como *restricciones* en un problema en el que es imposible satisfacer todos al mismo tiempo. En el modelo se propone convertir los objetivos en metas, dicha conversión se debe a la asignación de niveles de aspiración al lado derecho de cada objetivo y también minimizar la suma de los valores absolutos de las desviaciones de cada objetivo de su meta deseada<sup>1</sup> • En el artículo de Chames y Cooper propusieron un algoritmo para la Programación por Metas denominado *Lexicográfico* en el que se utiliza una modificación del *Método de las Dos Fases* de la Programación Lineal denominado *"Método Extendido de las Dos Fases"* o *"Simplex Mu/ti-fases".* 

<sup>&</sup>lt;sup>1</sup>Es decir teóricamente hay que minimizar las distancias típicas acordes a las normas  $L_0, L_1 \vee L_2$ 

#### *1.1. INTRODUCCIÓN A LA PROGRAMACIÓN POR METAS* 3

Para comenzar con el estudio de la Programación por Metas definamos primero lo que es una meta:

Meta Una meta se define como el propósito de alcanzar un objetivo o la determinación para lograr algo, es decir, expresa nuestros deseos por alcanzar un nivel establecido.

Los propósitos de una meta especifica están *bien determinados* y el logro o no de ellas se utiliza como criterio de ayuda para la toma de decisiones *eficaces.*  Al establecer metas tratamos de llevarlas lo más cercanamente posible a su valor esperado, denominado *Blanco* u Objetivo.

*"En el caso de la Programación por Metas encontramos metas conflictivas entre sí o jerarquizadas, lo cual no permite la realización de todas al mismo tiempo; por lo que establecemos penalizaciones y niveles que expresen nuestras preferencias entre cada una de ellas".* 

En el estudio de la Programación Lineal existen problemas lineales inconsistentes<sup>2</sup> en los que la región de factibilidad no es convexa y por ello no debemos emplear las técnicas de Programación Lineal porque fallan.

En muchos casos de la vida cotidiana tenemos casos multi-objetivos .en los cuales las metas u objetivos a los que aspiran las empresas son conflictivas entre si. Veamos el siguiente ejemplo para sintetizar lo anterior:

Ejemplo 1.1.1. Supongamos el siguiente problema lineal:

$$
Max \t z = x_1 + \frac{1}{2}x_2
$$
  
s.a.  

$$
3x_1 + 2x_2 \le 12
$$
  

$$
5x_1 \t \ge 10
$$
  

$$
x_1 + x_2 \ge 8
$$
  

$$
-x_1 + x_2 \ge 4
$$
  

$$
x_1, x_2 \ge 0
$$

gráficamente queda expresado como en la figura 1.1

2Estos problemas son mejor explicados en el apéndice de "Programación Lineal"pág.122 .

magnetic process of a prog-.<br>The property of the second second su representazione The sample of the Burnet and

CAPÍTULO 1. CONCEPTOS BÁSICOS

 $13 \leq 525\,\text{\AA}$ 

 $\mathcal{L} \subset \mathcal{L}$  .

erproje.

 $\hat{\mathcal{L}}$ 

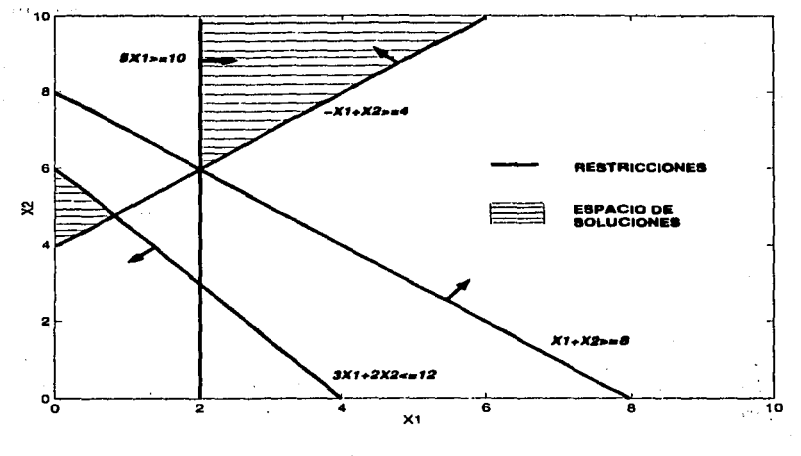

Figura 1.1:

Como podemos apreciar en la gráfica, las restricciones

 $x_1 + x_2 \geq 8$  $3x_1 + 2x_2 \le 12$ 

hacen que la región factible del problema lineal sea vacía. En este caso el conflicto no es con el objetivo sino con las restricciones o con algunas de ellas. Por lo cual, como mencionamos, en este problema podemos introducir la filosofía de la Programación por Metas, cambiamos la función objetivo del problema lineal por:

$$
Min z = |-x_1 - x_2 + 8| + |3x_1 + 2x_2 - 12|
$$

en la cual hacemos énfasis en minimizar el exceso y déficit que es la suma de las restricciones anteriores.

Entonces el modelo general de la Programación por Metas lo expresaremos de la siguiente manera:

#### 1.1. *INTRODUCCIÓN A LA PROGRAMACIÓN POR METAS* 5

*Min*  $\sum_{i=1}^{n} |Z_i(x) - b_i|$  (1.1) **i=l**  *s.a.*   $x \epsilon F$ 

donde *b;* es el blanco u objetivo de la i-ésima meta u objetivo elegida por el decisor para la i-ésima función objetivo *Z;(x),* y *F* es el espacio de soluciones factibles. Por lo cual el criterio de la Programación por Metas es el de minimizar la suma de los valores absolutos de las diferencias entre los valores de las metas y los valores logrados.

**Ejemplo 1.1.2.** Una firma produce dos tipos de enjuague bucal: el sabor menta y el sabor cereza. La ganancia por galón, del enjuague sabor menta, es de 3 U .M. mientras que el de sabor cereza es de 4 U.M. La demanda maxima para estos productos, se estima en 2000 galones para el enjuague sabor menta, y de 1000 para el de sabor cereza. Ambos enjuagues son fabricados con la misma base química obtenida dentro de la firma, con un rango máximo de 2000 galones por día.

Para formular este problema como uno de Programación Lineal, debemos enfocarnos en lo que aparentemente es más importante para la firma: La maximización del beneficio logrado por las ventas de estos productos, lo cual como vemos es un objetivo único.

Entonces el modelo de Programación Lineal que se adapta a este \_problema es el siguiente:

Sea  $x_i$  = Cantidad de galones de enjuague tipo *i* producidos cada día, con  $i = 1, 2$ donde 1 representa al enjuague sabor menta y 2 representa al enjuague de cereza.

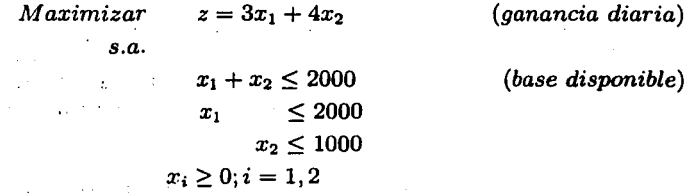

Ahora veamos este problema desde otra perspectiva. Supongamos que la firma tiene los siguientes objetivos:

i) Obtener un beneficio semanal de 8000 U.M.

ii) Minimizar las compras de base química a proveedores externos a la firma.

Observemos que la firma ha establecido un nivel aspirado de beneficio, además que la primera restricción ya no es tan rígida como en el caso anterior. Así el modelo de Programación por Metas de este problema es:

$$
Minimizar z = d_1^- + d_2^+
$$

*s.a.* 

 $3x_1 + 4x_2 + d_1^- - d_1^+ = 8000$  $x_1 + x_2 + d_2^- - d_2^+ = 2000$  $x_1 \leq 2000$  $x_{2}$  $x_i, d^-_i, d^+_i \geq 0; i = 1, 2$  $< 1000$ 

donde  $d_i^-$  representa la desviación negativa de la meta i, y  $d_i^+$  representa la desviación positiva de la i-ésima meta<sup>3</sup> •

Al minimizar  $d_1^-$  pretendemos reducir el monto por el cual fallamos para alcanzar el beneficio esperado; así mismo, al minimizar  $d_2^+$  pretendemos minimizar la cantidad de base química pedida a proveedores externos. Este problema es uno de Programación Lineal, por lo que fácilmente lo podemos resolver utilizando el método *simplex* como veremos más adelante.

A raíz de la aplicación de esta aproximación a diversas ramas como la física o la economía se encontraron dos tipos' de limitantes para la Programación por Metas:

- l. Las variables de desviación tomadas para la función objetivo de distintas metas, pueden ser inconmensurables, es decir que puede ser casi imposible (en ciertos casos) encontrar los factores que le den peso a las variables de desviación en la función objetivo para que la suma que esta expresa sea significativa.
- 2. La mayoría de los problemas son de tipo no-lineal o tienen variables de tipo discreto.

<sup>·</sup> 3En la sección 1.2 explicaremos con detalle la *Teoría de variables* de *Desviación* 

#### *1.2. VARIABLES DE DESVIACIÓN* 7

En 1965, Ijiri presentó una definición del modelo de *Programación por Metas con Prioridades* en donde manejaba las metas, de las funciones objetivo, de acuerdo a la importancia que cada una tuviera con respecto a las demás, es decir, si a una meta se le asigna el k-ésimo nivel de prioridad  $P_k$  éste es mayor que el asignado para alguna otra meta menos preferente, en general  $P_k \gg P_{k-1}$ . Este modelo es el más utilizado en la Programación por Metas aunque no es el único, ya que también existe el enfoque *sin prioridades.* 

No fue sino hasta 1972 que Sang M. Lee publico el primer libro especializado en la Programación por Metas, lo cual impulsó el interés por esta especialidad, en él desarrolló de manera estricta la teoría de modelación así como bases y aplicaciones. Lee describió el método simplex multi-fases ya antes mencionado, lo que dió pie al desarrollo del *Método Simplex Secuencial* el cual utiliza muy poco el pivoteo y elimina la necesidad de construir nuevas restricciones en cada secuencia.

Como mencionamos, el mundo real se encuentra dentro de una dinámica no-lineal que tratamos, por simplicidad, de representar con modelos lineales, sin embargo esto no ha acotado el desarrollo y curiosidad por los modelos no-lineales; la Pro' gramación por Metas no ha sido la excepción ya que a raíz del desarrollo lineal de esta especialidad se han amalgamado diversas herramientas de la Programación Matemática que han ayudado al reciente desarrollo de la *Programación por Metas Entera* y *Programación por Metas No lineal* entre otras. Dentro de todas las especialidades de la Programación Matemática debemos tener presente. el *Análisis de Sensibilidad* y *Teoría de Dualidad* porque son importantes para otorgar resultados consistentes en donde sea que apliquemos este tipo de conocimientos.

Las aplicaciones a problemas de tipo multi-objetivo de la Programación por Metas es muy basta, aunque eso no signifique que mediante una manipulación forzada de la Programación Lineal no se puedan resolver, entre las cuales encontramos *la planeación media, selección de programas, administración hospitalaria, portafolios de inversiones, diseño de sistemas sonares y radares, planeación urbanística, distribución de planta académica, etc.* 

Como vimos en el ejemplo 1.1.2 en el modelo general de Programación por Metas introdujimos unas variables distintas de las que conocemos en la Programación Lineal: *las variables de desviación,* dichas variables son básicas para la Programación por Metas como veremos en la siguiente sección.

#### **1.2. Variables de desviación**

La *Programación por Metas Lineal* se enfoca, principalmente, en tratar problemas donde existen varios objetivos a la vez o jerarquizados y también problemas de

#### 8 *CAPITULO l. CONCEPTOS BÁSICOS*

Programación Lineal donde las restricciones de un problema lineal se encuentran en conflicto y dan como resultado una región no factible o una region factible vacía. Para atacar este tipo de problemas necesitamos del conocimiento de un nuevo tipo de variables denominadas Variables de Desviación; *estas variables miden el alcance logrado de cada una de las metas respecto a sus objetivos.* 

Por ejemplo, supongamos que la ecuación  $3x_1 + x_2 + 4x_3 \leq 5000$  representa el capital invertido en algún proyecto de producción al cual se destinaron 5000 U.M. de presupuesto, a la ecuación anterior le podemos dar el trato de una meta y no de una restricción, el papel que juegan las variables de desviación en esta ecuación es haciendo  $3x_1 + x_2 + 4x_3 + d_i^+ - d_i^+ = 5000$ , donde  $d_i^+$  representa el capital solicitado en préstamo cuando la inversión exceda de las 5000 U.M. y *d¡* representa la cantidad de capital disponible cuando la inversión requiera menos de esta cantidad.

Como podemos apreciar, las variables de desviación indican la dispersión del valor actual de la meta respecto a su nivel de aspiración esperado; por lo que el objetivo del modelo es *minimizar la suma ponderáda de las desviaciones* cuyo modelo general de la Programación por Metas es el descrito en el modelo l. l.

Existen problemas lineales que utilizan variables con cotas sobre los valores permitidos las cuales acceden a tener valores negativos pero solo los que satisfagan la restriccción  $x_i \ge L_i$  donde  $L_i$  es una constante negativa, por lo cual es conveniente expresar esta restricción como una de no negatividad definida por  $x'_i = x_j - L_i \geq 0$ ; en nuestro caso, las variables utilizadas en la Programación por Metas son *variables sin cota sobre los valores negativos permitidos* por lo que podemos sustituir cada variable *x<sub>i</sub>* por la diferencia de sus componentes positiva y negativa<sup>4</sup>

$$
x_j = d_i^+ - d_i^-
$$

donde  $d_i^+ \geq 0$   $d_i^- \geq 0$  cuyo significado de cada variable de desviación es la siguiente:

- d<sup>+</sup> es la desviación positiva de la *i*-ésima meta y representa el logro conseguido por arriba de la meta, es decir que sobrepasamos el nivel esperado de la meta.
- $d_i$  es la desviación negativa de la *i*-ésima meta y representa la carencia que hubo para alcanzar el nivel aspirado para dicha meta.

**Definición 1.2.1.** Sean  $d_i^+$  la desviación positiva de la meta *i* y  $d_i^-$  la desviación negativa de la i-ésima meta definidas como

$$
d_i^+ = \left\{ \begin{array}{rcl} x_i & si & x_i \geq 0 \\ 0 & si & x_i \leq 0 \end{array} \right.
$$

<sup>4</sup>Las variables *x;* no son variables de decisón.

#### *1.2. VARIABLES DE DESVIACIÓN*

$$
d_i^- = \left\{ \begin{array}{ll} 0 & si & x_i \geq 0 \\ -x_i & si & x_i \leq 0 \end{array} \right.
$$

para todas las soluciones básicas factibles.

Llamaremos a *dt* **"superávit"** de la i-ésima meta y a *dj* el **"déficit"** de la i-ésima meta (también las denominaremos componente positiva a *dt* y componente negativa a  $d_i$ <sup>-</sup> de una variable).

La definición anterior afirma que las condiciones de las variables de desviación se cumplen para todo el conjunto de soluciones factibles básicas, ya que tienen la propiedad de  $d_i^+ = 0$  o  $d_i^- = 0$  o ambas por lo que al emplear el algoritmo simplex en el modelo nunca tendremos a  $d_i^+$  y  $d_i^-$  como variables básicas al mismo tiempo.

Por ejemplo, supongamos que  $x_i$  representa el nivel de inventario de cierto producto. Si  $x_i > 0$  entonces  $d_i^+ > 0$  y  $d_i^- = 0$  por lo que deducimos que los costos involucrados son los gastos de almacenaje e intereses involucrados por ello. Si *x;* < O implica que  $d_i^+ > 0$  y  $d_i^+ = 0$  de lo cual podemos asumir que existe un faltante y en este caso los costos resultantes se deben a las ventas perdidas.

Lo anterior nos dá la pauta para asumir que la diferencia entre el caso positivo (superávit) y el caso negativo (déficit) en una variable se debe a la ausencia de proporcionalidad entre las variables de desviación, por lo que la suposición de proporcionalidad de la Programación Lineal queda violada (si se cumpliera implicaría que  $d^+$  y  $d^-$  pueden ser básicas al mismo tiempo y esto conllevaría a que las columnas de la matriz de restricciónes asociadas a las variables básicas fuesen linealmente dependientes).<sup>5</sup>

Si lo anterior ocurriera, es decir que se cumpliera la suposición de no-proporcionalidad para el caso positivo y negativo de una variable, podemos reformular a la función objetivo dentro del formato de la Programación Lineal usando  $d_i^+$  y  $d_i^-$ .

#### **Definición 1.2.2.** Sea

*z;* = *la contribución de x; a la función objetivo z* 

Sean  $c_i^+$  y  $c_i^-$  constantes, tales que si.

$$
z_i = \begin{cases} c_i^+ x_i & para \quad x_i \ge 0 \\ c_i^-(-x_i) & para \quad x_i \le 0 \end{cases}
$$

entonces  $z_i = c_i^+ d_i^+ + c_i^- d_i^-$ 

donde<sup>6</sup>

 $c_i^+ + c_i^- \geq 0$  *cuando* z *es a minimizar.*  $c_i^+ + c_i^- \leq 0$  *cuando* z *es a maximizar.* 

 $5$ Ver Hillier[14] y tesis de López Miranda[21]<br> $6$ Cuando esta relación no se cumple, la reformulación del problema produce una función objetivo no acotada

..

Un caso particular de la definición anterior lo obtenemos cuando  $c_i^+ = c_i^- = c_i$  donde  $z_i$  es proporcional a  $|x_i|$  y para que se cumplan las restricciones establecidas basta con que

> $c_i \geq 0$  cuando z es a minimizar.  $c_i \leq 0$  *cuando* **z** *es a maximizar.*

Notemos que  $|x_i| = d_i^+ + d_i^-$  por lo que  $z_i = c_i |x_i| \Rightarrow z_i = c_i (d_i^+ + d_i^-)$ 

Pero para establecer la diferencia, asumida por la Programación Lineal, de proporcionalidad decimos que si

$$
z_i = c_i x_i \Rightarrow z_i = c_i (d_i^- - d_i^+)
$$

Por ejemplo, si suponemos que  $c_i^+ = 2$  y  $c_i^- = 3$  entonces obtenemos

$$
z_i = \left\{ \begin{array}{ll} 2x_i & para & x_i \ge 0 \\ 3(-x_i) & para & x_i \le 0 \end{array} \right.
$$

entonces  $z_i = 2d_i^+ + 3d_i^-$  y una componente de la función objetivo es:

 $Z = \ldots + 2d_i^+ + 3d_i^- + \ldots$ 

**Ejemplo 1.2.1.** Consideremos el siguiente problema:

Una aerolínea ofrece vuelos para el interior del estado de Sonora, así como para los estados de Chihuahua, Sinaloa y Baja California. Dicha compañía tiene la posibilidad de expander tres de sus rutas. Los impactos y requerimientos por cada ruta están indicados en la siguiente tabla:

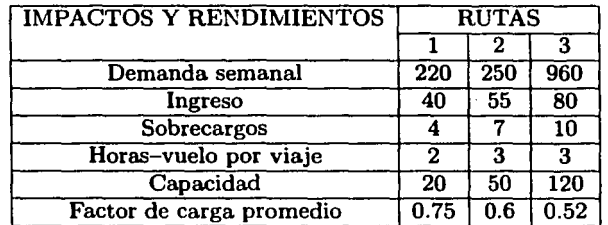

La aerolínea dispone de 15 sobrecargos y 12 oficiales de vuelo para las tres rutas. Cada oficial tienen prohibido volar mas de 16 horas por semana y los sobrecargos pueden volar hasta 7 veces por semana.

La disponibilidad de naves para la ruta uno está limitada a 10 viajes por semana, la ruta dos a 6 viajes y la tres a 5.

Tenemos que determinar la cantidad óptima de vuelos a programar en cada ruta tomando en cuanta las siguientes metas:

- a) No desviar los vuelos a otros aeropuertos. El impacto en la tercer ruta es el doble que en las otras dos.
- b) Evitar que se requieran más de 12 oficiales de vuelo disponible.
- c) Obtener un beneficio neto de al menos \$40,000 semanales.
- d) Se deben de transportar la mayor cantidad de pasajeros posible.
- e) No usar más de 15 sobrecargos.

El costo por no cumplir con la primer meta es tres veces mayor que el de no cumplir el resto, las desviaciones de la cuarta meta se deben penalizar de acuerdo al factor de carga promedio de las rutas. La quinta meta tiene la mitad de importancia que la meta dos.

Entonces la manera de plantear el modelo de Programación por Metas es el siguiente: Sea  $x_i$  la cantidad de viajes por semana programados para la ruta  $i = 1, 2, 3$ 

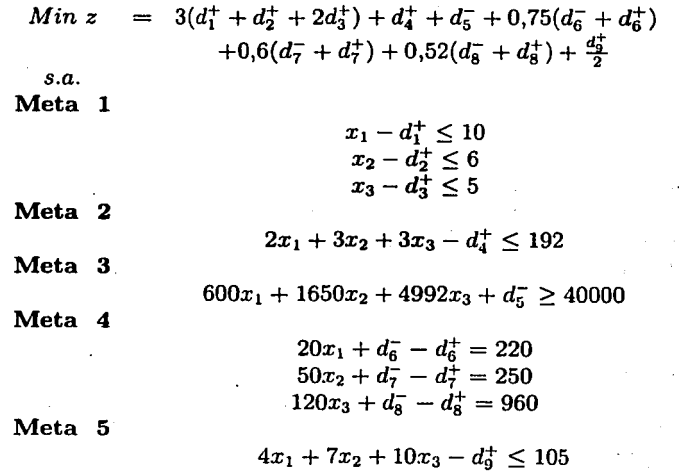

Como vimos en Ja formulación general de Jos problemas de Programación por Metas 1.1, *Zi* Jo definimos como Ja i-ésima meta cuyo respectivo blanco Jo denotaremos por *bi,* entonces para nuestro estudio a las variables de desviación las expresaremos en términos de valor absoluto como

$$
d_i^+ = \frac{1}{2} [|Z_i - b_i| + (Z_i - b_i)]
$$
  

$$
d_i^- = \frac{1}{2} [|Z_i - b_i| - (Z_i - b_i)]
$$

donde

$$
d_i^+ + d_i^- = |Z_i - b_i|
$$
\n(1.2)  
\n
$$
d_i^- - d_i^+ = b_i - Z_i
$$
\n(1.3)

y trasponiendo adecuadamente de Ja ecuación 1.3

$$
Z_i(x) + d_i^- - d_i^+ = b_i \tag{1.4}
$$

también requerimos que en el modelo general se incluyan condiciones de no-negatividad en las variables de desviación

$$
d_i^+,\; d_i^-\geq 0
$$

pero esto puede causar confusión ya que, como especificamos, ambas componentes de la variable no pueden ser positivas al mismo tiempo porque no es posible tener al mismo tiempo déficit y superávit en una meta, como especificamos una de las variables de desviación debe valer cero, esto es

$$
d_i^+\cdot d_i^-=0
$$

lo cual conlleva a tener una restricción no lineal, afortunadamente esta restricción puede ser omitida en Ja formulación matemática del problema de Programación por Metas ya que el algoritmo simplex la elimina automáticamente debido a que los vectores correspondientes a  $d_i^+$  y  $d_i^-$  son linealmente dependientes.

Para mayor claridad al respecto veamos los siguientes resultados:

**Teorema 1.2.1.** *Sean*  $x_k$  *y*  $x_r$  *variables de un problema de Programación Lineal, donde*  $x_k$  *es básica y sean*  $a_k$  *y a<sub>r</sub> los vectores asociados a las variables*  $x_k$  *y*  $x_r$ *respectivamente. Si*  $a_r = \alpha a_k$  con  $\alpha \in \mathbb{R} - \{0\}$  *entonces*  $x_k$  y  $x_r$  no pueden ser *básicas al mismo tiempo.* <sup>7</sup>

<sup>7</sup>Para mayor claridad en la terminología usada en este resultado ver el Apéndice relacionado con Algebra Lineal y Programación Lineal

#### 1.2. VARIABLES DE DESVIACIÓN

*Demostración.* Supongamos *Xk* una variable básica del problema lineal. Sea

$$
B=(B_1,\ldots,B_m)
$$

la base donde *Xk* es básica.

Si las componentes de la columna  $a_i$  en la base  $B$  están determinadas por

$$
\bar{a}_j=B^{-1}a_j
$$

sabemos que

$$
\bar{a}_1x_1+\ldots+\bar{a}_nx_n\lessgtr B^{-1}b
$$

entonces

 $= B^{-1}a_j$  *para*  $j = 1, ..., n$  $= B^{-1} a_k$  $= B^{-1} a_r$  $= \alpha B^{-1} a_k$  $= e_k$ <br>=  $B^{-1} \alpha a_k = \alpha B^{-1} a_k$  $= \alpha e_k$ 

siempre que *Xk* sea básica.

Entonces el coeficiente de costos reducidos de  $x_r$  es

$$
(z_r - c_r) = C_B \bar{a}_r - c_r = \alpha C_B e_k - c_r = \alpha c_k -
$$

Como  $\alpha c_k - c_r \neq 0$  entonces  $\alpha c_k \neq c_r$ 

*:. Xk y Xr no pueden ser básicas al mismo tiempo* 

**Corolario 1.2.1.** *En un problema de Programación por Metas las variables de desviación di y di no son básicas al mismo tiempo.* 

*Demostración.* Para el caso de Programación por Metas, tenemos que los vectores  $d^-$  y  $d^+$  asociados a las variables de desviación  $d_i^-$  y  $d_i^+$ , deben cumplir con la definición de estas variables, a saber  $d^+ = -d^-$ .

Por otra parte en el capítulo 3 veremos que en los problemas de Programación por Metas los pesos *Wi* asignados a las variables de desviación deben de ser mayores o iguales a cero por lo que nunca ocurrirá que  $w_i^+ = -w_i^-$  con una  $\alpha = -1$  por lo que en un problema de Programación por Metas las variables de desviación  $d_i^+$  y  $d_i^$ nunca serán básicas al mismo tiempo.

o

t valensamels wind manitud to f

 $c_r$  . The set of  $\mathbb{R}^n$ 

state of the state of the **Contract Contract Contract** 

 $\sim 100$ 

En conclusión, tenemos que a las expresiones de la forma

$$
min \sum_{i=1}^n |Z_i(x) - b_i|
$$

las sustituiremos por *<sup>n</sup>*

$$
min Z_0 = \sum_{i=1}^n (d_i^+ + d_i^-)
$$

lo que nos lleva al **Modelo General Estandarizado de Programación por**  Metas

min 
$$
Z_0 = \sum_{i=1}^{n} (d_i^+ + d_i^-)
$$
  
\ns.a.  
\n $Z_i(x) - d_i^+ + d_i^- = b_i$   
\n $x \in F$ 

 $\mathbf{2}$ 

Para aclarar los conceptos anteriores consideremos el siguiente ejemplo:

**Ejemplo 1.2.2.** Sea la ecuación  $4x_1 + 3x_2$  la representación del tiempo total (medido en minutos) para fabricar un articulo. Nuestro objetivo es no pasarnos de dos minutos, es decir

$$
4x_1+3x_2\leq 2
$$

Puede ser que cumplamos o no satisfactoriamente dicha meta, es decir que podemos ahorrarnos tiempo o gastar tiempo de más en la fabricación del producto, por lo cual introducimos variables de desvación

$$
4x_1 + 3x_2 + d_1^- - d_1^+ = 2
$$

donde la desviación total de la meta queda expresada por la siguiente ecuación

$$
|4x_1+3x_2-2|=d_1^++d_1^-
$$

como el propósito del modelo es minimizar esta dispersión, obtenemos la siguiente expresión del modelo:

min 
$$
d_1^+
$$
 +  $d_1^-$   
s.a.  $4x_1 + 3x_2 + d_1^+ - d_1^- =$ 

#### *1.2. VARIABLES DE DESVIACIÓN* 15

donde  $d_1^+$  representa el gasto de tiempo extra para producir el articulo y  $d_1^-$  representa el ahorro de tiempo, como mencionamos el 2 es el blanco u objetivo de la meta. En este caso lo que nos interesa es no pasarnos del blanco establecido para lograr la meta, por lo que basta con solo utilizar la variable de desviación  $d_1^+$  que penalizaría en caso de pasarnos del objetivo.

Por otro lado, utilizando la definición de funciones de desviación, tenemos que:

$$
d_1^+ = (4x_1 + 3x_2 - 2)^+ \n d_1^- = (4x_1 + 3x_2 - 2)^-
$$

donde

$$
d_1^+ = \begin{cases} 4x_1 + 3x_2 - 2 & \text{si} \quad 4x_1 + 3x_2 - 2 \ge 0 \\ 0 & \text{si} \quad 4x_1 + 3x_2 - 2 < 0 \end{cases}
$$
\n
$$
d_1^- = \begin{cases} 0 & \text{si} \quad 4x_1 + 3x_2 - 2 \ge 0 \\ -(4_1 + 3x_2 - 2) & \text{si} \quad 4x_1 + 3x_2 - 2 < 0 \end{cases}
$$

por lo que  $d_1^+$  y  $d_1^-$  son variables no-negativas.

Otra manera de expresar las ecuaciones anteriores, en términos de las ecuaciones 1.2 y 1.3, es como sigue:

$$
d_1^+ = \frac{1}{2} [ |4x_1 + 3x_2 - 2| + (4x_1 + 3x_2 - 2) ]
$$
  

$$
d_1^- = \frac{1}{2} [ |4x_1 + 3x_2 - 2| - (4x_1 + 3x_2 - 2) ]
$$

donde obtenemos que:

$$
d_1^+ + d_1^- = |4x_1 + 3x_2 - 2|
$$
  

$$
d_1^- - d_1^+ = -4x_1 - 3x_2 + 2
$$

que al despejar los términos adecuados de la última ecuación finalmente obtenemos

$$
4x_1 + 3x_2 + d_1^- - d_1^+ = 2
$$

Consideremos el siguiente ejemplo para explicar los conceptos estudiados.

**Ejemplo 1.2.3.** Una agencia de publicidad desea determinar los horarios de comerciales para una compañía determinada. Dicha compañía tiene tres metas:

- Meta **1** Sus anuncios deben ser vistos por al menos 40 millones de hombres con ingresos altos (HIA).
- Meta **2** Sus anuncios deben ser vistos por al menos 60 millones de personas de ingreso medio (PIM).

Meta **3** Sus anuncios deben ser vistos por al menos 35 millones de mujeres r:on ingresos altos (MIA).

La agencia puede comprar dos tipos de comerciales: los que serán exhibidos durante los partidos de fútbol y los que serán exhibidos en horario de telenovelas; contamos con 600,000 U.M. de presupuesto para los costos de comerciales. La siguiente tabla nos indica los costos por tipo de comercial y la audiencia esperada por minuto para cada meta.

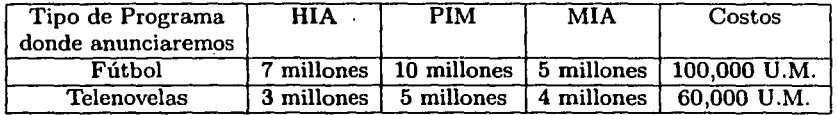

La agencia debe determinar cuantos anuncios de cada tipo debe comprar para la compañía.

Sean

 $x_1 =$  duración de los comerciales durante los partidos de fútbol.

 $x_2 =$  duración de los comerciales durante las telenovelas.

Cualquier solución factible debe de satisfacer las metas del siguiente problema lineal:

*min(o max) z (cualquier función objetivo) s.a.*   $7x_1+3x_2\geq 40$  $10x_1 + 5x_2 \ge 60$  $5x_1+4x_2\geq 35$  $100x_1 + 60x_2 \leq 600$  $x_1, x_2 \ge 0$ 

Como podemos observar ningún punto que satisfaga las tres primeras restricciones, satisface la restricción de presupuesto; por lo cual no existe solución factible óptima. Por eso la agencia debe preguntar a la compañía el costo que se tendrá por cada unidad en que quedemos debajo de la meta. La compañía interesada en sus comerciales establece lo siguiente:

Por cada millón en que quedemos por debajo de Ja meta HIA la compañía incurrirá en un costo por penalización de 200,000 U.M. por ventas perdidas.

Por cada millón en que quedemos por debajo de la meta PIM la compañía incurrirá en un costo por penalización de 100,000 U .M. por ventas perdidas.

#### 1.2. VARIABLES DE DESVIACIÓN 17

Por cada millón en que quedemos por debajo de la meta MIA la compañía incurrirá en un costo por penalización de 50.000 U.M. por ventas perdidas.

La agencia de publicidad debe reformular el problema lineal de manera tal que ahora minimicemos los costos por las penalizaciones anteriores para cada meta. Corno vimos anteriormente, esto lo lograremos introduciendo las variables de desviación adecuadai; de manera tal que cada restricción en forma de desigualdad quede como ecuación. Por lo que definimos las siguientes variables:

Sean

 $d_t^+$  =cantidad numérica (en millones) que representa el exceso de la *i*-ésima meta.

 $d_{ij}$  = cantidad numérica (en millones) que representa el déficit de la *i*-ésima meta.

Por lo que las restricciones del problema quedan determinadas como sigue:

$$
7x_1 + 3x_2 + d_1^+ - d_1^- = 40
$$
  

$$
10x_1 + 5x_2 + d_1^+ - d_1^- = 60
$$
  

$$
5x_1 + 4x_2 + d_1^+ - d_1^- = 35
$$

Si suponemos que  $x_1 = 5$  y  $x_2 = 2$  obtenemos los siguientes rendimientos para cada meta: 41 millones por los hombres con ingresos altos que observan el comercial (como la meta es de 40 millones notemos que obtenemos un excedente de 1 millon por lo que  $d_1^- = 0$  y  $d_1^+ = 1$ ), 60 millones por las personas de ingresos medios (por lo que obtuvimos la meta deseada donde  $d_2 = 0$  y  $d_2^+ = 0$ , y 33 millones por las mujeres con altos ingresos (por lo que quedamos 2 millones por debajo de la meta establecida donde  $d_3^- = 2$  y  $d_3^+ = 0$ .

Si la compañía quiere minimizar la penalización total por las ventas perdídas, tenemos que la penalización total por ello (en miles de unidades monetarias) causada por las variables de desviación de las tres metas esta determinada por la función

$$
200d_1^- + 100d_2^- + 50d_3^-
$$

donde los coeficientes de dicha función (que es la función objetivo) son los definidos anteriormente que algunos autores los denominan pesos para la i-ésima meta. La variable con el peso mayor nos indica la meta que tiene mas importancia sobre las demás. Por lo que en el ejemplo la meta correspondiente para "llegarle" a los HIA es la meta mas importante, seguida (por orden de importancia) de la meta PIM y por último de la meta MIA.

Entonces el modelo que le interesa a la agencia resolver es el siguiente:

#### *CAPÍTULO l. CONCEPTOS B.4.SJCOS*

- *min z s.a.*   $200d_1^+ + 100d_2^- + 50d_3^ 7x_1 + 3x_2 + d_1^+ - d_1^- = 40$ 
	- $10x_1 + 5x_2 + d_1^+ d_1^- = 60$  $5x_1 + 4x_2 + d_1^+ - d_1^- = 35$ <br>  $00x_1 + 60x_2 \leq 600$  $100x_1 + 60x_2 \leq 600$  $x_i, d^+_i, d^-_i \geq 0$

La solución óptima de este problema de Programación Lineal es:<sup>8</sup>  $z = 250$ ,  $x_1 = 6$ ,  $x_2 = 0$ ,  $d_1^+ = 2$ ,  $d_1^- = 0$ ,  $d_2^+ = 0$ ,  $d_2^- = 0$ ,  $d_3^+ = 0$ ,  $d_3^- = 5$  que nos indica que se satisfacen las metas 1 y 2 pero la última, en orden de importancia, falla.

En suma, la participación de las variables de desviación en la función objetivo, depende de la falla en el acercamiento al valor de la meta. Si ésta falla al valuar la  $i$ -ésima meta se dá en que este valor es numéricamente más pequeño que el  $i$ ésimo objetivo o blanco fijado indica que el termino  $d_i$  debe aparecer en la función objetivo. Del mismo modo si la falla al valuar la  $i$ -ésima meta se da en que este valor es numéricamente mas grande que el i-ésimo objetivo o blanco fijado indica que el termino  $d_i^+$  debe aparecer en la función objetivo y si queremos obtener el valor exacto del blanco ambos términos  $d_i^+, d_i^-$  aparecerán en nuestra función objetivo.

Existen problemas que pueden resultar sesgados, cargándose hacia una variable que no nos interesa, por ello existe una variante de la teoría de las variables de desviación denominada Desviaciones en porcentajes la cual explicaremos mediante el siguiente ejemplo:

Ejemplo 1.2.4. Consideremos el problema de Programación por Metas siguiente:

Min 
$$
z = 20d_1^- + d_2^+
$$
  
\ns.a.  
\n $6x_1 + 2x_2 + d_1^- - d_1^+ = 10$   
\n $3x_1 + 9x_2 + d_2^- - d_2^+ = 65,000$   
\n $x_i \ge 0 \quad i = 1,2$ 

Observemos que la desviación  $d_2$  es del orden de 0 a 65,000 para los diversos valores del vector *x* así como d¡ es del orden de O a 10, pero eso origina una gran desproporción que conlleva a que el problema se cargue hacia la variable de desviación  $d_2^{\sim}$  ya que el procedimiento de solución intentará llevar a esta variable Jo más rápidamente

18

<sup>8</sup> Utilizando el paquete de WinQSB

#### *1.2. VARIABLES DE DESVIACIÓN* 19

posible a cero, a pesar que la variable  $d_1^-$  tenga un peso mayor en la función objetivo lo que es un buen indicativo de que la magnitud de las desviaciones es un factor muy importante para hallar a la solución óptima.

Una manera de eliminar el sesgo hacia una variable equivocada es haciendo que la función objetivo contenga a las variables expresadas en términos de porcentajes, lo que para nuestro ejemplo sería:

Min 
$$
z = 20[(\frac{d_1^-}{10})100] + [(\frac{d_2^+}{65000})100]
$$
  
\ns.a.  
\n $6x_1 + 2x_2 + d_1^- - d_1^+ = 10$   
\n $3x_1 + 9x_2 + d_2^- - d_2^+ = 65,000$   
\n $x_i \ge 0 \ i = 1,2$ 

También podemos introducir estos porcentajes en las restricciones en lugar de en la función objetivo<sup>9</sup>

Min 
$$
z = 20d_1 + d_2^+
$$
  
\ns.a.  
\n $6x_1 + 2x_2 + (\frac{d_1^+}{10})100 = 10$   
\n $3x_1 + 9x_2 - (\frac{d_2^+}{65000})100 = 65,000$   
\n $x_i \ge 0 \quad i = 1, 2$ 

Este tipo de expresión de las variables de desviación nos es de mucha ayuda al plantear y resolver un problema de Programación por Metas.

Otra forma de representar el modelo de Programación por Metas como razones es expresando a las metas como porcentajes, dividiendo el lado izquierdo de la ecuación entre el lado derecho antes de agregar las variables de desviación.

También podemos escalar las restricciones para igualar la magnitud de las desviaciones, como se hace en muchas ocasiom~s dentro de la Programación Lineal.

<sup>&</sup>lt;sup>9</sup>Notemos que las variables  $d_1^+$  y  $d_2^-$  se omiten de las restricciones ya que no son relevantes dentro del modelo

#### THE REAL PROPERTY OF THE REAL PROPERTY

 $\frac{1}{2}$  and  $\lambda_{\rm{max}}$  , and the contraction of the state of the last contract property of the contract of the contract of the state of the contract of the contract of the contract of the contract of the contract of the an di terletak di sebagai sebagai kelajaan sebagai ke selalu pertama di sebagai ke sebagai ke sebagai ke sebag<br>Pengang pertama pengan sebagai ke sebagai sebagai ke sebagai ke pertama di terbesar di sebagai ke sebagai seba of the property of the will complete the control of the state it digital de la característica de la característica y la contenente de la característica en la característica ا موجود مع الموجود المسلمين.<br>4- المعلم هو الموجود المسلمين الموجود الموجود الموجود الموجود المساحي الموجود الموجود الموجود الموجود الموجود ا The companions of the companion of the

 $\chi^{\!\mathcal{L}}$ 

The Richard Committee of the الأوادع فللأوالة الاعتاب الكارأة التبر فعثو

医血管 医前列腺炎

iki politika ja kadaal perangan sekundaran satu tahun 1993. Tandan jalang kalip di kalip di se - geralt in medicinen.  $\mathcal{A}^{(1)}$  and  $\mathcal{A}^{(1)}$  and  $\mathcal{A}^{(2)}$ The company of the second company

 $\label{eq:3.1} \left\langle \left\langle \mathcal{L}_{\mathcal{G}} \right\rangle \right\rangle \left\langle \left\langle \mathcal{L}_{\mathcal{G}} \right\rangle \right\rangle = \left\langle \left\langle \mathcal{L}_{\mathcal{G}} \right\rangle \left\langle \mathcal{L}_{\mathcal{G}} \right\rangle \right\rangle = \left\langle \left\langle \mathcal{L}_{\mathcal{G}} \right\rangle \left\langle \mathcal{L}_{\mathcal{G}} \right\rangle \right\rangle + \left\langle \mathcal{L}_{\mathcal{G}} \right\rangle \left\langle \mathcal{L}_{\mathcal{G}} \right\rangle$ والمواقيس والمتعارف

) of grand all these of home with a statement and the formations of the monothing also and had the which is then are the Tom cars too amach of a support

ala demokratika proprava del stado de comunita de la cada de comunitativamente de cada de de estado ดับ หลุกที่ตั้งได้ เมื่อมาไป กับกับ หลาย จะแบบจะทั้ง เจ็บ การุง มีกระบบ และหลายเลขาย แต่ 2 จะเป็นที่เรียน ที่ m og Santakaganeta Santarra ment sig en ha kunnann aplev er en stak for arbeit

r stipliger og en blev liv ar til at ven opringere i ved i påren eld vald ver menede språndt byltt i stallen og sin i til anden er et eller en en kommunes og anvende med utfør med en en av med formale leverend

i sa diga keya watan ya

## **Capítulo 2**

## **Métodos utilizados de Programación Lineal**

El objetivo general de este capítulo es proporcionar las herramientas de la *Programación Lineal* que son utilizadas por los algoritmos de la *Programación por Metas Lineal* y que son la base en el desarrollo de estos, que es el caso del *método multifases* que utiliza como base el *método de las dos fases* de la Programación Lineal. En la sección 2.1 veremos el procedimiento general del *Método Simplex* el cual es básico en la resolución de diversos problemas de Programación por Metas y es el padre de los métodos indicados en la sección 2.2, el *Método de la Gran M y el Método de las Dos Fases,* en esta sección también hablamos de las *'Variables artificiales* las cuales son fundamentales para el desarrollo estos dos métodos.

#### **2.1. Algoritmo Sirnplex**

El *Método Simplex* es el método de resolución de la Programación Lineal por excelencia y de muchas de las ramas de esta, como tal es el caso de la *Programación por Metas.* 

El *Algoritmo Simplex* es toda una metodología que tiene su base en el método algebraico<sup>1</sup> y cuyo desarrollo ha dado pie a muchas variantes en la manera de su desarrollo para resolver problemas lineales2 . En nuestro caso, tan solo será necesario introducirnos al algoritmo de la manera tradicional que la Programación Lineal maneja y debido a nuestro objetivo solamente explicaremos la forma tabular de este procedimiento.

<sup>&</sup>lt;sup>1</sup> Ver Apendice de Programación Lineal en la pág. 117<br><sup>2</sup> Otro enfoque para el algoritmo simplex se explica en la pág.129
### 22 *CAPÍTULO 2. MÉTODOS UTILIZADOS DE PROGRAMACIÓN LINEAL*

La lógica que fundamenta al algoritmo simplex nos la otorga, como ya mencionamos, el método algebraico¡ la cuál no es la más eficiente por cuestión del tiempo computacional necesario para efectuar los cálculos precisos y encontrar la solución factible óptima.

La forma tabular del algoritmo simplex tan solo registra la información esencial del problema en cuestión, esta información es:

- l. Coeficientes de las variables.
- 2. Constantes del lado derecho de las ecuaciones.
- 3. La variable básica de cada ecuación.

En un problema de Programación Lineal lo primero que hacemos antes de pasarlo a su forma tabular es incluir a la función objetivo como una restricción más, es decir si nuestro problema (una vez estandarizado) es de la forma

$$
max(min) \quad z = cx
$$
  
s.a.  

$$
Ax = b
$$
  

$$
x \ge 0
$$

al incluir la función objetivo dentro de nuestras restricciones obtenemos el siguiente modelo con el cual vamos a trabajar

$$
max(min) \t z - cx = 0
$$
  

$$
z - cx = 0
$$
  

$$
Ax = b
$$
  

$$
x \ge 0
$$

el cual mediante el método de pivoteo  $(Gauss-Jordan)^3$  lo podemos resolver.

La siguiente tabla nos explica la forma general de la tabla simplex, en donde *x* =  $(x_B, x_B)$  tal que  $x_B$  es el vector de variables básicas y  $x_R$  es el de no básicas, así como  $A = (B, R)$  tal que *B* es la submatriz de coeficientes correspondientes a las variables básicas (i.e. es la matriz básica) y  $R$  es la submatriz de coeficientes relacionada con las variables no básicas.

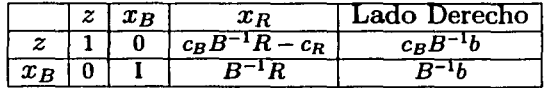

3Ver Apéndice de Algebra Lineal pág.101

El siguiente ejemplo nos ayudará a entender este sencillo procedimiento de resolución de problemas lineales, valiosa herramienta para la resolución de problemas de *Programación por Metas.* 

**Ejemplo 2.1.1.** Supongamos que tenemos el siguiente problema lineal:

 $max \t z = 3x_1 + 5x_2$ *s.a.*   $x_1 \leq 4$  $2x_2 \leq 12$  $3x_1 + 2x_2$  < 18  $x_i > 0$   $i = 1,2$ 

Primero, ponemos a Ja función objetivo en forma de restricción:

$$
\begin{array}{rcl}\n\max & z \\
x - 3x_1 - 5x_2 & = 0 \\
x_1 & \leq 4 \\
2x_2 & \leq 12 \\
x_i \geq 0 & i = 1, 2\n\end{array}
$$

después, estandarizamos introduciendo al modelo las correspondientes variables de holgura

$$
max \t z - 3x1 - 5x2 = 0
$$
  
\n
$$
x1 + x3 = 4
$$
  
\n
$$
2x2 + x4 = 12
$$
  
\n
$$
3x1 + 2x2 = 18
$$
  
\n
$$
xi \ge 0 \t i = 1, 2
$$

luego seleccionamos a las variables de decisión como "no-básicas" iniciales y colocándo de manera conveniente en la tabla simplex los coeficientes del modelo queda como

en siguiente tabla (al lado derecho queda el cociente de costos reducido y  $x_2$  es la variable que entra a la base ya que es la "más" negativa)<sup>4</sup>.

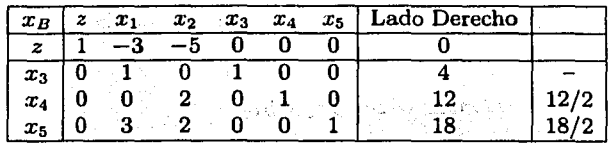

El siguiente paso es sacar la variable con el cociente de costos reducidos menor y meter  $x_2$  a la base y pivotear en la matriz básica sobre el coeficiente respectivo como en la siguiente tabla.

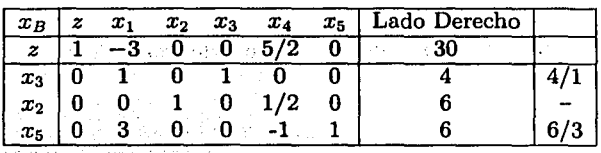

Como aún tenemos un elemento en el vector de costos reducidos con valor negativo (el respectivo a  $x_1$ ) procedemos de la misma forma para obtener siguiente tabla óptima.

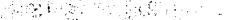

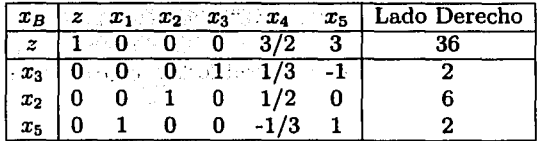

Y así es como obtenemos el resultado que maximiza a la función  $x^* = (2,6)$  con  $z^* = 36$ 

Esta metodología es muy necesaria para el desarrollo de la mayoría de los métodos (que más adelante serán explicados) que son necesarios para la resolución de los distintos puntos de vista con los que podemos orientar el mecanismo de resolución de problemas de Programación por Metas (es decir para la Programación por Metas con prioridades y sin prioridades).

<sup>4</sup>La teoría matemática del algoritmo simplex está explicada en el Apéndice referente a Programación Lineal

# 2.2. Método de la M y de las Dos Fases

En la Programación por Metas Lineal con Prioridades utilizamos algoritmos para resolver problemas de este tipo, los cuales son extensiones de métodos ya conocidos de la Programación Lineal como el *Método de la Gran M* y el de las *Dos Fases* que veremos a continuación.

### 2.2.1. Variables Artificiales

Algunos problemas de Programación Lineal utilizan restricciones que no se encuentran en forma canónica es decir que se encuentran en forma de ecuaciones, por lo que la introduccón de variables de holgura a dichas restricciones, no es suficiente. Afortunadamente existe una técnica en la Programación Lineal donde se introducen un nuevo tipo de variables para aliviar este tipo de problemáticas denominada: *Técnica de Variables Artificiales.* Esta técnica nos ayudará en el desarrollo de otros métodos de resolución de problemas de este tipo.

La técnica de variables artificiales es muy simple, ya que construye un problema. revisado<sup>5</sup> mediante la introducción de una variable llamada **artificial** o ficticia en cada restricción donde sea necesaria, con el fin de que dicha variable artificial sea la variable básica inicial para su ecuación correspondiente. Las variables artificiales deben de cumplir la restricción de no negatividad y se les impone una penalización (mediante el método de la M que veremos en la siguiente sección) en la función objetivo para que no tomen valores positivos.

El procedimiento del algoritmo simplex lleva a la desaparición de estas variables para así obtener la solución óptima del problema original.

Existen tres casos en los que la técnica de variables artificiales entra en acción en un problema de Programación Lineal, los cuales analizaremos por separado:

- a) Cuando existen restricciones en forma de igualdad.
- b) Cuando existen restricciones con desigualdad de tipo  $\geq$ .
- c) Cuando existen elementos del vector de recursos negativos  $(b_i \leq 0)$ .

<sup>5</sup>EI problema revisado es el problema de Programación Lineal original llevado a la forma adecuada para resolverlo

### **Restricciones en forma de ecuaciones**

Si tenemos una restricción en nuestro problema de la forma

$$
a_{i1}x_1+a_{i2}x_2+\ldots+a_{in}x_n=b_i
$$

podemos expresarlo como dos inecuaciones

 $a_{i1}x_1 + a_{i2}x_2 + \ldots + a_{in}x_n \leq b_i$ 

$$
a_{i1}x_1+a_{i2}x_2+\ldots+a_{in}x_n\geq b_i
$$

pero esto llevaría a incrementar el número de variables de nuestro modelo, por lo que requerimos de la introducción de una variable artificial a esta restricción, la cual denotaremos como  $\bar{x}_i$ .

El siguiente ejemplo nos explicar la manera en que la técnica de variables artificiales es utilizada en las restricciones expresadas como ecuaciones.

**Ejemplo 2.2.1.** Supongamos el siguiente problema lineal

$$
max \t z = 3x_1 + 5x_2
$$
  
s.a.  

$$
x_1 \le 4
$$
  

$$
2x_2 \le 12
$$
  

$$
3x_1 + 2x_2 = 18
$$
  

$$
x_i \ge 0 \t i = 1, 2
$$

que al pasarlo a la forma estándar introduciendo variables de holgura obtenemos

$$
max \t z = 3x_1 + 5x_2 \t (2.1)
$$
  
s.a.  

$$
x_1 + x_3 = 4
$$
  

$$
2x_2 + x_4 = 12
$$
  

$$
3x_1 + 2x_2 = 18
$$
  

$$
x_i \ge 0, i = 1,..., 4
$$
 (2.1)

pero, como podemos apreciar, aún con estas variables de holgura no obtendremos una solución básica factible inicial, ya que Ja tercera restricción no tiene dicho tipo de variable, por ello definamos  $\bar{x}_5$  una variable artificial que introduciremos en la

### 2.2. MÉTODO DE LA M Y DE LAS DOS FASES 27

tercer restricción para completar la base, tal que esta restricción quede expresada como sigue:

$$
3x_i + 2x_2 + \bar{x}_5 = 18 \ ; \ \bar{x}_5 \geq 0
$$

# **Restricciones con desigualdad de tipo** <sup>~</sup>

Como sabemos, el sentido de una desigualdad lo podemos invertir multiplicando ambos lados de la desigualdad por  $(-1)$ ; por lo que cualquier restricción en un problema de Programación Lineal que sea inecuación de la forma  $>$  lo podemos convertir en su forma equivalente canónica (i.e. a la forma  $\leq$ ) utilizando este artificio algebraico.

Para ejemplificar lo anterior, observemos las restricciónes del siguiente modelo:

min 
$$
z = 4x_1 + x_2
$$
 (2.2)  
\ns.a.  
\n $3x_1 + x_2 = 3$   
\n $4x_1 + 3x_2 \ge 6$   
\n $x_1 + 2x_2 \le 4$   
\n $x_i \ge 0$   $i = 1, 2$ 

Analizando la segunda restricción  $4x_1+3x_2 \geq 6$  y utilizando el enfoque definido, le multiplicamos  $(-1)$  de ambos lados, obteniendo

$$
-4x_1-3x_2\leq -6
$$

observemos que el lado derecho es negativo, por lo que el siguiente enfoque nos será de gran ayuda para este tipo de problemas.

### **Restricciones con lado derecho negativo**  $b_i \leq 0$

En la sección anterior vimos que una condición del modelo de Programación Lineal, para que podamos resolverlo con el método simplex es que  $b_i \geq 0, \forall i = 1, \ldots m$ . Dicha suposición nos permite introducir variables de holgura como variables básicas iniciales, que son iguales al lado derecho, y obtener así una solución básica factible no degenerada (que no necesariamente es preciso evitarlo). Si en el modelo encontramos alguna  $b_i \leq 0$  como en el modelo 2.2, la estandarización

$$
-4x_1 - 3x_2 + x_3 = -6
$$

nos otorgaría un valor negativo en la variable de holgura correspondiente  $x_3 = -6$  en la solución básica inicial, lo que viola la condición de no negatividad en las variables. Por lo que multiplicamos por **(-1)** ambos lados de la igualdad para obtener

$$
4x_1 + 3x_2 - x_3 = 6
$$

donde el coeficiente de la variable de holgura es negativo por lo que la no negatividad sigue presente. Sin embargo este tipo de restricción la podemos considerar como una en forma de ecuación con  $b_i \geq 0$  y así podemos aplicar la técnica de variables artificiales para este tipo de restricciones; la restricción del modelo queda expresada entonces por

$$
4x_1 + 3x_2 - x_3 + \bar{x}_2 = 6
$$

Para poder resolver este tipo de problemas utilizaremos un par de modificaciones al método simplex denominados *Método de la Gran M y Método de las Dos Fases* los cuales nos introducen a metodologías de resolución de problemas de Programación por Metas muy comunes.

### **2.2.2. Método de la Gran M**

Existe una metodología muy importante para resolver problemas de Programación por Metas denominado *Método lexicográfico* para la resolución del tipo *con prioridades* de esta rama de la Programación Matemática; el *Método de la Gran M*  tiene un papel importante en este desarrollo, claramente tenemos que hacer unas pequeñas modificaciones a dicho método, pero el método de la M desarrollado para la Programación Lineal es la base para el objeto de nuestro estudio por lo cual es pertinente dar una introducción a este algoritmo basado en el simplex que vimos en la sección anterior.

Como mencionamos, en los problemas de la Programación Matemática donde es necesaria la introducción de variables artificiales no existe garantía alguna de que la solución óptima para el problema revisado sea siempre factible para el problema original, hasta no hacer otra revisión. El *método de la gran M* es empleado para realizar esta revisión, la cual significa asignar una penalización muy grande por quedar fuera de la región factible del problema original que obligue a la solución óptima del problema revisado a quedar dentro de esta región.

El método de la Gran M inicia con un problema de Programación Lineal en forma estándar donde, para cualquier restricción que lo requiera, aplicaremos la técnica de variables artificiales; dichas variables formarán parte de la solución básica inicial, y como mencionamos, estas variables artificiales son extrañas en los modelos de Programación Lineal, por eso el método las penalíza dentro de la función objetivo para que su valor se vuelva *cero* en la segunda iteración del algoritmo simplex.

### *2.2. MÉTODO DE LA* M *Y DE LAS DOS FASES* 29

La penalización de este método será denotada por una **M** que cumple que  $M \ggg 0$ <sup>y</sup>la variable artificial *x;,* dentro de la función objetivo, quedará penalizada usando  $-M\ddot{x}_i$  para el caso de maximización y por  $M\ddot{x}_i$  para el caso de minimización.<sup>6</sup>

La metodología utilizada la explicaremos resolviendo el siguiente ejemplo:

**Ejemplo 2.2.2.** Sea el problema de Programación Lineal 2.2 que vimos en la sección anterior

min 
$$
z = 4x_1 + x_2
$$
  
\ns.a.  
\n $3x_1 + x_2 = 3$   
\n $4x_1 + 3x_2 \ge 6$   
\n $x_1 + 2x_2 \le 4$   
\n $x_i \ge 0$   $i = 1, 2$ 

que llevado a su forma estándar queda expresado como sigue:

min 
$$
z = 4x_1 + x_2
$$
  
\ns.a.  
\n $3x_1 + x_2 = 3$   
\n $4x_1 + 3x_2 - x_3 = 6$   
\n $x_1 + 2x_2 + x_4 = 4$   
\n $x_i \ge 0$   $i = 1, ..., 4$ 

y utilizando la técnica de variables artificiales visto en la sección anterior y el principio del método de la gran M obtenemos el siguiente problema revisado:

> *min*  $z = 4x_1 + x_2 + M\bar{x}_1 + M\bar{x}_2$ *s.a.*   $3x_1 + x_2 + \bar{x}_1 = 3$  $4x_1+3x_2-x_3$   $+ \bar{x}_2=6$  $x_1 + 2x_2 + x_4$  $=4$  $x_i \geq 0$   $i = 1, \ldots, 4$   $\bar{x}_i \geq 0$   $j = 1, 2$

6Recordemos que los problemas de maximización los podemos expresar como problemas de minimización y viceversa ver pág.127

# 30 *CAPÍTULO 2. 1\JÉTODOS UTILIZADOS DE PROGRAMACIÓN LINEAL*

cuya función objetivo la podemos expresar como una restricción más del modelo, tal como vimos en la secdón anterior, para obtener la siguiente expresión del modelo lineal:

$$
min \n\begin{array}{rcl}\nx & x \\
z - 4x_1 - x_2 & -M\bar{x}_1 - M\bar{x}_2 = 0 \\
3x_1 + x_2 & + \bar{x}_1 & = 3 \\
4x_1 + 3x_2 - x_3 & + \bar{x}_2 = 6 \\
x_1 + 2x_2 & +x_4 & = 4 \\
x_i \ge 0 \quad i = 1, \ldots, 4 \quad \bar{x}_j \ge 0 \quad j = 1, 2\n\end{array}
$$

lo cual ya podemos resolver mediante el algoritmo simplex como muestra la siguiente tabla:

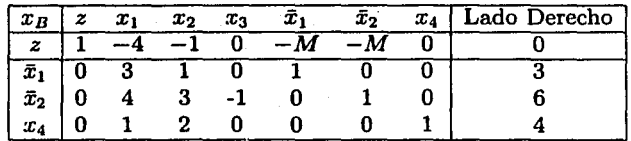

pero antes el método de la gran M nos indica que debemos hacer al renglón correspondiente a la función objetivo consistente con el resto de la tabla, convirtiéndolo en un nuevo renglón al que se le suman los renglones que tienen las variables artificiales multiplicados por M, es decir:

Nuevo renglón  $z = V$ iejo renglón  $z + M \times$  renglón  $\bar{x}_1 + \ldots + M \times$  renglón  $\bar{x}_i^T$ 

Es decir si tenemos como tabla inicial a la tabla ?? , por medio de la ecuación descrita obtenemos el nuevo renglón *z* siguiente

$$
z_0 = (1, -4, -1, 0, -M, -M, 0, 0) + (0, 3M, M, 0, M, 0, 0, 3M) +
$$
  
+ (0, 4M, 3M, -M, 0, M, 0, 6M) = (1, 7M - 4, 4M - 1, -M, 0, 0, 0, 9M)

para obtener la nueva tabla inicial como se muestra a continuación

<sup>&</sup>lt;sup>7</sup>Claramente para el caso de maximización tendremos Nuevo renglón  $z =$  Viejo renglón  $z M \times$  renglón  $\bar{x}_1 - \ldots - M \times$  renglón  $\bar{x}_j$ 

# *2.2. MÉTODO DE LA M Y DE LAS DOS FASES* 31

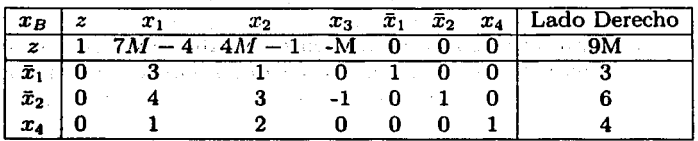

Lo que sigue es aplicar el método simplex a la tabla obtenida, utilizando las condiciones de optimalidad y factibilidad.

Recordemos que  $M$  es un número arbitrario muy grande ya que hay que tomarlo en cuenta para visualizar a la variable básica que saldrá de la base.

Así, siguiendo los pasos iterativos del método simplex obtenemos la siguiente tabla:

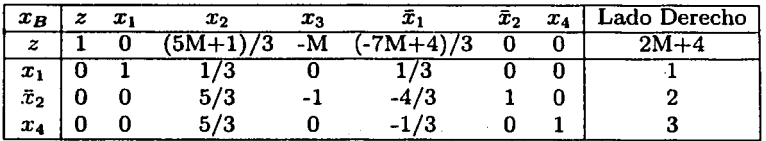

Con ello observemos que el algoritmo simplex obliga a las variables artificiales a tomar un valor implícito de cero.

En la actualidad contamos con gran número de herramientas computacionales especializadas que nos ayudan a resolver problemas de Programación Matemática tales como el software de LINDO, QSB, TORA y la herramienta de Solver de Excel entre otros, con los cuales podemos incrementar nuestra eficiencia para resolverlos. <sup>8</sup>

Así la solución óptima para el ejemplo es  $x^* = (2/5, 9/5, 1)$  con  $z^* = 7/5$ 

Finalmente cabe aclarar que no siempre el uso de la penalización  $M$  para las variables artificiales, las fuerza a valer cero al final del proceso iterativo, es decir, si al final del proceso existe al menos una variable artificial con nivel positivo (o negativo para el caso de maximización) entonces no hay solución factible para el problema.

# **2.2.3. Método de las Dos** Fases

El método de la gran M puede producir grandes errores numéricos debido a la a<>ignación del valor "enorme" a la M, lo cual no nos conviene para el desarrollo de una técnica que nos ayude a resolver problemas de Programación por Metas, por lo

<sup>&</sup>lt;sup>8</sup>El método de la gran M en las computadoras puede ocasionar problemas de redondeo o precisión numérica ya que en teoría  $M \to \infty$ , pero las limitaciones tecnológicas han generado que a M se le asigne un valor, de computadora, finito muy grande.

# 32 *CAPÍTULO 2. MÉTODOS UTILIZADOS DE PROGRAMACIÓN LINEAL*

cual es necesario contar con un método adicional que alivie esta problemática, esta metodología es denominada *Método* de *las Dos Fases.* Este método no solo nos ayuda a eliminar el problema de gran M, sino que es utilizado en la solución de problemas de Programación por Metas por medio del dual. También el método lexicográfico para la resolución de problemas de Programación por Metas con Prioridades utiliza una extensión del método de las dos fases llamado *simplex multi-fases* los cuales explicaremos en el capitulo siguiente.

El método de las dos fases, como su nombre lo indica, consiste en dos etapas de resolución del problema, que en nuestro caso explicaremos desde el punto de vista lineal.

Fase 1 Primero debemos de estandarizar el problema de Programación Lineal e incluir a todas las variables de holgura y artificiales necesarias, tal como en el método de la gran M, a las restricciones.

Lo siguiente es hallar una solución básica de las ecuaciones resultantes tal que minimice la suma de las variables artificiales. Si el mínimo valor de la suma es positivo, el problema no tiene solución factible, por lo que el proceso concluye en este paso. Si no, pasamos a la Fase II.

Fase 11 Utilizar la solución factible de la Fase 1 como solución básica factible inicial para el problema original y resolverlo por medio del algoritmo simplex que mejor convenga.<sup>9</sup>

Para ejemplificar estas fases utilizaremos el ejemplo 2.2 que vimos para el método de la gran M:

**Fase I** Minimizar  $z = \bar{x}_1 + \bar{x}_2$  (hasta que  $\bar{x}_1 = 0$  y  $\bar{x}_2 = 0$ )

**Fase II** Minimizar  $z' = 4x_1 + x_2$  (con  $\bar{x}_1 = 0$  y  $\bar{x}_2 = 0$ )

esto se encuentra en términos generales de como debe ser la función objetivo, para que el método de las dos fases quede mejor explicado vamos a desarrollar cada una de sus partes:

 $9$ Ya sea el normal o el simplex revisado. Ver Bazaraa[1]

### *2.2. MÉTODO DE LA M Y DE LAS DOS FASES* 33

Fase 1

$$
Min \t z' = \bar{x}_1 + \bar{x}_2
$$
  
s.a.  

$$
3x_1 + x_2 + \bar{x}_1 = 3
$$
  

$$
4x_1 + 3x_2 - x_3 + \bar{x}_2 = 6
$$
  

$$
x_1 + 2x_2 + x_3 = 4
$$
  

$$
x_i \ge 0 \quad i = 1, 3, 4; \quad \bar{x}_j \ge 0 \quad j = 1, 2
$$

cuya tabla asociada es la siguiente.

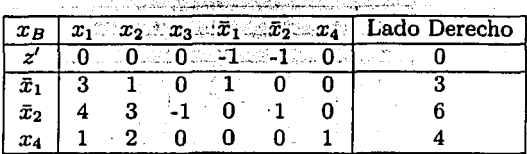

Y al igual que en el método de la gran M sustituimos el renglón z' por uno nuevo que saque de la base a las variables artificiales  $\bar{x}_1$  y  $\bar{x}_2$  mediante operaciones algebraicas matriciales elementales<sup>10</sup> , para así obtener el nuevo renglón

$$
z' = (7, 4, -1, 0, 0, 0, 9)
$$

el cual utilizamos para resolver esta fase mediante el método simplex usual, de donde obtenemos la tabla. óptima siguiente

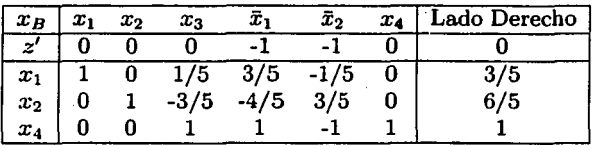

Como ya obtuvimos el mínimo valor de *z'* que es O, esto nos produce una solución básica factible *xº* = (3/5, 6/5, 1) la cual es la solución básica factible inicial para la *Fase Il* en la cual vamos a eliminar las columnas correspondientes a las variables artificiales ya que no son necesarias para los cálculos posteriores (recordemos que en esta etapa del proceso de las dos fases el valor implícito de las variables artificiales es cero), y así proseguimos con la siguiente fase.

<sup>10</sup>Ver el Apéndice relacionado con Algebra Lineal pág.109

# .34 *CAPÍTULO 2. MÉTODOS UTILIZADOS DE PROGRAMACIÓN LINEAL*

Fase 11

Min 
$$
z = 4x_1 + x_2
$$
  
\ns.a.  
\n $x_1 + 1/5x_3 = 3/5$   
\n $x_2 - 3/5x_3 = 6/5$   
\n $x_3 + x_4 = 1$   
\n $x_i \ge 0 \quad i = 1, ..., 4$ 

cuya tabla simplex asociada es:

o stationale al ser almostera station

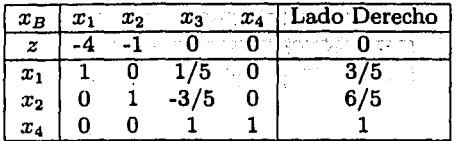

Notemos que los coeficientes de las variables básicas  $x_1$  y  $x_2$  son distintos de cero, por lo que al igual que en la fase anterior procedemos a utilizar ecuaciones algebraicas matriciales básicas para hacerlos cero y así obtener el nuevo renglón

$$
z=\left(0,0,1/5,0,18/5\right)
$$

con el cual tenemos la siguiente tabla simplex inicial para la fase 11

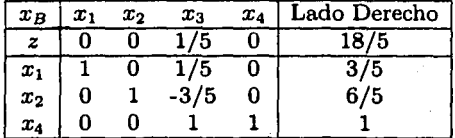

y aplicando el algoritmo simplex usual a esta tabla obtenemos la siguiente tabla óptima:<sup>11</sup>

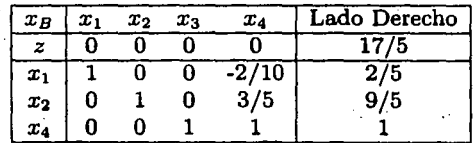

11Los cálculos para este ejemplo fueron realizados utilizando el software WinQSB

## *2.2, MÉTODO DE LA M Y DE LAS DOS FASES* 35

Donde podemos apreciar que  $Z^* = 17/5$  cuya solución óptima esta dada por los valores de las variables  $x^* = (2/5, 9/5)$ .

Dentro de la literatura que existe para la Investigación de Operaciones y Programación Matemática existen muchos autores que profundizan mucho más en este tipo de métodos y sus variantes<sup>12</sup>, pero para nuestro objetivo de estudio lo expuesto hasta aquí es lo que requerimos.

12Ver Hillier[l4], Taha[28], Winston[29], Bazaraa[l], entre otros

# in the problem of the problem of the second lines.

# ા પરિવાર્તાઓ તે જ તે કાર્યક્રમ પર ગુરુવે, તે તેઓ તે પી. આ ગુરુવા પ્રકાશકારના પ્રાપ્ય થયેલી છે.<br>આ ગુરુવારો તે જ તે કાર્યક્રમ પર ગુરુવારો પ્રાપ્ય થયેલી છે. i i album a sigli ser a contenent con contenent per a

a shekarar 1940an wasan ƙwallon ƙ

ે તે તે તે જે પણ આવી જોવા છે. તેમ જ પ્રાપ્ત કરે તે જો જો મહિના પણ કરે જે તે તે તે જ તે જે જો પણ માટે પ્રાથમિક <br>- તે તે તે તે જો જો જો જો જો પણ કરી જો માટે તે તે તે તે તે તે તે તે તે તે તે જો જો જો જો જો જો જો જો જો જો જો<br>  $\label{eq:2} \mathcal{L}_{\text{max}}(\mathcal{L}_{\text{max}}^{\text{max}}(\mathbf{r},\mathbf{r})\mathcal{L}_{\text{max}}^{\text{max}}(\mathbf{r},\mathbf{r},\mathbf{r})\mathcal{L}_{\text{max}}^{\text{max}}(\mathbf{r},\mathbf{r},\mathbf{r},\mathbf{r},\mathbf{r}))$ 

 $36$ 

# **Capítulo 3**

# **Algoritmos de la Programación por Metas**

A lo largo de los capítulos anteriores hemos dado un concepto global y generalizado de la Programación por Metas, sin embargo nuestro objetivo es el de solucionar problemas que podemos interpretar como de este tipo.

A continuación presento las dos formas de resolución más importantes que existen en la Programación por Metas: Mediante la asignación de prioridades a las metas y sin hacer distinción alguna, a saber *Programación por Metas con prioridades* que veremos en la sección 3.2 y *Programación por metas sin prioridades* en la sección 3.1. Comenzaremos con el estudio de la segunda ya que es la forma más simple de ver problemas de este tipo aunque la Programación por Metas con prioridades es la más utilizada por los expertos en esta rama de la Programación Matemática. <sup>1</sup>

# **3.1. Programación por metas sin prioridades**

Como hemos mencionado la idea básica de la Programación por Metas u objetivos es el de establecer una meta numérica específica para cada objetivo (o función objetivo) y buscar una solución que minimíce la suma ponderada de las desviaciones de las funciones objetivo de sus metas respectivas.

*El objetivo de la Programación por Metas expresa el deseo de satisfacer las metas*  lo *más cercanamente posible minimizando la suma ponderada de las variables de desviación.* <sup>2</sup>

<sup>&</sup>lt;sup>1</sup>Ver Lee<sup>[20]</sup>, Ignizio<sup>[15]</sup>[17]<sup>[18]</sup>, Hillier<sup>[14]</sup>, Taha<sup>[25]</sup>, Rardin<sup>[25]</sup> <sup>2</sup>Ver Rardin<sup>[25]</sup> p.393

### 38 CAPÍTULO 3. ALGORITMOS DE LA PROGRAMACIÓN POR METAS

La Programación por Metas Sin Prioridades o Modelo Arquimediano se caracteriza por la indiscriminación que hace el decisor entre las funciones objetivo generadas por el problema a resolver.

Dentro de la Programación por Metas existen distintas maneras de plantear. a las restricciones del problema denominándolas *Restricciones Suaves* y *Restricciones Duras:* 

Definición 3.1.1. Una Restricción Suave es aquella que como tal solo representa un "deseo", es decir que puede cumplirse o no. Una Restricción Dura o Rígida se refiere a las restricciones tradicionales de la Programación Lineal,, es. decir que por ningún motivo pueden violar al conjunto de soluciones factibles.

En la modelación de problemas de Programación por Metas sin prioridades tenemos ciertos objetivos que son formulados como diversas funciones objetivo, las cuales consideramos como las restricciones del problema (ya sean suaves o rígidas) y la función objetivo real es aquella que se encarga de minimizar la suma ponderada de las variables de desviación importantes en el problema.

Las *Metas o Restricciones suaves* son expresadas matemáticamente como las restricciones usuales de la Programación Lineal (o Restricciones rígidas) más las variables de desviación respectivas que permitan que estas se cumplan o no.

Las Metas o restricciones suaves con variables de desviación no-negativas que representen una desigualdad de tipo  $>$  del blanco se expresan mediante la siguiente desigualdad:

*(Función objetivo)+ (variable de desviación)* 2'.: *Meta* 

así como las que representen una desigualdad de tipo  $\leq$  del blanco o meta se expresan mediante:

 $(Función objectivo) - (variable de desviación) < Meita$ 

y las restricciones suaves que son del tipo de ecuación se expresan:

*(Función objetivo)* + *(variable de desviación de déficit) (variable de desviación de superávit) Meta* 

Como mencionamos, en el modelo arquimediano todas las metas tienen la misma importancia tan solo se les asignan penalizaciones, que denotaremos por *w;,* a las variables de desviación ya que el decisor de todas formas tiene que expresar su preferencia entre las distintas metas; también mencionamos que en la Programación

por Metas sin prioridades, la función objetivo minimiza la suma ponderada de las desviaciones representativas de cada meta.

Así el **Modelo Arquimediano** queda expresado de la siguiente manera:

$$
Min \sum_{i=1}^{m} (w_i^- d_i^+ + w_i^+ d_i^+) \qquad (3.1)
$$
  
\n*s.a.*  
\n
$$
C^1 x + d_1^- - d_1^+ = b_1
$$
  
\n
$$
C^2 x + d_2^- - d_2^+ = b_2
$$
  
\n:  
\n
$$
C^m x + d_m^- - d_m^+ = b_m
$$
  
\n
$$
x \in F
$$
  
\n(3.1)

donde

- $w_i^+$ ,  $w_i^-$  penalizaciones atribuidas a las variables de desviación positiva y negativa respectivamente
- $d_i^+, d_i^-$  variables de desviación positiva y negativa de la i-ésima meta
- *C'* vector de coeficientes correspondientes a la i-ésima meta
- *x* vector asociado a las variables de decisión
- *b;* nivel aspirado por la i-ésima meta
- *F* espacio de soluciones factibles determinado por el conjunto de soluciones reales del problema

Como vimos en el capitulo anterior las variables de desviación  $d_i^+$  y  $d_i^-$  no pueden ser positivas al mismo tiempo lo cual se podría incluir como una restricción más al problema, pero eso implicaría tener una restricción no-lineal en un problema lineal, no obstante podemos excluirla del problema ya que el algoritmo simplex se encarga de excluirlas de manera automática. <sup>3</sup>

Así de forma general podemos representar una meta de la siguiente manera:

 $Z_i(x) = C^i x = c_{i1} x_2 + c_{i2} x_2 + \ldots + c_{in} x_n$ 

<sup>3</sup>Como vimos en el capítulo 1 pág. 12

que por simplicidad denotaremos como

 $C^ix = z_i$ 

por otro lado, aunque tengamos un modelo general de expresar las metas de un problema de Programación por Metas Lineal existen cinco tipos distintos de metas:

Meta tipo 1  $z_i \geq b_i$ Meta tipo 2  $z_i \leq b_i$ Meta tipo 3  $z_i = b_i$ Meta tipo 4  $z_i \in [b_i^l, b_i^u]$ 

Meta tipo 5 *z;* no restringida

Como podemos apreciar, los tipos de meta 4 y 5 son los más complicados aparentemente, pero al tipo 4 lo podemos descomponer como usualmente se hace en la Programación Lineal con las restricciones acotadas\ en cambio el tipo 5 debe de ser atacado con otro tipo de visualización de la Programación por Metas lo cual no es el objetivo de esta tesis.

En cualquier problema de Programación Lineal tenemos diversos tipos de funciones objetivo nuestro propósito dentro de la Programación por Metas es el de saber como expresar estas funciones objetivo en metas dentro de nuestro planteamiento y formulación del problema. Para ello consideremos la siguiente función objetivo:

$$
Max \; z = 2x_1 - 6x_2 + 4x_3
$$

la cual podemos convertir en una meta asignándole una cota inferior muy grande, ya que es una función objetivo a maximizar

$$
2x_1-6x_2+4x_3\geq M
$$

donde *M* >> O; entonces aplicando la teoría de las variables de desviación vista en el capítulo anterior,si queremos maximizar lo más posible la función objetivo en cuestión, tenemos que introducir las variables  $d^+$  y  $d^-$  para obtener una ecuación de la desigualdad anterior

$$
2x_1 - 6x_2 + 4x_3 + d^- - d^+ = M
$$

4Ver Hillier[l4] y Taha[28]

| Tipo de meta | Tipo de desviación                                                         |
|--------------|----------------------------------------------------------------------------|
| $z_i \geq b$ |                                                                            |
| $z_i \leq b$ |                                                                            |
| $z_i = b$    | d: v d:                                                                    |
|              | $z_i$ no restringida $\overline{d_i}$ ó $\overline{d_i}$ según se requiera |

Tabla 3.1: Relación de métas con las variables de desviación

lo cual con el fin de obtener la mejor maximización de la función original, queremos minimizar la desviación negativa d- de esta, ahora llamada, *meta-restricción,* de modo que finalmente obtendremos la siguiente formulación:

> Min ď *s.a.*   $2x_1 - 6x_2 + 4x_3 + d^- - d^+ = M$

Análogamente cuando tengamos funciónes objetivo que sean a minimizar, utilizaremos dentro de nuestro nuevo modelo la variable de desviación positiva  $d^+$  y nuestra cota será un valor M tal que  $M \approx 0$  ó  $M \ll 0$ .

Cabe aclarar que las variables de desviación correspondientes se van sumando en la función objetivo del modelo final, conforme agregamos funciones objetivo convertidas en metas a este. La tabla 3.1 nos resume el tipo de variables que utilizaremos en la función objetivo del modelo final dependiendo de la meta-restricción que introduzcamos.

En muchos casos no tendremos que transformar funciones objetivo en metas ya que los problemas especifican el nivel aspirado de cada una de estas explícitamente. A continuación veremos algunos ejemplos que nos aclararán el modelo arquimediano.

Ejemplo 3.1.1. Una agencia de publicidad con capacidad para emplear a 10 personas ha conseguido un contrato de promoción para un producto en particular. Dicha agencia puede exponer sus anuncios por radio y por televisión; la siguiente tabla nos indica la capacidad del mercado posible, así como los costos y requerimientos de trabajo (los datos son por minutos de anuncio):

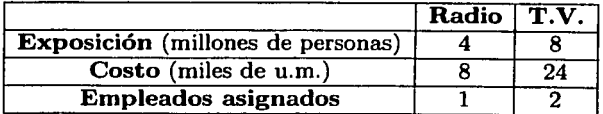

La agencia no puede trasmitir el anuncio por más de 6 minutos en la radio, además de que los anuncios por radio y televisión deben de llegar por lo menos a 45 millones de personas. La agencia ha establecido un presupuesto para el proyecto de 100,000 u.m., así como el contratante ha fijado que la meta de exposición es dos veces más importante que la meta de presupuesto. ¿Cuántos minutos por radio y T.V. debe utilizar la agencia para optimizar sus recursos y alcanzar sus objetivos?

Sean

 $x_i$  los minutos asignados a la radio y la televisión del anuncio con  $i = 1, 2$  respectivamente

 $d_1^+$  y  $d_1^-$  la desviación positiva y negativa de la meta de exposición

 $d_2^+$  y  $d_2^-$  la desviación positiva y negativa de la meta de presupuesto

La primer meta nos exige tener a lo más 10 empleados por lo que la desigualdad

$$
x_1+\ 2x_2\leq 10
$$

debe ser incluida en las restricciones del modelo, dicha restricción debe ser rígida ya que la empresa no contempla flexibilidad al respecto, así mismo la restricción del . limite de minutos al aire del anuncio por la radio '

 $x_1 \leq 6$ 

debe ser también una restricción rígida.

Las restricciones suaves serán las metas de exposición y de presupuesto, que quedarán expresadas de la siguiente manera:

$$
4x_1 + 8x_2 + d_1^- - d_1^+ = 45
$$

$$
8x_1 + 24x_2 + d_2^- - d_2^+ = 100
$$

donde la variable de desviación  $d_1^-$  representa quedar por debajo de la meta de la exposición y  $d_2^+$  nos indica quedar por encima del presupuesto, ambos casos son los que deseamos evitar; entonces el modelo de Programación por Metas sin prioridades queda expresado de la siguiente manera:

Min 
$$
z = 2d_1 + d_2^+
$$
  
\ns.a.  
\n $4x_1 + 8x_2 + d_1^- - d_1^+ = 45$  (Meta de exposición)  
\n $8x_1 + 24x_2 + d_2^- - d_2^+ = 100$  (Meta de presupuesto)  
\n $x_1 + 2x_2 \le 10$  (Limite de personal)  
\n $x_1 \le 6$  (Limite de la radio)  
\n $x_1, x_2, d_1^+, d_1^-, d_2^+, d_2^- \ge 0$ 

este modelo lo podemos resolver como un problema de Programación Lineal normal, es decir mediante el algoritmo simplex que ya está implementado por diversos softwares, que incrementan la eficiencia en la resolución de estos problemas. Este ejemplo lo resolvimos con el paquete WinQSB, el cual nos otorgó el siguiente resultado óptimo:

 $z^* = 10$ 

donde  $x_1 = 5$ ,  $x_2 = 2.5$  y  $d_1 = 5$ 

Como el valor óptimo de la función objetivo no es cero, indica que al menos una de las metas no se alcanzó, el valor *d¡* = 5 nos indica que quedamos por debajo de la meta de exposición (que era de alcanzar 45 millones de personas) por 5 millones de individuos; por otro lado la meta de presupuesto queda bien satisfecha, ya que  $d_2^+=0.$ 

El ejemplo anterior demuestra que la Programación por Metas sin prioridades obtiene una solución eficiente a problemas de tipo Multi-objetivo, lo cual no significa que con ello obtengamos la solución óptima. Por ejemplo, la solución  $x_1 = 6$ ,  $x_2 = 2$ nos otorga el mismo nivel de exposición al publico (40 millones de personas) pero su costo se reduce a 96,000 U.M. es por ello que la Programación por Metas sin prioridades es cuestionada acerca de su viabilidad como técnica de optimización.

En la practica los investigadores de operaciones que utilizan la Programación por Metas se enfrentan a situaciones en las que no es posible admitir que algunas de las soluciones a los modelos tengan deficits o superávits representativos en su solución por lo que es necesario que resolvamos los problemas de manera que reduzcamos lo más posible las desviaciones de las metas, contando con la información precisa por parte de la empresa solicitante del estudio.

Ejemplo 3.1.2. Una compañía de electrónicos fabrica tres tipos de discos duros para computadoras uno con capacidad de 4 Gbytes, otro con capacidad de 16 Gbytes y otro de 30 Gbytes. Esta empresa ofrece a sus clientes la mercancía en paquetes

de 50 unidades cada uno donde cada paquete contiene discos de un mismo tipo. La capacidad de producción mensual promedio es de 1,200 horas. La siguiente tabla indica el tiempo de fabricación por unidad y las ventas máximas esperadas de la compañía.

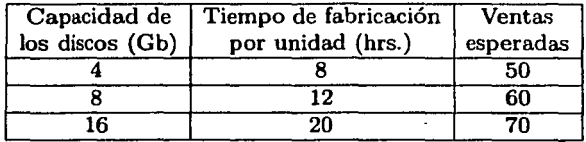

La empresa de HP ha ordenado 30 cajas de 4 Gbytes y 40 de 16 Gbytes, las metas de la compañía son tener contentos a HP, cumplir con las ventas programadas y no subutilizar la capacidad de producción¡ todas las metas tienen la misma prioridad y se ha establecido una penalización de 4 u.m. por cada unidad no abastecida a HP, 3 u.m. por cada hora laboral de ocio y 1 u.m. por cada unidad de déficit en las ventas. Tenemos que hallar un modelo que optimice la fabricación de discos duros de la compañía.

Sean

- $x_i$  el número de cajas producidas del tipo *i* donde  $i = 1, 2, 3$  que representa a los discos con capacidad de 4 Gb, de 16 Gb y de 30 Gb respectivamente.
- $d_1^+$  y  $d_1^-$  la desviación positiva y negativa de la demanda de discos de 4 Gb

 $d_2^+$  y  $d_2^-$  la desviación positiva y negativa de la demanda de discos de 16 Gb

 $d_3^+$  y  $d_3^-$  la desviación positiva y negativa de la venta de discos de 4 Gb

 $d_4^+$  y  $d_4^-$  la desviación positiva y negativa de la venta de discos de 16 Gb

 $d_5^+$  y  $d_5^-$  la desviación positiva y negativa de la venta de discos de 30 Gb

 $d_6^+$  y  $d_6^-$  la desviación positiva y negativa de las horas laboradas en la empresa

Si queremos mantener contento a nuestro cliente debemos satisfacer la demanda por lo que las restricciónes-meta que debemos de incluir en el modelo son:

> $x_1 + d_1^+ - d_1^+ = 30$  $x_2 + d^-_2 - d^+_2 = 40$

### 3.1. PROGRAMACIÓN POR METAS SIN PRIORIDADES 45

Como podemos apreciar las variables  $d_1$  y  $d_2$  representan la demanda insatisfecha, por lo cual es necesario minimizarlas y por ello las debemos incluir en la función objetivo del modelo lineal por metas con una penalización de 4 u.m. para cada una.

La segunda meta establece el cumplimiento de las ventas, por lo que las restriccionesmeta a incluir en el modelo son:

> $x_1 + d_2 - d_3^+ = 50$  $x_2 + d_4^- - d_4^+ = 60$  $x_3 + d_5 - d_5^+ = 70$

Dado que no queremos quedar por debajo de las ventas estimadas, las variables que incluiremos en la función objetivo serán  $d_3$ ,  $d_4$  y  $d_5$  y le asignamos la penalización de 1 u.m. a cada una.

Finalmente tenemos que cumplir la meta referente a la subutilización de la fuerza de trabajo, por lo que la restricción-meta a incluir en el modelo es:

$$
8x_1 + 12x_2 + 20x_3 + d_6^- - d_6^+ = 1200
$$

y como no queremos tener horas de ocio debemos incluir la variable  $d_6^-$  a nuestra función objetivo con su respectiva penalización de 3 u.m.

Así el modelo de Programación por Metas a resolver es el siguiente:

a Ma

*Min*  $z = 4(d_1 + d_2) + d_3 + d_4 + d_5 + 3d_5$ *s.a.*   $x_1$   $+ d_1^- - d_1^+ = 30$  $x_2$  +  $d_2^-$  -  $d_2^+$  = 40  $x_1$  +  $d_3^-$  -  $d_3^+$  = 50  $x_2$  +  $d_4^-$  -  $d_4^+$  = 60  $x_3 + d_5 - d_5^+ = 70$  $8x_1 + 12x_2 + 20x_3 + d_6^+ - d_6^+ = 1200$  $x_i \geq 0$  i = 1, ..., 3

Utilizando el software de WinQSB obtenemos la solución óptima  $x_1 = 50, x_2 = 60$ y  $x_3 = 70$  con un valor en la función objetivo de  $z = 0$  (es decir que  $d_i^- = 0$ 

con  $j = 1, \ldots, 6$ , lo cual nos indica que se cumplen todas las metas propuestas. Así mismo obtenemos que  $d_1^+ = d_2^+ = 20$ ,  $d_6^+ = 1320$  y  $d_3^+ = d_4^+ = d_5^+ = 0$  lo que significa que fueron necesarias 1320 horas extras y HP no tiene que demandar 20 cajas más de 4 Gb. y 16 Gb. para alcanzar el óptimo en el problema.

Ahora, si por ejemplo tuviésemos la restricción de no permitir horas extras, tendríamos que adherir al modelo la siguiente restricción rígida:

$$
8x_1+12x_2+20x_3\leq 1200
$$

y la función objetivo para este problema sería:

Min 
$$
z = 4(d_1^- + d_2^-) + d_3^- + d_4^- + d_5^- + d_6^-
$$

por lo que el nuevo modelo de Programación por Metas queda con la siguiente · forma:

> *Min*  $z = 4(d_1 + d_2) + d_3 + d_4 + d_5 + d_6$ *s.a.*   $x_1$  +  $d_1^-$  -  $d_1^+$  = 30<br> $x_2$  +  $d_2^-$  -  $d_2^+$  = 40  $+d_2^--d_2^+=40$  $x_1$  +  $d_3^-$  -  $d_3^+$  = 50  $x_2$  +  $d_4^-$  -  $d_4^+$  = 60  $x_3 + d_5 - d_5^+ = 70$  $8x_1 + 12x_2 + 20x_3 \leq 1200$  $x_i \geq 0$   $i = 1, \ldots, 3$ .

.;:

y resolviendo, mediante el algoritmo simplex del software antes mencionado, obtenemos que el valor óptimo es  $z = 76$  con  $x_1 = 30$ ,  $x_2 = 40$  y  $x_3 = 24$ . Tomemos en cuenta que con la variación en la restricción referente al tiempo de trabajo implica que quedamos por debajo de las ventas por 20 cajas de 4 Gb. y 16 Gb. así como por 34 cajas de 30 Gb. (ya que  $d_3^+ = d_4^+ = 20$  y  $d_5^+ = 36$ ).

Notemos que en este problema podemos darle una interpretación al resultado de la función objetivo, que nos indica que obtuvimos un déficit de 76 unidades en cuanto a ventas; *para poder interpretar la función objetivo de un problema de Programación por Metas, las variables de desviación, que nos otorguen el resultado final {i.* e. *las que sean distintas de cero), deben estar en las mismas unidades y deben de expresar un mismo tipo de restricciones-meta.* 

3.1. PROGRAMACIÓN POR METAS SIN PRIORIDADES 47

Para no perder la sincronía con la Programación Lineal, expresemos el MODELO ARQUIMEDIANO EN FORMA MATRICIAL:

El modelo arquimediano

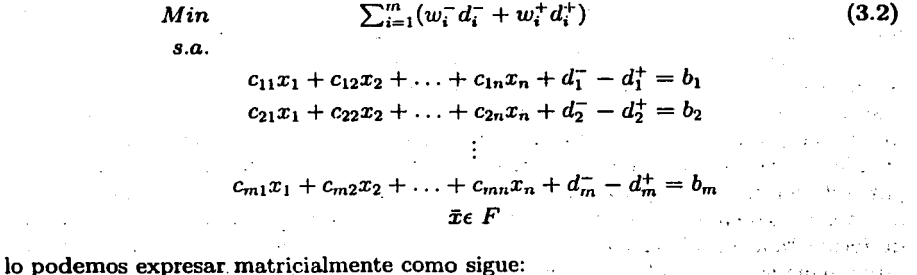

Min 
$$
\bar{w}^-\bar{d}^- + \bar{w}^+\bar{d}^+
$$
  
\ns.a.  
\n $Cx + I\bar{d}^- - I\bar{d}^+ = \bar{b}$   
\n $\bar{x}\in F$   
\n $\bar{x} \geq \bar{0}$ 

donde

 $\ddot{w}$ <sup>+</sup>,  $\ddot{w}$ <sup>-</sup> son los vectores de penalizaciones atribuidas a las variables de desviación positiva y negativa respectivamente

 $\bar{d}^+$ ,  $\bar{d}^-$  son los vectores de las variables de desviación positiva y negativa

 $C$  es la matriz de coeficientes correspondientes a las metas

- $I$  es la matriz identidad
- *x* vector asociado a las variables de decisión
- $\bar{b}$  vector de niveles aspirados por cada meta
- *F* espacio de soluciones factibles determinado por el conjunto de soluciones. reales del problema

Concluyendo, formular un Problema de Programación por Metas requiere de introducir al modelo meta-restricciones y minimizar las desviaciones relevantes de cada meta con el conocimiento de que la función objetivo no tiene interpretación explícita.

(3.3)

o Turket

 $\mathcal{L}$ in N

### 48 CAPÍTULO .1. ALGORITMOS DE LA PROGRAMACIÓN POR AIETAS

# **3.2. Programación por metas con prioridades**

La *Programación por Metas Con Prioridades* es la técnica más utilizada en los problemas de tipo *multi-objetivo,* ya que en las aplicaciones reales es más coherente tener siempre ciertas preferencias por alcanzar unas metas sobre otras; por ejemplo, al querer aplicar este modelo para la optimización del gasto familiar mensual tendríamos distintas metas: cubrir colegiaturas, gasto diario, gasolina, tenencias, vestido y calzado, diversiones, ahorro, etc. a las cuales no podemos asignar el mismo peso o prioridad de ejecución ya que para algunas personas puede resultar mas acorde con su estilo de vida priorizar en colegiaturas que en ahorro y para otras en gasto diario que en tenencias, etc .. Ahora si trasladamos esto a un nivel empresarial o social, dichas metas conflictivas, deben de ser bien planteadas y priorizadas de forma "adecuada"para obtener los datos acordes con la política de la empresa; estas maneras "adecuadas" pueden ser: comparación por parejas, uso de la función de utilidad, criterios de dominancia estocástica o la experiencia.

Dentro de la Programación por Metas con Prioridades tenemos que existen diversas maneras de resolver problemas relacionadas con esta rama de la Programación Matemática, ya que al establecer prioridades en las diversas metas no debemos de asignarles valores númericos porque en dado caso todos los problemas de Programación por Metas se reducirían al enfoque sin prioridades.

Dentro de los métodos más eficaces utilizados para resolver problemas de Programación por Metas con prioridades he contemplado los siguientes:

l. *Método secuencial* 

2. *Método directo* 

3. *Método simplex lexicográfico* 

Los cuales tienen ciertas variantes en su análisis que llevan a una utilizacón muy completa de las extensiones que tienen algunos de los métodos más conocidos de la Programación Lineal, como son *El método* de *la Gran M* y *El método* de *la Dos-Fases5 •* 

Establezcamos al *Modelo General de Programación por }.!/etas con Prioridades* de la siguiente manera:

<sup>5</sup>Los cuales son bien explicados en el Capítulo 2

## 3.2. PROGRAMACIÓN POR METAS CON PRIORIDADES

Min 
$$
\sum_{i=1}^{p} P_i(w_i^- d_i^- + w_i^+ d_i^+)
$$
  
\ns.a.  
\n $C^1 x + d_1^- - d_1^+ = b_1$   
\n $C^2 x + d_2^- - d_2^+ = b_2$   
\n $\vdots$   
\n $C^m x + d_m^- - d_m^+ = b_m$   
\n $x \in F$ 

49

donde

- $w_i^+$ ,  $w_i^-$  penalizaciones atribuidas a las variables de desviación positiva y negativa respectivamente
- $d_i^+, d_i^-$  variables de desviación positiva y negativa de la i-ésima meta

 $C<sup>i</sup>$  vector de coeficientes correspondientes a la i-ésima meta

*x* vector asociado a las variables de decisión

*b;* nivel aspirado por la i-ésima meta

 $\mathbf F$  espacio de soluciones factibles determinado por el conjunto de soluciones reales del problema

*p* número de niveles de prioridad establecidos tal que  $0 \leq p \leq m$ 

*P;* coeficiente de la i-ésima prioridad

y dado que la i-ésima meta no siempre corresponde al nivel de prioridad i, el modelo lo podemos expresar de forma general de la siguiente manera:

Min 
$$
\sum_{k=1}^{p} P_k(\mu_k \bar{d}^- + \lambda_k \bar{d}^+)
$$
 (3.5)  
\ns.a.  
\n $Cx + I\bar{d}^- - I\bar{d}^+ = \bar{b}$   
\n $\bar{x} \in F$   
\n $\bar{x} \ge \bar{0}$ 

บ บางจะเอริศจ์ เล่นเซลง

donde

 $\mu_k = (w_{1k}^-, w_{2k}^-, \ldots, w_{mk}^+)$  $\lambda_k = (w_{1k}^+, w_{2k}^+, \ldots, w_{mk}^+)$  $d^- = (d_1^-, d_2^-, \ldots, d_m^-)^t$  $d^+ = (d_1^+, d_2^+, \ldots, d_m^+)^t$  $k = (1, 2, \ldots, p)$ 

En esta clase de modelos tenernos que las metas que corresponden al nivel de prioridad  $P_k$  son más importantes que las de prioridad  $P_{k+1}$  i.e.  $P_k \gg P_{k+1}$  para  $k=1,\ldots, p$  con  $0\leq p\leq m$ 

La interpretación de las  $P'_k s$  no tiene significado real ya que pueden tener valores ordinales o númericos (aunque al interpretarlas numéricamente puede acarrear errores de redondeo)¡ por lo que la función objetivo no tiene un significado real. Este tipo de problemas dentro del modelo hizo que se planteara una nueva manera de formular el modelo general de la Programación por Metas con prioridades denominándolo Programación por Metas Lexicográfica {ya que en este modelo las preferencias de prioridad se ordenan de igual forma que se ordenan las palabras en un *léxico* o diccionario) el cual consiste en separar los niveles de prioridad de cada meta y en la función objetivo cada componente representa un nivel de preferencia. Por lo que el Modelo General de la Programación por Metas Lexicográfica es:

$$
Min - Lex \quad Z = {\mu_1 \bar{d}^- + \lambda_1 \bar{d}^+, \dots, \mu_p \bar{d}^- + \lambda_p \bar{d}^+ }
$$
\n
$$
s.a.
$$
\n
$$
Cx + I\bar{d}^- - I\bar{d}^+ = \bar{b}
$$
\n
$$
\bar{x} \in F
$$
\n
$$
\bar{x} \ge \bar{0}
$$
\n
$$
(3.6)
$$

donde todas las componentes son como se definieron anteriormente y la función objetivo está conformada por todas las variables de desviación contribuidas por las meta-restricciones, encerradas entre llaves y separadas por comas en donde el nivel de prioridad es expresado por los subíndices de los coeficientes  $\mu_i$ , y  $\lambda_i$ , i.e. se expresa el nivel de prioridad de izquierda a derecha dentro de las llaves comenzando por las variables correspondientes a la mayor prioridad.

A la solución óptima del problema de Programación por Metas con prioridades se le denomina Mínimo Lexicográfico.

### 3.2. PROGRAMACIÓN POR METAS CON PRIORIDADES 51

### 3.2.1. Método secuencial

El método secuencial se desarrolla por etapas, cada etapa corresponde a un nivel de prioridad las cuales describo mediante el siguiente algoritmo:

### Algoritmo secuencial

#### Primera etapa

- Paso 1 La *primera etapa* comienza optimizando las metas de *primera prioridad*  bajo las siguiente características:
	- i. La función objetivo solo incluye las variables de desviación de primera  $principal.$
	- ii. *Se incluyen únicamente las meta-restricciones de la primera prioridad.*
	- iii. *Contiene las restricciones originales.*
- Paso 2 Realizar el algoritmo simplex de la Programación Lineal hasta obtener una solución óptima.
- Paso 3 Si la primer etapa tiene solución única<sup>6</sup>, esta es la solución óptima de todo el problema, de lo contrario pasamos al paso 4 de la etapa dos.

#### Segunda etapa

- Paso 4 En la segunda etapa procedemos con el modelo del método secuencial bajo las siguientes características:
	- i. *La función objetivo solo incluye las variables de desviación de la k-ésima prioridad.*
	- ii. *Se incluyen las meta-restricciones desde la primera prioridad hasta las de k-ésima prioridad*
	- iii. *Contiene las restricciones originales.*
	- iv. *Las funciones objetivo de las etapas anteriores* se *incluyen como restricciones rígidas en su valor óptimo.*

<sup>6</sup> Recordemos que una solución no es única dentro de la Programación Lineal si para al menos una variable no-básica, en la tabla simplex final, su coeficiente de costo reducido es cero  $(z_i-c_i) = 0$ 

### 52 CAPÍTULO 3. ALGORITMOS DE LA PROGRAMACIÓN POR METAS

Paso 5 Realizar el algoritmo simplex de la Programación Lineal hasta obtener una solución óptima. Si en esta etapa tenemos que la solución es única, esta es la solución óptima de todo el problema y el proceso se detiene, de lo contrario pasamos al paso 4 de la etapa dos haciendo *k* = *k* + l.

Notemos que si *k* = *m* entonces la solución óptima final es la solución óptima de todo el problema.

El siguiente ejemplo nos servirá para ilustrar y comprender mejor el algoritmo anterior.

**Ejemplo 3.2.1.** Una compañía fabrica piezas de aparatos mecánicos Una pieza en especial tiene dos tipos de calidad: normal y extrafina. Para la fabricación de la siguiente corrida la empresa recurrirá a financiamiento externo. Actualmente la maquinaria disponible está calibrada para producir 9 moldes de refacción por corrida; pudiendo combinar los moldes extrafino y normal en una misma corrida. Las piezas extrafinas se venden a \$300 y las normales a \$100. Por diversos motivos la empresa tiene la facilidad de que el costo de producción por cada unidad es de \$100 independientemente de la calidad. Se quiere producir al menos 3 piezas de calidad normal y 5 de calidad extrafina. Las metas establecidas por la administración en orden de importancia fueron las siguientes:

- a) Obtener ingresos superiores de \$1200 por corrida
- b) Evitar ajustes en la maquinaria (superiores o inferiores) penalizando a esta meta con un valor de l.
- c) Satisfacer la necesidades mínimas de producción. La demanda de los productos con calidad extrafina es de 5 a 1 en relación con los de calidad normal. Siendo estos valores las penalizaciones en la función objetivo para las desviaciones en esta meta.

Finalmente, el financiamiento externo es de \$600.

Sean

 $x_1$  = Número de piezas producidas con calidad extrafina

 $x_2$  = Número de piezas producidas con calidad normal

La meta que corresponde a la primer prioridad esta dada por la inecuación

 $3x_1 + x_2 \ge 12$ 

### 3.2. PROGRAMACIÓN POR METAS CON PRIORIDADES 53

en cientos de u.m. que al agregarle las variables de desviación correspondiente obtenemos la ecuación

$$
3x_1 + x_2 + d_1^- - d_1^+ = 12
$$

que será la meta-restricción en el modelo, y la variable de desviación por agregar a la función objetivo es *d¡* ya que no queremos quedar con un iugreso por debajo de \$1200.

La siguiente meta-restricción correspondiente a la segunda prioridad esta dada por la ecuación

$$
x_1 + x_2 + d_2^- - d_2^+ = 9
$$

en cantidad de unidades y la contribución a la función objetivo es  $d_2^+ + d_2^+$  ya que queremos evitar ajustes en la maquinaria superiores e inferiores.

Las últimas meta-restricciónes correspondientes a la tercera prioridad están determinadas por la ecuaciones

$$
x_1 + d_3^- - d_3^+ = 5
$$
  

$$
x_2 + d_4^- - d_4^+ = 3
$$

y la contribución a la función objetivo es  $5d_3^+ + d_4^+$  ya que queremos satisfacer la necesidades mínimas de producción.

El financiamiento externo es de \$600 por lo que la restricción rígida asociada es

$$
x_1+x_2\leq 6
$$

Finalmente conformamos a la función objetivo con las variables de desviación contribuídas por las meta-restricciones de la siguiente manera:

$$
Min-Lex\{d_1^-, d_2^-+d_2^+, 5d_3^-+d_4^-\}
$$

Notemos que acomodamos a las variables de desviación por su prioridad, separadas por comas y como el valor óptimo que encontraremos será un mínimo lexicográfico se incluye la notación *Min-lex* al inicio de la función objetivo.

El modelo de Programación por Metas con Prioridades es el siguiente:

### 54 *CAPÍTULO 3. ALGORITMOS DE LA PROGRAMACIÓN* POR *METAS*

$$
Min-Lex \{d_1^-, d_2^-+d_2^+, 5d_3^-+d_4^-\}
$$
  
s.a.  

$$
3x_1+x_2+d_1-d_1^+=12
$$
  

$$
x_1+x_2+d_2^-=d_2^+=9
$$
  

$$
x_1+\overline{d_3}-d_3^+=5
$$

$$
x_1 + x_2 - d_4 = 3
$$
  

$$
x_1 + x_2 - d_4 = 3
$$
  

$$
x_1 \ge 0 \quad i = 1, 2
$$

.•J . • ·.r

การ และเพิ่มใหม่เป็นไปได้ เมื่อมีของเป็น ค.ศ. 1973 - จะเป็นเป็นเป็น

printed and the second

alle de Rigoria

in the composition of the set of the set of the set<br>  $\bm{d}_{\mathrm{T}}$  ,  $\phi_{\mathrm{t}}$  ,  $\phi_{\mathrm{t}}$  ,<br>  $\phi_{\mathrm{t}}$  ,  $\phi_{\mathrm{t}}$  , and interested in the<br>  $\phi_{\mathrm{t}}$ 

La primer etapa del método es

医小脑 化羟化二烯二烯二烷

an duniyasin yek

فرا الأوراديون ال

s geld Stores

ng distingung sebagai

$$
Min
$$
  
 $s.a.$ 

$$
3x_1 + x_2 + d_1^- - d_1^+ = 12
$$
  
\n
$$
x_1 + x_2 \le 6
$$
  
\n
$$
x_i \ge 0 \quad i = 1, 2
$$

que, utilizando el algoritmo simplex nos otorga el resultado óptimo de  $Z_1^* = 0$  con  $x^* = (4, 0)$  y como la solución no es única, pasamos a la siguiente etapa.

$$
Min \t d_2^- + d_2^+
$$
  
s.a.  

$$
x_1 + x_2 + d_2^- - d_2^+ = 9
$$
  

$$
3x_1 + x_2 \t \ge 12
$$
  

$$
x_1 + x_2 \le 6
$$
  

$$
x_i \ge 0 \t i = 1, 2
$$

notemos que la restricción incluida en esta etapa fue  $3x_1 + x_2 \ge 12$  en lugar de  $d_1^- = 0$ para mantener la generalidad de la notación. Utilizando el algoritmo simplex nos otorga el resultado óptimo de  $Z_2^* = 3$  con  $x^* = (3, 3)$  y  $d_2^- = 3$  y  $d_2^+ = 0$ , como la solución no es única, pasamos a la siguiente etapa.

### 3.2. PROGRAMACIÓN POR METAS CON PRIORIDADES

$$
Min \t 5d_3^- + d_4^-
$$
  
\n*s.a.*  
\n $x_1 + x_2 + d_2^- - d_2^+ = 9$   
\n $x_1 + d_3^- - d_3^+ = 5$   
\n $x_2 + d_4^- - d_4^+ = 3$   
\n $d_2^- + d_2^+ = 3$   
\n $3x_1 + x_2 \ge 12$   
\n $x_1 + x_2 \le 6$   
\n $x_i \ge 0 \ i = 1, 2$ 

Que nos otorga el *mínimo lexicográfico*  $Z_3^* = 3$  con  $x^* = (5, 1)$  y  $d_3^- = 2$  y  $d_4^- = 1$ 

Existen diversos autores que utilizan el método secuencial, con algunas modificaciones al aquí presentado: <sup>7</sup>

- l. En cada etapa se incluyen todas las metas, y el resto del algoritmo es como se explicó.
- 2. Si  $Z_k^* = 0$  entonces todas las desviaciónes que aparecen en la función objetivo  $Z_k$  son cero y se eliminan del modelo agregando las restricciones rígidas correspondientes a ellas.
- 3. Si la función objetivo *Zk* contiene una sola variable de desviación, digamos  $Z_k = d_i$ , agregamos la restricción rígida<sup>8</sup>

$$
C^ix \ge b_i - d_i^-
$$

·en lugar de mantener la ecuación

$$
C^ix + d_i^- - d_i^+ = b_i
$$

and the company **WALKER STATE** 

 $\frac{7}{1}$ ver Ignizio[16][18], Hillier[14] y Taha[28]<br><sup>8</sup>Como vimos en la segunda etapa del ejemplo anterior

# 56 CAPÍTULO 3. ALGORITMOS DE LA PROGRAMACIÓN POR METAS

#### 3.2.2. Método de la M en la Programación por Metas

Cuando los coeficientes de prioridad *Pks,* del modelo 3.6, toman valores númericos u ordinales, existe una extensión del *Método de la gran M* para la Programación por Metas Lexicográfica o también denominado Método Directo para la Programación por Metas.

Min 
$$
\sum_{k=1}^{p} P_k(\mu_k \bar{d}^- + \lambda_k \bar{d}^+)
$$
  
s.a.  

$$
Cx + I\bar{d}^- - I\bar{d}^+ = \bar{b}
$$
  

$$
\bar{x} \in F
$$
  

$$
\bar{x} \ge \bar{0}
$$

En el cuál las *Pks* se convierten en números muy grandes que indican el nivel de prioridad i.e. entre más grandes sean mayor es la prioridad, o de manera simbólica y se utiliza el método de la M para su eliminación del modelo.

En este caso se incluyen todas las metas del modelo al mismo tiempo. Por otro lado recordemos que el renglón *zo* se modifica de la siguiente manera:

 $z'_0 = (Viejo \; reglón \; z_0) + P_1 \times (renglón \; \bar{r}_1) + \ldots + P_k \times (renglón \; \bar{r}_k)$ 

y procedemos de la forma usual del método para obtener la solución óptima.

El siguiente ejemplo nos servirá para aclararnos la manera de ejecutar este algoritmo en la Programación por Metas con prioridades.

Ejemplo 3.2.2. Resolvamos el problema del ejemplo 3.1.1 mediante el método extendido de la M para la Programación por Metas con prioridades suponiendo que se establece que satisfacer la meta referente a la exposición tiene prioridad sobre la meta referente al presupuesto.

Con los datos del ejemplo 3.1.1 tenemos que el modelo de Programación por Metas es el siguiente:

$$
Min \t z = P_1 d_1^- + P_2 d_2^+
$$
\ns.a.  
\n
$$
4x_1 + 8x_2 + d_1^- - d_1^+ = 45 \t (Meta de exposition)
$$
\n
$$
8x_1 + 24x_2 + d_2^- - d_2^+ = 100 \t (Meta de presupuesto)
$$
\n
$$
x_1 + 2x_2 \le 10 \t (Limite de personal)
$$
\n
$$
x_1 \le 6 \t (Limite de la radio)
$$
\n
$$
x_1, x_2, d_1^+, d_1^-, d_2^+, d_2^- \ge 0
$$

### 3.2. PROGRAMACIÓN POR METAS CON PRIORIDADES 57

Vamos a resolver este problema utilizando las dos variantes vistas del método extendido de la gran M.

Primero vamos a darles valores númericos a las  $P'_k$ s; por ejemplo tomemos  $P_1 = 1000$  $y P<sub>2</sub> = 1$ , entonces todo se reduce al siguiente problema de Programación Lineal:

> *Min*  $z = 1000d_1^+ + d_2^+$ *s.a.*   $4x_1 + 8x_2 + d_1^- - d_1^+ = 45$  (*Meta de exposición*)  $8x_1 + 24x_2 + d_2^- - d_2^+ = 100$  (*Meta de presupuesto*)  $x_1 + 2x_2$  $x_1 \leq 6$  $x_1, x_2, d_1^+, d_1^-, d_2^+, d_2^- \geq 0$ *(Limite de personal) (Limite de la radio)*

que al utilizar el paquete WinQSB, debido a que este paquete usa el método de la gran M para resolver problemas lineales, obtenemos que la solución óptima es  $Z^* = 5000$  con  $x^* = (5, 2.5)$  y  $d_i^- = 5$ . Entonces podemos decir que quedamos por debajo de la meta de exposición por 5 millones de personas.

Ahora vamos a manejar el método de la gran M manejando los valores de las  $P'_k s$ de forma simbólica.

Recordemos que los valores simbólicos de las  $P'_k s$  son muy grandes y los empates que surjan en el desarrollo de la solución del modelo se romperán considerando la regla fundamental de la Programación por Metas con prioridades:  $P_k \gg P_{k+1}$ 

Comencemos metiendo los datos en la tabla simplex de la misma forma que lo hicimos en la sección 2.2.2.<sup>9</sup>

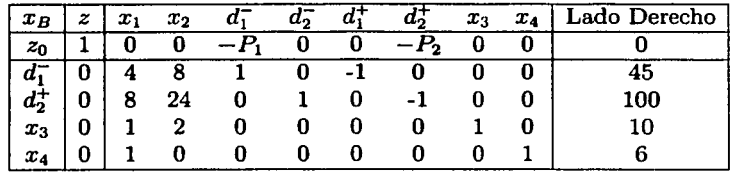

notemos que en el segundo renglón (correspondiente a la variable básica  $d_2^+$ ) el elemento  $a_{2,6} \neq 1$ , entonces para que esta variable pueda ser básica múltiplicamos todo el renglón por -1 (ya que  $a_{2,6} = -1$ ) obteniendo así l siguiente tabla inicial:

ºVer página 28
58 *CAPÍTULO 3. ALGORITMOS DE LA PROGRAMACIÓN POR METAS* 

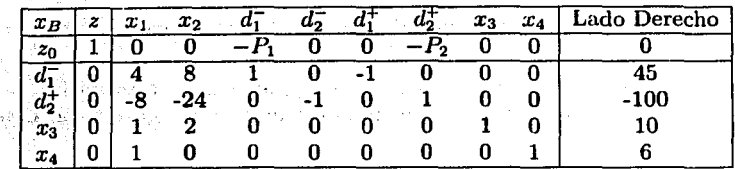

Nos podríamos preguntar ¿Por qué no meter desde el principio a la variable  $d_2$ cuya columna se encuentra propicia para que esta variable sea básica? La respuesta a ello es que no importa, de hecho dá lo mismo hacerlo o no, la diferencia sería en la interpretación de los valores obtenidos de las variables de desviación (¿Por qué?).

Procedemos, entonces a cambiar el renglón correspondiente a *zo* como indicamos anteriormente, quedando este de la siguiente manera:

$$
z'_0 = (1,0,0,-P_1,0,0,-P_2,0,0,0) + P_1(0,4,8,1,0,-1,0,0,0,45)
$$
  
+ P<sub>2</sub>(0,-8,-24,0,-1,0,1,0,0,-100)  
= (4P<sub>1</sub> - 8P<sub>2</sub>,8P<sub>1</sub> - 2P<sub>2</sub>,0,-P<sub>2</sub>,-P<sub>1</sub>,0,0,0,45P<sub>1</sub> - 100P<sub>2</sub>)

obteniendo así la siguiente tabla:

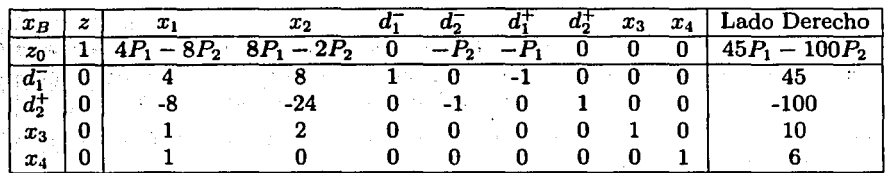

y procediendo de acuerdo al método de la grán M visto en el capítulo anterior obtenemos la siguiente tabla:

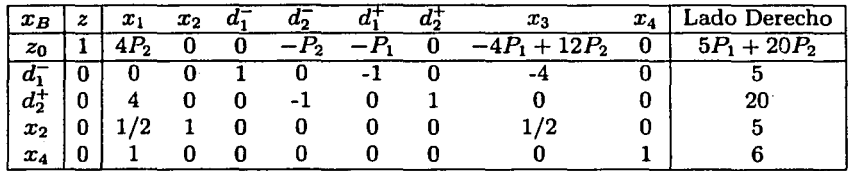

notemos que el coeficiente de costos reducido asociado a la variable de holgura  $x_3$ dado por  $(z_7 - c_7 = -4P_1 + 12P_2)$  nos indica que este valor es  $\leq 0$  debido a que

ard i 猿

## 3.2. PROGRAMACIÓN POR METAS CON PRIORIDADES 59

 $P_1 \gg P_2$ , el valor ordinal de  $P_1$  es tan grande, que sobre pasa cualquier valor positivo que  $P_2$  pueda tomar. Finalmente tenemos la tabla óptima siguiente

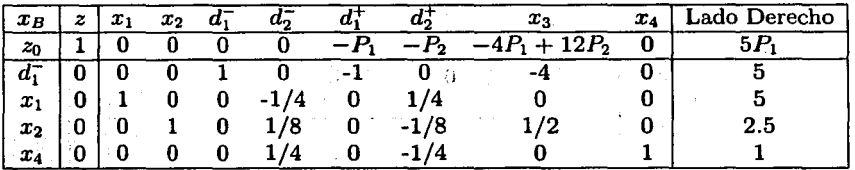

donde podemos apreciar que los valores obtenidos son los mismos que resultaron al haber aplicado el método de la M con valores numéricos asociados a las *Pks*  (que curiosamente siguen siendo los mismos valores óptimos obtenidos al resolver este problema con el enfoque "sin prioridades") los cuales son  $Z^* = 5000$  con  $x^* =$  $(5, 2,5)$  y  $d_1^- = 5$ .

Como podemos imaginar, si es posible ampliar el método de la Gran M a la Programación por Metas, tambén es posible ampliar el *método de las dos fases* a ella, denominado Método simplex lexicográfico o simplex multi-fases el cuál explicaremos a continuación.

## 3.2.3. Método Simplex Lexicográfico

Esta extensión del método de las dos fases, es el método más utilizado dentro de la Programación por Metas ya que emplea esta extensión manejando la idea de la tabla simplex del método de las dos fases con dos renglones objetivos simultáneamente, de los cuales uno es para la función objetivo original y el otro es para la suma de las variables artificiales<sup>10</sup>.

El Método simplex Lexicográfico o Multi-fases se desarrolla en una tabla muy litil para los cálculos y que es muy similar a la utilizada en el método de las dos fases de la Programación Lineal, se compone como lo muestra la siguiente tabla:.

<sup>&</sup>lt;sup>10</sup>Ver Bazaraa<sup>[1]</sup>

## 60 CAPÍTULO 3. ALGORITMOS DE LA PROGRAMACIÓN POR METAS

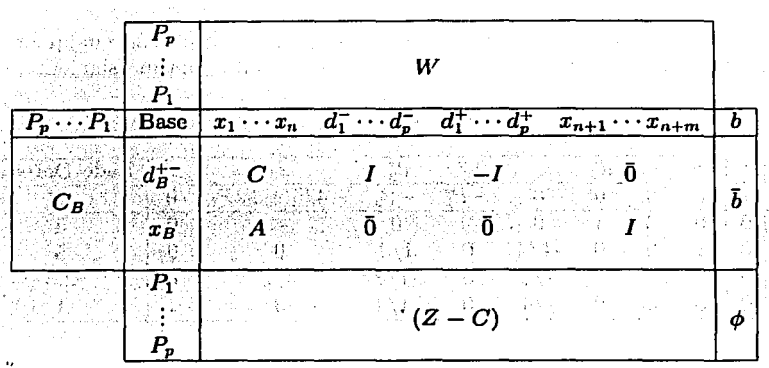

en donde:

- W Es la matriz de penalizaciones  $w_{ij}$  de  $p \times (n + 2p + m)$  de las variables de desviación originales en la funcón objetivo
- C Matriz de costos correspondientes a las meta-restricciones de  $p \times n$
- A Matriz de coeficientes tecnológicos de las restricciones originales  $m \times n$
- $C_B$  Matriz de pesos relacionados con las variables básicas originales  $de(p + m) \times p$
- $d_{B}^{+-}$  Vector de variables de desviación básicas correspondientes a las meta-restricciones de  $p \times 1$
- *XB* Vector de variables de holgura o artificiales básicas en las restricciones originales de  $m \times 1$
- $(Z C)$  Matriz de coeficientes de costo reducido de  $p \times (n + 2p + m)$
- I Matriz identidad
- $\phi$  Vector de indicadores de optimalidad de  $p \times 1$
- $\bar{b}$  Vector de requerimientos de  $(p+m) \times 1$
- $P_k$  Coeficientes de prioridad con  $1 \leq k \leq p$

Para mayor claridad, la siguiente tabla presenta el desglose de elementos de cada matriz y de cada vector en la fase inicial de la tabla anterior.

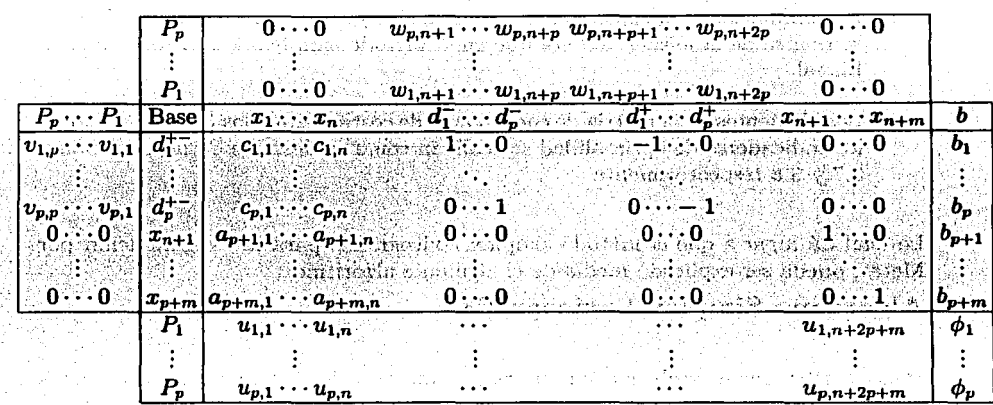

Notemos que, por ejemplo si  $d_1^-$  es la variable básica en la tabla anterior el peso correspondiente dentro de la matriz  $W$  sería  $w_{1,n+1}$  y en la matriz de pesos básicos  $C_B$  sería  $v_{1,1}$  por lo que

$$
w_{1,n+1} = v_{1,1}
$$

así como los coeficientes  $a_{p+i,j}$  corresponden a  $c_{p+i,j}$  por lo cual

$$
c_{p+i,j} = a_{p+i,j} \text{ con } 1 \leq i \leq m \text{ y } 1 \leq j \leq n+2p+m
$$

por lo que tenemos que tener cuidado para no confundir la notación.

La manera de calcular las  $u_{k,t}$  y las  $\phi_k$  es la siguiente:

$$
\phi_k = \sum_{j=1}^{m+p} b_j \cdot v_{j,k} \qquad \forall \quad k \in \mathbb{N} \quad \text{tal que } 1 \le k \le p \tag{3.7}
$$
\n
$$
u_{k,t} = \sum_{j=1}^{m+p} c_{j,t} \cdot v_{j,k} - w_{k,t} \quad \forall \quad k \in \mathbb{N} \quad \text{tal que } 1 \le k \le p
$$
\n
$$
y \quad \forall \quad t \in \mathbb{N} \quad \text{tal que } 1 < t < n + 2p + m \tag{3.8}
$$

En el método simplex lexicográfico las iteraciones se realizan de manera similar que en el método simplex de la Programación Lineal, en donde:

i. En el lado derecho b siempre aparecerán los valores correspondientes a los objetivos de las meta-restricciones actualizadas en cada iteración, así como los valores de las variables básicas actuales de cada iteración.

## 62 *CAPÍTULO 3. ALGORITMOS DE LA PROGRAMACIÓN POR METAS*

- ii. La eliminación Gaussiana y el criterio de salida y entrada de variables a la base se realiza de la misma manera que en el método simplex de la Programación Lineal.
- iii. Los elementos de la matriz de coeficientes de costos reducidos  $(Z C)$  así como los indicadores de optimalidad se realizan como se describe en las ecuaciones 3.7 y 3.8 respectivamente.

Lo cual dá lugar a que el método simplex lexicográfico para la Programación por Metas, pueda ser explicado mediante el siguiente algoritmo:

## Algoritmo Simplex Lexicográfico

- Paso 1 Plantear el problema en cuestión como uno de Programación por Metas con prioridades (establecimiento de meta-restricciones o metas suaves, restricciones originales o rígidas, contribuciones a la función objetivo, etc.)
- Paso 2 Introducir los coeficientes a la tabla simplex lexicográfica de la manera ya expuesta. Los elementos  $u_{k,t}$  y  $\phi_k$  son calculados como indican las ecuaciones 3.8 y 3.7 respectivamente. Si  $u_{1,t} < 0 \forall t$  relacionada con las variables no básicas y  $u_{1,t} = 0$   $\forall$  t relacionada con las variables básicas, entonces la solución óptima encontrada es *única* y terminar. De lo contrario ir al *Paso 3.*
- Paso 3 Determinar la variable de entrada del mismo modo que en algoritmo simplex de la Programación Lineal<sup>11</sup> utilizando únicamente el renglón de prioridad  $P_1$  para ello; la variable de salida se determina por medio de la regla del cociente mínimo y realizar eliminación gaussiana como en el método simplex de la Programación Lineal y regresar al *Paso 2* si Si  $u_{1,t} < 0 \forall t$  relacionada con las variables básicas y  $u_{1,t} = 0$  *para alguna t* relacionada con las variables no básicas, entonces la solución encontrada es óptima y no es única por lo que debemos pasar al *Paso 4.*
- Paso 4 Determinar una variable que sea candidato a entrar por medio de la siguiente propiedad:

#### Definición 3.2.1. Propiedad de entrada restringida

*La variable*  $\tilde{x}_j$   $1 \leq j \leq n + 2p + m$  *es candidato a entrar a la base del nivel de prioridad*  $k + 1$ , *para*  $1 \leq k \leq p$ , *si*  $u_{k,j} = 0$  *con*  $1 \leq j \leq n + 2p + m$  *i.e. si*  $u_{k+1,j}$  tiene ceros sobre él en la columna  $x_j$ 

llVer página 131

Y utilizando únicamente el renglón de prioridad  $P_{k+1}$  para ello. La variable de salida se determina por medio de la regla del cociente mínimo: después realizamos eliminación gaussiana como en el método simplex de la Programación Lineal y los  $u_{k+1,t}$  y  $\phi_{k+1}$  son calculados como indican las ecuaciones 3.8 y 3.7 respectivamente, si alguna de las  $u_{k+1,j} > 0$  para alguna variable no básica dentro del nivel de prioridad  $k + 1$  entonces repetir este paso hasta que  $u_{k+1,t} < 0 \forall t$  relacionada con las variables no básicas y entonces pasar al *Pww 5.* 

- **Paso 5** Si  $k = p$  terminar, la solución encontrada es la solución óptima del problema. Si  $1 \leq k < p$  entonces revisar si  $u_{k+1,l} < 0 \forall t$  relacionada con las variables no básicas y  $u_{k+1,t} = 0 \forall t$  relacionada con las variables básicas, entonces la solución óptima encontrada es *única* y terminar. En otro caso pasar al *Paso* 6.
- **Paso 6** Verificar si se cumple que  $u_{k+1,t} < 0 \forall t$  relacionada con las variables básicas y  $u_{k+1,t} = 0$  *para alguna t* relacionada con las variables no básicas, si esto. ocurre entonces la solución encontrada es óptima y no es única por lo que debemos regresar al *Paso 4* haciendo  $k = k + 1$ .

El siguiente ejemplo nos ayudani a poner en claro el procedimiento del algoritmo simplex lexicográfico.

Ejemplo 3.2.3. Del problema de Programación por Metas del ejemplo 3.2. l

$$
Min - Lex \{d_1^-, d_2^+ + d_2^+, 5d_3^- + d_4^-\}
$$
  
s.a.  

$$
3x_1 + x_2 + d_1^- - d_1^+ = 12
$$
  

$$
x_1 + x_2 + d_2^- - d_2^+ = 9
$$
  

$$
x_1 + d_3^- - d_3^+ = 5
$$
  

$$
x_2 + d_4^- - d_4^+ = 3
$$
  

$$
x_1 + x_2 \le 6
$$
  

$$
x_i \ge 0 \ i = 1, 2
$$

resolverlo con el método simplex multi-fases

Escribimos el modelo de Programación por Metas con prioridades como indica la siguiente tabla (las celdas vacías son "ceros"):

#### CAPÍTULO 3. ALGORITMOS DE LA PROGRAMACIÓN POR METAS  $64^\circ$

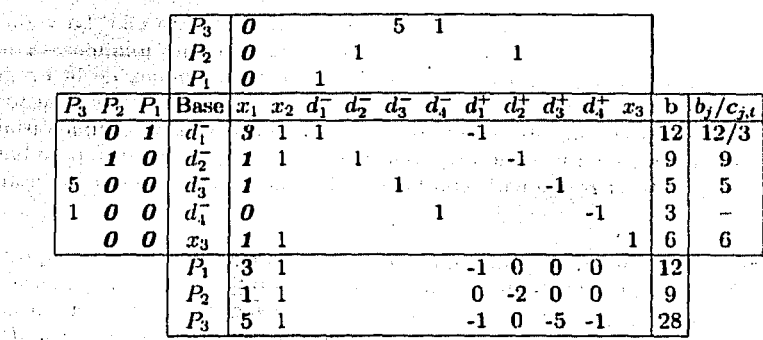

61

Observemos que la manera de obtener las  $u_{k,t}$  (que se presentan sombreadas en la tabla anterior) es tal como lo describe la ecuación 3.8 (los elementos resaltados son aquellos que pertenecen a los vectores con los que se realizan las operaciones):

$$
u_{1,1} = c_{1,1} \cdot v_{1,1} + c_{2,1} \cdot v_{2,1} + c_{3,1} \cdot v_{3,1} + c_{4,1} \cdot v_{4,1} + a_{5,1} \cdot v_{5,1} - w_{1,1}
$$
  
\n
$$
= 3 \cdot 1 + 1 \cdot 0 + 1 \cdot 0 + 0 \cdot 0 + 1 \cdot 0 - 0
$$
  
\n
$$
u_{2,1} = c_{1,1} \cdot v_{1,2} + c_{2,1} \cdot v_{2,2} + c_{3,1} \cdot v_{3,2} + c_{4,1} \cdot v_{4,2} + a_{5,1} \cdot v_{5,2} - w_{2,1}
$$
  
\n
$$
= 3 \cdot 0 + 1 \cdot 1 + 0 \cdot 0 + 0 \cdot 0 + 1 \cdot 0 - 0
$$
  
\n
$$
u_{3,1} = c_{1,1} \cdot v_{1,3} + c_{2,1} \cdot v_{2,3} + c_{3,1} \cdot v_{3,3} + c_{4,1} \cdot v_{4,3} + a_{5,1} \cdot v_{5,3} - w_{3,1}
$$
  
\n
$$
= 3 \cdot 0 + 1 \cdot 0 + 1 \cdot 5 + 0 \cdot 1 + 1 \cdot 0 - 0
$$
  
\n
$$
= 5
$$

Así también podemos observar que se cumple íntegramente la manera de calcular las  $\phi_k$  que define la ecuación 3.7:

$$
\phi_1 = b_1 \cdot v_{1,1} + b_2 \cdot v_{2,1} + b_3 \cdot v_{3,1} + b_4 \cdot v_{4,1} + b_5 \cdot v_{5,1}
$$
  
\n
$$
= 12 \cdot 1 + 9 \cdot 0 + 5 \cdot 0 + 3 \cdot 0 + 6 \cdot 0 = 12
$$
  
\n
$$
\phi_2 = b_1 \cdot v_{1,2} + b_2 \cdot v_{2,2} + b_3 \cdot v_{3,2} + b_4 \cdot v_{4,2} + b_5 \cdot v_{5,2}
$$
  
\n
$$
= 12 \cdot 0 + 9 \cdot 1 + 5 \cdot 0 + 3 \cdot 0 + 6 \cdot 0 = 9
$$
  
\n
$$
\phi_3 = b_1 \cdot v_{1,3} + b_2 \cdot v_{2,3} + b_3 \cdot v_{3,3} + b_4 \cdot v_{4,3} + b_5 \cdot v_{5,3}
$$
  
\n
$$
= 12 \cdot 0 + 9 \cdot 0 + 5 \cdot 5 + 3 \cdot 1 + 6 \cdot 0 = 28
$$

## 3.2. PROGRAMACIÓN POR METAS CON PRIORIDADES

y siguiendo el criterio (del algoritmo simplex de Programación Lineal) de entrada y salida de las variables a la base (regla del cociente mínimo<sup>12</sup>) obtenemos que  $x_1$ entra a la base y sale  $d_1^-$  y procedemos a realizar la  $Fase I$  como nos indica algoritmo simplex multi-fases:

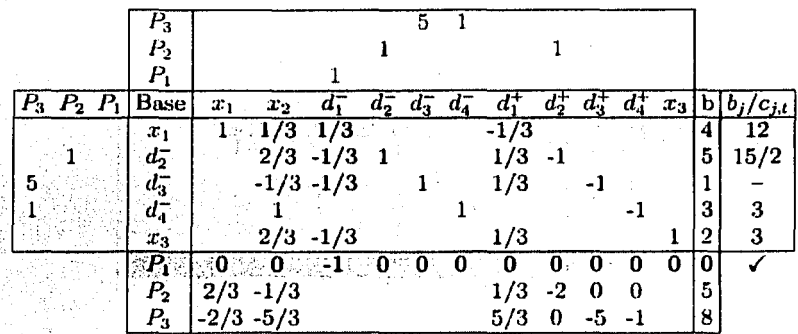

como muestra la tabla anterior tenemos que la primer prioridad ya es óptima (parte sombreada) ya que el renglón correspondiente al primer nivel de prioridad  $u_1 \le 0$ , por lo que continuamos con la siguiente fase sin alterar este renglón y recordando la propiedad de entrada restringida. Analizando la tabla anterior mediante la regla del cociente mínimo obtenemos que la variable que sale es  $x_3$  o  $d_4^+$  y mediante la propiedad de entrada restringida obtenemos que la variable que entra es  $x_2$ ; escogemos a  $x_3$  como la variable que entra, y así la *Fase II* es como sigue:

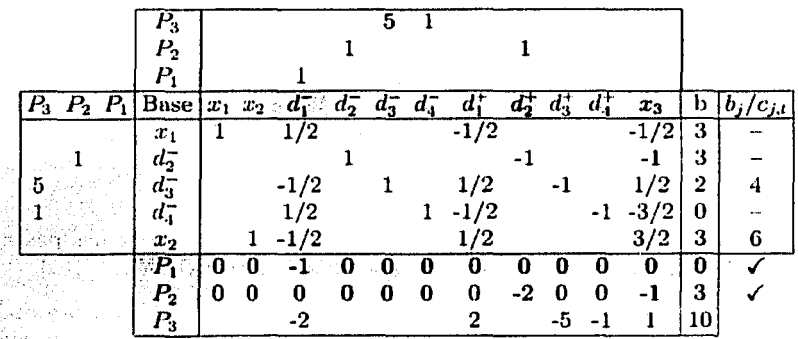

<sup>12</sup>Ver página 128

Sombreamos a las variables  $d_1^-, d_2^+$  y  $x_3$  por que estas no pueden entrar de nuevo a la base ya que empeorarían el alcance obtenido en  $P_1 \, y \, P_2$  cuyos renglones también están sombreados ya que han alcanzado su nivel óptimo. Ahora en la Fase III tenemos que entra la variable  $d_1^+$  y sale  $d_3^-$  obteniendo finalmente la tabla óptima siguiente:

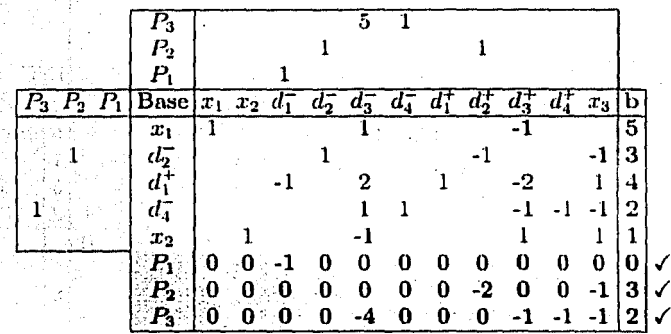

La tabla óptima anterior nos proporciona mucha información acerca del problema; a saber tenemos que los valores asociados a las variables básicas son

$$
(x_1, x_2, d_1^+, d_2^-, d_4^-) = (5, 1, 4, 3, 2)
$$

que coincide con la solución encontrada en el problema 3.2.1.

Los indicadores de optimalidad  $\phi_k$  nos indican el alcance que obtuvimos en nuestras metas, entonces

$$
\begin{aligned}\n\phi_1^* &= 0\\ \n\phi_2^* &= 3\\ \n\phi_3^* &= 2\n\end{aligned}
$$

- $\phi_1^* = 0$  nos indica que la meta  $P_1$  se alcanzó en su totalidad inclusive nos pasamos de ella por 4 unidades, como lo indica la variable de desviación  $d_1^+ = 4$ .
- $\phi_2^*=3$  indica que la meta  $P_2$  no fue lograda por 3 unidades como lo indica la variable de desviación básica asociada a esta meta  $d_2^* = 3$  (quedamos con un déficit de 3 unidades).

## 3.2. PROGRAMACIÓN POR METAS CON PRIORIDADES 67

 $\phi_3^* = 2$  quiere decir que la meta  $P_3$  tampoco se satisfizo en su totalidad ya que hicieron falta 2 unidades para ello, como lo indica la variable de desviación asociada a ella  $d_4^- = 2$ .

Así mismo podemos decir que los Yalores asociados a las variables de decisión  $(x_1, x_2) = (5, 1)$  nos indican que el alcance de las metas ya señalado se logra produciendo 5 unidades con calidad extrafina y 1 con calidad normal.

Como podemos apreciar, es muy extenso el estudio de la teoría relacionada con Jos métodos de resolución de Ja Programación por Metas, pero he considerado que los algoritmos y procedimientos expuestos en esta tesis son los más importantes y eficaces porque en las aplicaciones a problemas reales, estos son los más utilizados, como veremos en el siguiente capítulo.

which the states of the control of the state of the state of the

a de la confederación de la construcción de la construcción de la construcción de la construcción de la construcció ນ ການສະຫະລັດ ເປັນການປະເທດ ການເປັນການເປັນການ<br>ການສະຫະລັດ ການສະຫະລັດ ການສະຫະລັດ ການສະຫະລັດ ການສະຫະລັດ ການສະຫະລັດ ການສະຫະລັດ ການສະພັດ ການສະພາບ ການສະຫະລັດ ສະຫະ<br>ການສະຫະລັດ ການສະຫະລັດ ການສະຫະລັດ ການການສະຫະລັດ ການສະຫະລັດ ການສະຫະລ in in the myster a study of

stilled tida side obtavala es de selecciones como tidadas se la cape de dos compadantes estables da f า เออก เออก เออก เออก เออก ()<br>อายุเครื่องเรื่องการและ ความประจัดจะเริ่มประกอบ และ ความเราะชาวิต () อายุโรทัศน์ทอง และ และ โรกัน () เออก () อ  $\label{eq:11} \begin{array}{ll} \frac{1}{\sqrt{15}}\frac{1}{14} \frac{1}{16} \left( \frac{1}{15} \right) \frac{1}{12} \frac{1}{12} \frac{1}{12} \frac{1}{12} \frac{1}{12} \left( \frac{1}{15} \right) \frac{1}{12} \frac{1}{12} \frac{1}{12} \frac{1}{12} \frac{1}{12} \frac{1}{12} \frac{1}{12} \frac{1}{12} \frac{1}{12} \frac{1}{12} \frac{1}{12} \frac{1}{12} \frac{1}{12} \frac{1}{1$ 

it.<br>Geboortes

de la construcción de la construcción de la construcción de la construcción de la construcción de la construcción de la construcción de la construcción de la construcción de la construcción de la construcción de la constru

a di secondo se posta con la contra ferrare constantare al contra conseguente a **sua decesaria de** la ในชนิดตั้งของเป็นเป็นจำอยู่ และกลางและกรีเป็นเราะรูปแบบ แบบแบบ วิกสานใน เราะว่า และการ เราะว่าเราะว่าใน เป็นเป a a ganda tayansa waxay ay amay ka taala ka maa ka mara a a a taalam kana ay caalad tayahirtay ka . Tijdendama klassi och dele dan besomlinger och by det tille av senerale och i bill oppling av motorat a parti con o privo del componen el sud habitario

# **Capítulo 4**

# **Aplicación**

En este capitulo pretendo proporcionar unas breves, pero muy importantes, aplicaciones de la Programación por Metas en distintos campos del conocimiento. Este capítulo estará dividido en dos secciones, las cuales consistirán del planteamiento, desarrollo y resolución de dos problemas prácticos de la Programación por Metas, uno que optimiza los recursos de un hospital y otro que desarrolla un modelo alternativo al modelo de *Mínimos Cuadrados del Análisis de Regresión.* 

**CAR PERSONAL PROPERTY** 

and selection of the color of a distribution of the company spectrum. ak de la cia junio da piano da c are the same means of the most provident of a district free games of a company state of the Control which is a construction of the constant of the state of the When we have a security of the control of the

# **4.1. Evaluación del servicio hospitalario.**

El propósito de exponer esta aplicación es el de demostrar la implementación de la Programación por Metas a un caso real y su efectividad así como el de motivar análisis posteriores para nuestro país.

La evaluación fue realizada para el *Servicio Nacional de Salud Pública Española* 1 la cual reconoce tanto los objetivos financieros como los no-financieros, es decir que el modelo de programación por Metas permite al decisor llevar a cabo una planeación en términos de ofrecer un servicio de calidad, minimización de costos y mantener la fuente de recursos.

Como podemos imaginar, el estudio de los hospitales es muy complejo debido a la dimensión tan amplia de objetivos conflictivos entre si y la inconmensurabilidad que tienen algunos de estos.

Este estudio se realizó, como mencioné, para el Servicio Nacional de Salud Pública de España en un tiempo en que este requería de cambios radicales debido a las nuevas necesidades que la población les demandaba.

<sup>&</sup>lt;sup>1</sup>Ver Caballero<sup>[2]</sup>

Como hemos visto a lo largo de esta tesis, la teoría multi-objetivos le proporciona a cualquier administración un soporte matemático sólido en cualquiera de sus ramas, como es el caso de la Programación por Metas-para atacar objetivos conflictivos entre si sujetos a una serie de restricciones.

En la aplicación se intentan adecuar las actividades desarrolladas en el *Servicio de Cirugía Ortopédica y Traumatología* al modelo matemático de la Programación por Metas, dichas actividades serán representadas por las siguientes variah\es:

*x* Cirugía.

 $\bar{v}$  Actividades externas.

*z* Hospitalización.

A través de reuniones con los administradores del hospital se lograron reconocer los siguientes objetivos por alcanzar:

1. Mantener al personal requerido así como la disposición de espacio.

2. Minimizar los costos de operación.

3. Decrementar las listas de espera.

. 4. Ofrecer servicio de calidad.

## Meta 1

Como primer prioridad, la administración determinó que se debe asegurar al personal necesario para proporcionar un servicio de calidad al paciente así como mantener la disposición del espacio; se estimó que el tiempo requerido de los médicos y enfermeras empleados actualmente eran los suficientes para satisfacer la demanda del hospital. Los datos al respecto los muestra la siguiente tabla:

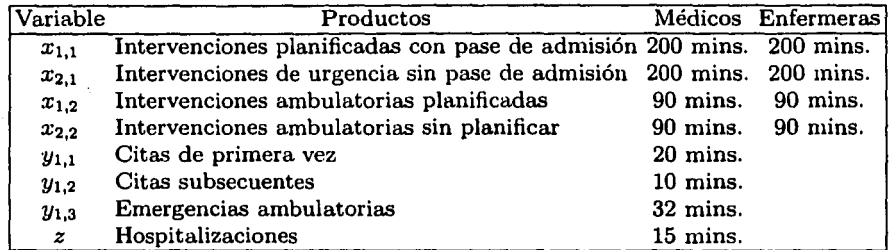

La tabla que se muestra a continuación muestra la disposición de tiempo de todos los Medicos, Enfermeras y supervisores.

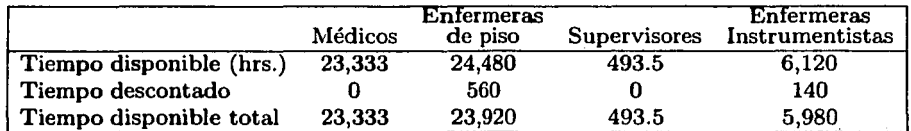

Por último para esta meta tenemos que los requerimientos de espacio son determinados por los datos que muestra la siguiente tabla:

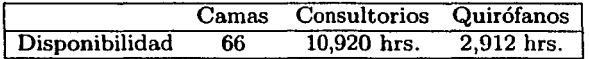

Por lo que las restricciones y meta-restricciones en nuestro modelo<sup>2</sup>, referentes a las necesidades humanas y de espacio, son las siguientes<sup>3</sup>:

## Médicos

$$
200x_{1,1} + 200x_{2,1} + 90x_{1,2} + 90x_{2,2} + 20y_{1,1} + 10y_{1,2} + 32y_{1,3} \le 1,400,000
$$

cuya meta-restricción es:

 $200x_{1,1} + 200x_{2,1} + 90x_{1,2} + 90x_{2,2} + 20y_{1,1} + 10y_{1,2} + 32y_{1,3} + d_1^2 - d_1^2 = 1,400,000$ 

La contribución a la función objetivo de esta meta-restrcicción es  $d_1^+ + d_1^+$  ya que la administración quiere satisfacer exactamente esta restricción.

#### Enfermeras instrumentistas

$$
200x_{1,1} + 200x_{2,1} + 90x_{1,2} + 90x_{2,2} \le 358,800
$$

cuya meta-restricción es:

$$
200x_{1,1} + 200x_{2,1} + 90x_{1,2} + 90x_{2,2} + d_2^- - d_2^+ = 358,800
$$

La contribución a la función objetivo de esta meta-restrcicción es  $d_2^+$  ya que la administración no quiere sobrepasar esta restricción.

<sup>&</sup>lt;sup>2</sup> Algunos de los coeficientes fueron proporcionados directamente por la administración y no aparecen en las tablas señaladas.  $3$ Notemos que el tiempo ha sido cambiado a minutos

Enfermeras de consultorio

$$
(20/3)y_{1,1}+(10/3)y_{1,2}\leq 218,400
$$

cuya meta-restricción es:

$$
(20/3)y_{1,1}+(10/3)y_{1,2}+d_3^--d_3^+=218,400
$$

La contribución a la función objetivo de esta meta-restrcicción es  $d_3^+$  ya que la administración no quiere sobrepasar esta restricción.

### Enfermeras de piso

$$
70.28z \leq 1,435,200
$$

cuya meta-restricción es:

$$
70.28z + d_4^- - d_4^+ = 1,435,200
$$

La contribución a la función objetivo de esta meta-restrcicción es  $d_4^+$  ya que la · administración no quiere sobrepasar esta restricción.

#### Consultorios

$$
20y_{1,1} + 10y_{1,2} \le 655,200
$$

cuya meta-restricción es:

$$
20y_{1,1} + 10y_{1,2} + d_5^- - d_5^+ = 655,200
$$

La contribución a la función objetivo de esta meta-restrcicción es  $d_5^+$  ya que la administración no sobrepasar la capacidad de consultorios.

#### Quirófanos

 $100x_{1,1} + 100x_{2,1} + 45x_{1,2} + 45x_{2,2} \le 174,720$ 

cuya meta-restricción es:

$$
100x_{1,1} + 100x_{2,1} + 45x_{1,2} + 45x_{2,2} + d_6^- - d_6^+ = 174,720
$$

La contribución a la función objetivo de esta meta-restrcicción es  $d_6^+$  ya que la administración no puede sobrepasar la capacidad de los quirófanos.

Finalmente la contribución total a la función objetivo de todas las ecuaciones que conforman esta meta es la siguiente:

$$
d_1^+ + d_1^- + d_2^+ + d_3^+ + d_4^+ + d_5^+ + d_6^+
$$

## *4.1. EVALUACIÓN DEL SERVICIO HOSPITALARIO.* 73

#### Meta 2

Como segundo objetivo, la administración resolvió que habría que disminuir o mantener los costos de servicio. La relación en el modelo de los costos, evaluados por el centro de decisiones o administración, con las variables de decisión ya definidas se muestra en la siguiente tabla:

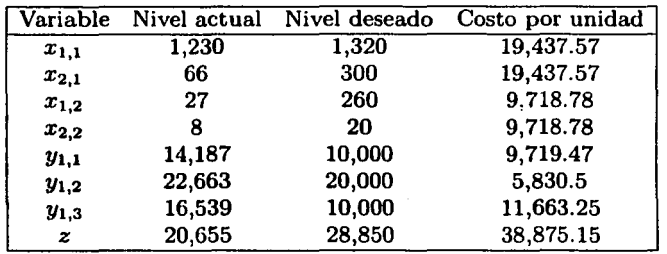

que genera la siguiente restricción (en miles de pesetas):

 $19.43757x_{1,1} + 19.43757x_{2,1} + 9.71878x_{1,2} + 9.71878x_{2,2} +$  $9.71947y_{1,1} + 5.8305y_{1,2} + 11.66325y_{1,3} + 38.87515z \le 1,291,423$ 

cuya meta-restricción que incluiremos en el modelo es:

 $19.43757x_{1,1}+19.43757x_{2,1}+9.71878x_{1,2}+9.71878x_{2,2}+9.71947y_{1,1}+$  $5.8305y_{1,2} + 11.66325y_{1,3} + 38.87515z + d_7^+ - d_7^+ = 1,291,423$ 

y la contribución de esta meta-restricción a la función objetivo es de la variable *dj*  ya que la administración no quiere sobrepasar la linea de espera.

#### Meta 3

Uno de los problemas más graves, en cuanto a servicio, del Servicio Nacional de Salud eran las listas de espera en algunas dependencias médicas, en especial en las que se realizaban cirugías. En el modelo se tuvo que incluir cotas en las variables, debido a que era imposible a corto plazo realizar algún cambio, dichas cotas muestran la necesidad de expandir las actividades de manera tal que las listas de espera se reduzcan. Las cotas a las variables las podemos observar en la tabla anterior, en las columnas referentes a las actividades.

Las restricciones de esta meta son las siguientes:

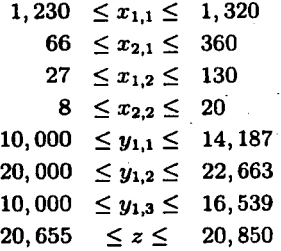

y las meta-restricciones a incluir en el modelo son:

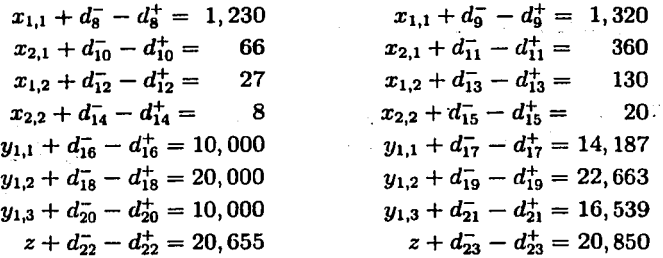

La contribución a la función objetivo de estas meta-restricciones esta formada por la suma de las variables de desviación negativas, de las restricciones que son de tipo  $\geq$ , y de las variables de desviación positivas, relacionadas con las restricciones de  $tipo \leq$ .

 $d_8^- + d_9^+ + d_{10}^- + d_{11}^+ + d_{12}^- + d_{13}^+ + d_{14}^- + d_{15}^+ + d_{16}^- + d_{17}^+ + d_{18}^- + d_{19}^+ + d_{20}^- + d_{21}^+ + d_{22}^- + d_{23}^+$ 

#### Meta 4

Como vimos al principio de esta sección, la administración del servicio de Cirugía-Ortopédia y Traumatología reconoció como cuarta prioridad lo referente a la calidad del servicio. Esto es posible medirlo mediante los siguientes índices:

Índice de ocupación (I.O.) *(Dias-paciente/ Pramedio anual de trabajo en camas* x  $365 \times 100$ 

## *4.1. EVALUACIÓN DEL SERVICIO HOSPITALARIO.*

Cambio de admisiones (C.A.) *Número de admisiones/Número de camas* 

Estancia promedio (E.P.) *Días* - *paciente/Número de admisiones*<sup>4</sup>

Con los datos históricos del hospital se obtienen los indices que muestra la siguiente tabla:

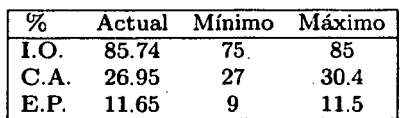

El índice de ocupación fue utilizado en la meta 1 por lo que para esta meta solamente utilizaremos los índices l.R. y E.P. en la misma ecuación. El incremento en la estancia promedio produce una disminución en la rotación por lo que la restricción asociada a esta meta es la siguiente:

$$
27 \le \frac{(x_{1,1} + x_{2,1})/0.73}{66} \le 30.4
$$
  
\n
$$
\Rightarrow 1,301 \le x_{1,1} + x_{2,1} \le 1,465
$$

Observemos que de la primer desigualdad los datos extremos 27 y 30.4 son obtenidos de la tabla previa, de manera tal que hay que aclarar que las admisiones totales fueron divididas en admisiones clínicas y quirúrgicas donde las primeras representan el 27 % del total por lo que el resto es el 73 % como lo indican las desigualdades anteriores.

Las meta-restricciones asociadas son:

$$
x_{1,1} + x_{2,1} + d_{24} - d_{24}^{+} = 1,301
$$
  

$$
x_{1,1} + x_{2,1} + d_{25}^{-} - d_{25}^{+} = 1,465
$$

La contribución de esta meta-restricción a la función objetivo es  $d_{24}^- + d_{25}^+$  ya que esto representa la penalización que desea hacer la administración por salirnos del rango establecido para esta meta.

Teniendo todas las meta-restricciones requeridas por la administración podemos formular nuestro problema de PROGRAMACIÓN POR METAS LEXICOGRÁFICO de la siguiente manera:

<sup>4</sup>De emergencia y programadas.

## CAPÍTULO 4. APLICACIÓN

 $Min - Lex Z = \{d_1^+ + d_1^- + d_2^+ + d_3^+ + d_4^+ + d_5^+ + d_6^+$ ,  $d_7^+, d_8^- + d_9^+ + d_{10}^- + d_{11}^+$  $d_{12}^- + d_{13}^+ + d_{14}^- + d_{15}^+ + d_{16}^- + d_{17}^+ + d_{18}^- + d_{19}^+ + d_{20}^- + d_{21}^+ +$  $d_{22}^- + d_{23}^+$ ,  $d_{24}^- + d_{25}^+$ k, Perak

 $s.a.$ 

 $200x_{1,1} + 200x_{2,1} + 90x_{1,2} + 90x_{2,2} + 20y_{1,1} + 10y_{1,2} +$  $32y_{1,3} + 15z + d_1^- - d_1^+ = 1,400,000$  $200x_{1,1} + 200x_{2,1} + 90x_{1,2} + 90x_{2,2} + d_2^- - d_2^+ = 358,800$  $\left(\frac{20}{3}\right)y_{1,1}+\left(\frac{10}{3}\right)y_{1,2}+d_3^--d_3^+=218,400$  $70.28z + d<sub>4</sub> - d<sub>4</sub> + 1,464,810$  $20y_{1,1} + 10y_{1,2} + d_5 - d_5^+ = 655,200$  $100x_{1,1} + 100x_{2,1} + 45x_{1,2} + 45x_{2,2} + d_6^- - d_6^+ = 174,720$  $19.43757x_{1,1} + 19.43757x_{2,1} + 9.71878x_{1,2} + 9.71878x_{2,2} + 9.71947y_{1,1} +$  $5.8305y_{1,2} + 11.66325y_{1,3} + 32.87515z + d_7^+ - d_7^+ = 1,291,423$  $x_{1,1} + d_8^- - d_8^+ = 1,230$  $x_{1,1} + d_9^- - d_9^+ = 1,320$  $x_{2,1}+d_{10}^-$  –  $d_{10}^+=66$  $x_{2,1} + d_{11} - d_{11}^+ = 360$  $x_{1,2}+d_{12}^-$  –  $d_{12}^+=27$ The Control Art of Tag  $x_{1,2} + d_{13}^- - d_{13}^+ = 130$ الأوالي المعاونين  $x_{2,2}+d_{14}^--d_{14}^+=8$  $x_{2,2}+d_{15}^-$  –  $d_{15}^+=20$  $y_{1,1} + d_{16} - d_{16}^+ = 10,000$  $y_{1,1} + d_{17}^- - d_{17}^+ = 14,187$  $y_{1,2} + d_{18} - d_{18}^+ = 20,000$  $y_{1,2} + d_{19}^- - d_{19}^+ = 22,663$  $y_{1,3} + d_{20} - d_{20}^+ = 10,000$  $y_{1,3}+d_{21}^ -d_{21}^+=$  16, 539  $z + d_{22} - d_{22}^+ = 20,655$  $z + d_{23} - d_{23}^+ = 20,850$ Automatic  $x_{1,1} + x_{2,1} + d_{24}^- - d_{24}^+ = 1,301$ mugu ma  $x_{1,1} + x_{2,1} + d_{25}^-$  -  $d_{25}^+$  = 1,465  $x_{i,j} \ge 0$  con  $i = 1, 2$   $j = 1, 2$  $y_{i,j} \ge 0$  con  $i = 1, 2$   $j = 1, 2$  $z\geq 0$ 

 $76$ 

### *4.1. EVALUACIÓN DEL SERVICIO HOSPITALARIO.* 77

Debido a la complejidad que representaría utilizar las tablas del algoritmo *simplex multi-fases* de forma "manual" y a que no existe un software especial para resolver este tipo de problemas5 , resolveremos este problema utilizando el método secuencial para la Programación por Metas con prioridades. Cada iteración se reduce a un problema lineal, como vimos en el capítulo anterior, que será resuelto utilizando \_el programa<sup>6</sup> de LINDO 6.1.

#### **Etapa 1**

Incluimos la función objetivo de prioridad más alta y sus respectivas meta-restricciones.

 $Min Z=d_1^++d_1^-+d_2^++d_3^++d_4^++d_5^++d_6^+$ 

*s.a.* 

 $200x_{1,1} + 200x_{2,1} + 90x_{1,2} + 90x_{2,2} + 20y_{1,1} + 10y_{1,2} +$  $32y_{1,3} + 15z + d_1^- - d_1^+ = 1,400,000$  $200x_{1,1} + 200x_{2,1} + 90x_{1,2} + 90x_{2,2} + d_2 - d_2^+ = 358,800$  $\left(\frac{20}{2}\right)y_{1,1} + \left(\frac{10}{2}\right)y_{1,2} + d_3^- - d_3^+ = 218,400$  $70.28z + d_4 = d_4$  = 1, 464, 810  $20y_{1,1} + 10y_{1,2} + d_5 - d_5^+ = 655,200$  $100x_{1,1} + 100x_{2,1} + 45x_{1,2} + 45x_{2,2} + d_6^+ - d_6^+ = 174,720$  $x_{i,j} \geq 0$  con  $i = 1, 2$   $j = 1, 2$  $y_{i,j} > 0$  con  $i = 1, 2$   $j = 1, 2$  $z\geq 0$ 

resolvemos por medio del algoritmo simplex para obtener los siguientes resultados óptimos  $x^* = (x_{1,1}, x_{2,1}, x_{1,2}, x_{2,2}, y_{1,1}, y_{1,2}, y_{1,3}, z)$  de esta etapa:

 $x^* = (0, 0, 0, 0, 0, 0, 43750, 0)$ 

con *z•* = O y los siguientes valores de las variables de desviación:

<sup>&</sup>lt;sup>5</sup>Los programas de LINDO y WinQSB contienen algunas extensiones para resolver problemas de Programación por Metas que siguen el método secuencial y no el simplex lexicográfico.

<sup>&</sup>lt;sup>6</sup>Las rutinas empleadas para resolver cata etapa del modelo son descritas en el Apéndice de rutinas, ver página 137

*CAPÍTULO 4. APLICACIÓN* 

 $d_2 = 358,800$  $d_3^-$  = 218;400  $d_4^-$  = 1, 464, 810  $d_{\epsilon}^- = 655,200$  $d_6 = 174, 720$ 

y el resto de las variables tienen valor cero. Como existen variables no-básicas que tienen coeficiente de costo reducido igual a cero podemos pasar a la siguiente etapa.

#### **Etapa 2**

En esta etapa el algoritmo se ejecuta con la función objetivo de segunda prioridad y las meta-restricciónes correspondientes a esta etapa y a.la etapa anterior incluyendo como restricción a la función objetivo de la etapa 1 igualada a su valor óptimo (tal como vimos en el capítulo anterior).

 $Min Z = d_7^+$ 

*s.a.* 

 $200x_{1,1} + 200x_{2,1} + 90x_{1,2} + 90x_{2,2} + 20y_{1,1} + 10y_{1,2} +$  $32y_{1,3} + 15z + d_1 - d_1^+ = 1,400,000$  $200x_{1,1} + 200x_{2,1} + 90x_{1,2} + 90x_{2,2} + d_2^- - d_2^+ = 358,800$  $\left(\frac{20}{3}\right)y_{1,1} + \left(\frac{10}{3}\right)y_{1,2} + d_3^- - d_3^+ = 218,400$  $70.28z + d_{4}^{-} - d_{4}^{+} = 1,464,810$  $20y_{1,1} + 10y_{1,2} + d_5^{\dagger} - d_5^{\dagger} = 655,200$  $100x_{1,1} + 100x_{2,1} + 45x_{1,2} + 45x_{2,2} + d_6^- - d_6^+ = 174,720$  $19.43757x_{1,1} + 19.43757x_{2,1} + 9.71878x_{1,2} + 9.71878x_{2,2} + 9.71947y_{1,1} +$  $5.8305y_{1,2} + 11.66325y_{1,3} + 32.87515z + d_7^- - d_7^+ = 1,291,423$  $d_1^+ + d_1^- + d_2^+ + d_3^+ + d_4^+ + d_5^+ + d_6^+ = 0$  $x_{i,j} \geq 0$  con  $i = 1, 2$   $j = 1, 2$  $y_{i,j} \geq 0$  con  $i = 1, 2$   $j = 1, 2$  $z \geq 0$ 

Resolviendo con el algoritmo simplex, obtenemos los siguientes resultados óptimos:

78

Alexandro a provincia da Partida P [And Westler Benefit And Art] gang (p) di sangguna akan atau kasisi 经合格 医牙根 经保险 医血管下垂

## *4.1. EVALUACIÓN DEL SERVICIO HOSPITALARIO.*

 $x^* = (1747, 0, 0, 0, 0, 0, 32830, 0)$ 

y los valores de las variables de desviación siguientes<sup>7</sup>:

 $d_2^- = 9,360$  $d_3^-$  =218,400  $d_4^-$  =1, 464, 810  $d_{5}^{-}$  =655,200  $d_7^-=875,566.687$ 

Como de nuevo tenemos que existen variables no-básicas con coeficiente de costos reducido igualado a cero, pasamos a la etapa que sigue:

## **Etapa 3**

En esta etapa tendremos a la función objetivo de tercer prioridad así como a sus restricciones y de las etapas anteriores, además incluiremos como restricciones a las funciones objetivo anteriores igualadas a su valor óptimo.

Min 
$$
Z = d_8^- + d_9^+ + d_{10}^- + d_{11}^+ + d_{12}^- + d_{13}^+ + d_{14}^- + d_{15}^+ + d_{16}^- + d_{17}^+ + d_{18}^- + d_{19}^+ + d_{20}^- + d_{21}^+ + d_{22}^- + d_{23}^+
$$

*s.a.* 

$$
200x_{1,1} + 200x_{2,1} + 90x_{1,2} + 90x_{2,2} + 20y_{1,1} + 10y_{1,2} + 32y_{1,3} + 15z + d_1^ - - d_1^ + = 1,400,000
$$
  
\n
$$
200x_{1,1} + 200x_{2,1} + 90x_{1,2} + 90x_{2,2} + d_2^- - d_2^ + = 358,800
$$
  
\n
$$
\left(\frac{20}{3}\right)y_{1,1} + \left(\frac{10}{3}\right)y_{1,2} + d_3^- - d_3^ + = 218,400
$$
  
\n
$$
70.28z + d_4^- - d_4^ + = 1,464,810
$$
  
\n
$$
20y_{1,1} + 10y_{1,2} + d_5^- - d_5^ + = 655,200
$$
  
\n
$$
100x_{1,1} + 100x_{2,1} + 45x_{1,2} + 45x_{2,2} + d_6^- - d_6^ + = 174,720
$$

7Ya no incluiremos el valor

optimo de la función objetivo porque no tiene ningún significado real.

79

**ESTA TESIS NO SALT** DE LA BIBLIOTECA

 $19.43757x_{1,1} + 19.43757x_{2,1} + 9.71878x_{1,2} + 9.71878x_{2,2} + 9.71947y_{1,1} +$  $5.8305y_{1,2} + 11.66325y_{1,3} + 32.87515z + d_7^- - d_7^+ = 1,291,423$  $x_{1,1} + d_8^- - d_8^+ = 1,230$  $x_{1,1} + d_0^- - d_0^+ = 1.320$  $x_{2,1}$  +  $d_{10}^-$  -  $d_{10}^+$  = 66  $x_{21} + d_{11} - d_{11}^+ = 360$  $x_{12} + d_{12} - d_{12}^+ = 27$  $x_{1,2} + d_{13} - d_{13}^+ = 130$  $x_{2,2}+d_{14}^--d_{14}^+=8$  $x_{2,2}+d_{15}^-$  –  $d_{15}^+=20$  $y_{1,1} + d_{16} - d_{16}^+ = 10,000$  $y_{1,1} + d_{1,7} - d_{1,7}^+ = 14,187$  $y_{1,2} + d_{18}^- - d_{18}^+ = 20,000$ ogsmet vongthet in the  $y_{1,2}+d_{10}^-$  -  $d_{10}^+$  = 22, 663 ราย *นางเรียน เป็นปร*ากไม่กันได้เกิ  $y_{1,3} + d_{20}^- - d_{20}^+ = 10,000$ to all substitutes  $y_{1,3} + d_{21} - d_{21}^+ = 16,539$ and to be a constant and a constant of the above that  $z + d_{22} - d_{22}^+ = 20,655$ ทางทุกแบบและของจัดเจ้าที่ *ทางทุ*มกันเป็นช  $z + d_{23} - d_{23}^+ = 20,850$ لأهابه للمعاصر ومكافئة مربوا مورزمين موكس كالرماني  $d_1^+ + d_1^- + d_2^+ + d_3^+ + d_4^+ + d_5^+ + d_6^+ = 0$  $d_7^+=0$  $x_{i,j} \geq 0$  con  $i = 1, 2$   $j = 1, 2$ こうそうぶつ とうほ  $y_{i,j} \ge 0$  con  $i = 1, 2$   $j = 1, 2$  $z > 0$ 

Realizando las operaciones indicadas por el algoritmo simplex obtenemos el siguiente resultado óptimo para esta etapa:

 $x^* = (1320, 360, 27, 20, 10000, 20000, 10935.7812, 20655)$ 

cuyos valores de las variables de desviación siguientes:

80

 $d_2^-$  = 18, 570  $d_3^-$  =85,080  $d_4^-$  = 13, 176.60  $d_{\rm B}^-$  = 255, 200  $d_6^- = 4,605$  $d_7^-$  =114, 329.73  $d_{13}^-$  = 103  $d_{17}^- = 4,187$  $d_{19}^{\dagger} = 2,663$  $d_{21}^-$  = 5, 603.2187  $d_{23}^-$  = 195  $d_8^+ = 90$  $d_{10}^+ = 294$  $d_{14}^+=12$  $d_{20}^+ = 935.7812$ 

Como en esta etapa existen soluciones múltiples pasamos a la etapa final.

#### Etapa 4

En esta última etapa la función objetivo está formada por la función correspondiente a la última prioridad y se incluyen todas las restricciones del modelo incluyendo las funciones objetivo de las etapas anteriores en su nivel óptimo, para obtener la siguiente formulación:

$$
Min Z = d_{24}^- + d_{25}^+
$$

 $s.a.$ 

 $200x_{1,1} + 200x_{2,1} + 90x_{1,2} + 90x_{2,2} + 20y_{1,1} + 10y_{1,2} +$  $32y_{1,3} + 15z + d_1^- - d_1^+ = 1,400,000$  $200x_{1,1} + 200x_{2,1} + 90x_{1,2} + 90x_{2,2} + d_2^- - d_2^+ = 358,800$  $\left(\frac{20}{3}\right)y_{1,1}+\left(\frac{10}{3}\right)y_{1,2}+d_3^--d_3^+=218,400$ 

 $70.28z + d_{\theta} - d_{\phi}^+ = 1,464,810$  $20y_{1,1} + 10y_{1,2} + d_5 - d_5 = 655,200$  $100x_{1,1} + 100x_{2,1} + 45x_{1,2} + 45x_{2,2} + d_6^+ - d_6^+ = 174.720$  $19.43757x_{1,1} + 19.43757x_{2,1} + 9.71878x_{1,2} + 9.71878x_{2,2} + 9.71947x_{1,1} +$  $5.8305y_1^2 + 11.66325y_{1,3} + 32.87515z + d_7^2 - d_7^2 = 1,291,423$  $x_{1,1} + d_{\rm B} - d_{\rm B}^{+} = 1,230$  $x_{1,1} + d_0 = -d_0^+ = 1,320$  $x_{2,1} + d_{10} - d_{10}^+ = 66$  $x_{21} + d_{11} - d_{11} = 360$  $x_{1,2} + d_{12} - d_{12}^+ = 27$  $x_{1,2} + d_{13} - d_{13}^+ = 130$  $x_{2,2} + d_{14} - d_{14}^+ = 8$  $x_{22} + d_{15} = d_{15}^+ = 20$  $y_{1,1} + d_{16} = d_{16}^+ = 10,000$  $y_{1,1} + d_{1,2} - d_{1,2}^{+} = 14,187$  $u_{1,2} + d_{1,3} - d_{1,3}^{+} = 20,000$  $y_{1,2} + d_{19} - d_{19}^+ = 22,663$  $y_{1,3} + d_{20} - d_{20}^+ = 10,000$  $y_{1,3} + d_{21} - d_{21}^{+} = 16,539$  $z + d_{22} - d_{23}^+ = 20,655$ The late explain again I have a visible  $\Delta$  and  $\Delta$  $z+d_{22}^--d_{22}^+=20.850$  $x_{1,1} + x_{2,1} + d_{24} - d_{24}^{+} = 1,301$ and on our complete or the S  $x_{1,1} + x_{2,1} + d_{25} - d_{25}^+ = 1,465$  $a_{1,1} + a_{2,1} + d_{25} - d_{25} = 1,465$ <br> $d_1^+ + d_1^- + d_2^+ + d_3^+ + d_4^+ + d_5^+ + d_6^+ = 0$ and an according to the common  $d_2^+ = 0$  $d_9^- + d_9^+ + d_{10}^- + d_{11}^+ + d_{12}^- + d_{13}^+ + d_{14}^- + d_{15}^+ + d_{16}^- + d_{17}^+ + d_{18}^- + d_{10}^+ +$  $d_{20}^- + d_{21}^+ + d_{22}^- + d_{23}^+ = 0$  $x_{i,j} > 0$  con  $i = 1, 2, j = 1, 2$  $y_{i,j} \geq 0$  con  $i = 1, 2, j = 1, 2$  $z\geq 0$ 

Y utilizando finalmente el paquete de LINDO para resolver el modelo anterior con el algoritmo simplex, obtenemos la solución óptima general del problema

 $x^* = (1320, 145, 130, 20, 10000, 22663, 11157.6562, 20655)$ 

82

con los siguientes valores de las variables de desviación:

ease not interest of

and the second state of the

المعامل فتتبع والجمع والمتهارة ولإما 지수는 1979년 1월 2일 - 1989년 1월 2일<br>대한민국의 대한민국의 대한민국의 대한민국의 대한민국의 대한민국의 대한민국의 대한민국의 대한민국의 대한민국의 대한민국의 대한민국의 대한민국의 대한민국의 대한민국의 대한민국의 대한민국의 대한민국의 대한

a na **ka**ina ang P

**Support State** 

in the common common

are discreted assessments

网络静脉动脉 经特种分配的

dance of the company of the com-

2000 County Citizens

**Telescope Service Control** 

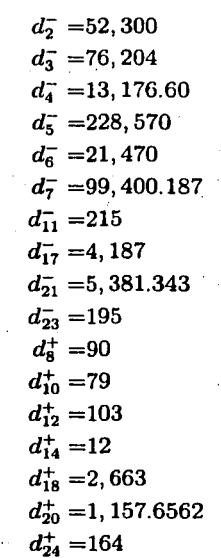

Ahora vamos a analizar los datos óptimos del problema.

El valor obtenido de la variable  $x_{1,1} = 1,320$  refleja que alcanzamos el nivel deseado para el tiempo requerido de intervenciones quirúrgicas planificadas así como la variable  $x_{2,2} = 20$  que representa a las intervenciones ambulatorias no planificadas. El valor de la variable  $x_{2,1} = 145$  indica que nos acercamos más al nivel deseado para las intervenciones quirúrgicas de emergencia ya que actualmente es de 66, así mismo con la variable  $x_{1,2} = 130$  que representa a las intervenciones ambulatorias planificadas.

En cuanto al conjunto de valores de las variables que representan a las actividades externas tenemos lo siguiente: con el valor de la variable  $y_{1,1} = 10,000$  observamos que alcanzamos el nivel deseado para la actividad de realizar citas de primera vez, en cambio con la actividad referente al seguimiento de expediente clínico  $y_{1,2} = 22,663$ vemos que nos quedamos en el nivel actual y tenemos un acercamiento significativo al nivel deseado en la actividad de emergencias ambulatorias  $y_{1,3} = 11,157.6562$ .

La actividad de hospitalización se mantuvo en su nivel actual *z* = 20, 655.

: 1998 (1999) 30 10 10 10 10

Consumers of

وفارون المداد

and a state of the

 $\mathcal{L}^{\text{L}}$  and  $\mathcal{L}^{\text{L}}$  and  $\mathcal{L}^{\text{L}}$  and  $\mathcal{L}^{\text{L}}$ 

 $\mathcal{L}_{\mathcal{A}}$  is a property of the  $\mathcal{L}_{\mathcal{A}}$ 

and the composite

de la compagnitura del comp a sa sa sa salat

in a sale at

キラ・コピーごう

and the gaseby

.:·'

 $\sim$   $\sim$ 

Las variables de desviación distintas de cero para cada meta representan el logro en cada una de ellas como veremos en la siguiente explicación del resultado en cada meta.

- Meta 1 Esta meta fue alcanzada en su totalidad. Las variables de desviación distintas de cero  $d_2^-, d_3^-, d_4^-, d_5^-, d_6^-$  nos indican que las restricciones de las necesidades de tiempo requerido de instrumentistas, enfermeras de consultorio y enfermeras de piso quedo por debajo del requerimiento límite y cumplimos con las expectativas de la administración, en cuanto al requerimiento de mantener el tiempo requerido de medicos esto fue cumplido en su totalidad y prueba de ello es que las variables de desviación asociadas a esta restricción tienen valor cero. Así mismo, las capacidades de los consultorios y de los quirófanos quedaron por debajo de su límite.
- Meta 2 Esta meta también fue lograda en su totalidad porque la variable de desviación *dj,* importante para conocer su logro o no, tiene valor cero así como la variable de desviación distinta de cero asociadas a esta meta, *d¡* = 99, 400.1875, nos indica que obtuvimos una disminuciñ en esa cantidad en cuanto a los costos del servicio (en miles de pesetas).
- Meta 3 La tercer meta se logró y muestra de ello son los valores positivos que tuvieron las variables de desviación  $d_8^-, d_9^+, d_{10}^- + d_{11}^+, \ldots, d_{22}^- + d_{23}^+$  ya que esto nos indica que las listas de espera se mantuvieron dentro de los rangos establecidos.
- Meta 4 Esta última meta también fue alcanzada (cosa que rara vez ocurre) y la ecuación establecida para los índices que miden la calidad de servicio brindado por el servicio de cirugía ortopédica y trauma se mantuvo dentro del rango establecido para esta meta.

Como pudimos ver, en este ejemplo práctico, la confiabilidad de los resultados del modelo no dependen tanto de la manera de resolverlo, sino del planteamiento del problema también de la buena toma de decisiones y la capacidad administrativa de la empresa o negocio que estemos evaluando, así como de la buena intrepetación que le demos a los valores obtenidos.

# **4.2. Programación por metas y análisis de regresión**

El análisis de regresión es una herramienta estadística que se emplea para determinar una función que represente el valor intrínseco de una *muestro* determinada.

El modelo qúe analizaremos en esta sección es el *modelo de regresión lineal simple,*  que solamente involucra una variable independiente, el cual está representado por la siguiente ecuación:

$$
Y = \beta_0 + \beta_1 X \tag{4.1}
$$

donde  $\beta_0$  es la intersección de esta recta con el eje Y y  $\beta_1$  es la pendiente.

En la práctica contamos con la información de n parejas muestrales sobre  $X, Y$  que se grafícan como en la siguiente figura:

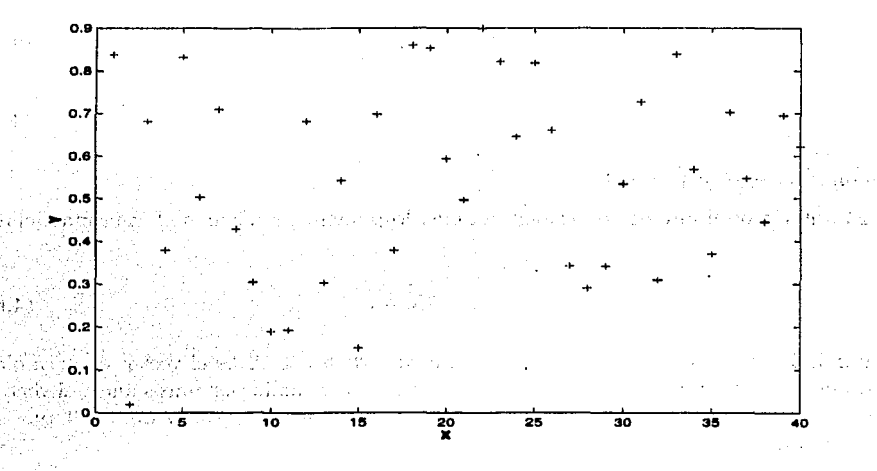

Figura 4.1: Parejas muestrales

Como podemos ver es muy difícil acercar estas parejas ordenadas a una recta, y si lo logramos es imaginable que tengamos un cierto error al respecto, por lo cual, el **Modelo Estadístico de Regresión Lineal Simple** es:

$$
Y = \beta_0 + \beta_1 X + \varepsilon \tag{4.2}
$$

(4.5)

donde  $\varepsilon$  es un vector de las desviaciones verticales de las observaciones a la recta ajustada.

Dado que tenemos los valores de las parejas ordenadas, para encontrar la recta aproximada al conjunto de datos, tenemos que encontrar los valores de los parámetros  $\beta_0$  y  $\beta_1$  de manera tal que el valor de el error  $\varepsilon$  sea lo menor posible. Existe una gran gama de métodos que la estadística utiliza par lograr tal fin y uno de estos es el denominado de *Mínimos Cuadrados* el cual básicamente determina el valor de la recta ajustada

$$
\hat{Y} = \hat{\beta}_0 + \hat{\beta}_1 X \tag{4.3}
$$

donde

$$
\hat{\beta}_1 = \frac{\sum (X_i - \bar{X})(Y_i - \bar{Y})}{\sum (X_i - \bar{X})^2}
$$
\n
$$
\hat{\beta}_0 = \bar{Y} - \beta_1 \bar{X}
$$
\n(4.5)

$$
\text{con } \bar{X} = \frac{\sum X_i}{n} \text{ y } \bar{Y} = \frac{\sum Y_i}{n}.
$$

El criterio de mínimos cuadrados también lo podemos realizar de forma matricial:

$$
\hat{Y} = \hat{\beta}X + \epsilon \tag{4.6}
$$

donde *Y* es el vector de variables dependientes de  $n \times 1$ , *X* es el vector de variables independientes de *n* x 2 cuya primer columna está formada por puros unos, el vector  $\epsilon$ es el vector de los errores  $\epsilon_i$  de  $n \times 1$ y finalmente el vector  $\hat{\beta}$  de 2 × 1 que se calcula de la siguiente manera:

$$
\hat{\beta} = (X^t X)^{-1} X^t Y = \begin{pmatrix} \hat{\beta}_0 \\ \hat{\beta}_1 \end{pmatrix}
$$

Además existen dos hipótesis que se hacen sobre el modelo, la *hipótesis estructural*  y la *hipótesis distribucional.* 

**Hipótesis estructural** consiste en suponer que el modelo es lineal en los parámetros.

Hipótesis distribucional se refiere a las suposiciones que se hacen en relación con los errores aleatorios  $\varepsilon$  las cuales se basan en que estos se distribuyen  $N(0, \sigma^2)$ y que son independientes.

También los estimadores  $\hat{\beta}_0$  y  $\hat{\beta}_1$  cumplen con algunas propiedades estadísticas como la de insesgamiento y la determinada por el teorema de Gauss-Markov<sup>8</sup> entre otras.

Por otro lado tenemos que queremos minimizar la suma de los errores o *desviaciones*  de las observaciones a la recta. Esto suena como la manera en que formulamos los problemas de Programación por Metas *Sin Prioridades* en donde queremos hallar los valores de los parámteros  $\beta_0 \, \gamma \, \beta_1$ , que en nuestro caso tendrán un rol de variables, que conformen la mejor recta que se ajuste a los datos de la muestra.

Entonces la función objetivo quedaría de la siguiente manera:

$$
Min Z = \sum_{i=1}^{n} (\varepsilon_i)
$$

y las restricciones estarían formadas por la recta de ajuste 4.2 valuada en cada pareja ordenada

$$
\beta_0 + \beta_1 x_i + \varepsilon_i = y_i; \quad i = 1, 2, \ldots, n
$$

observemos que el error o desviación vertical  $\varepsilon_i$  que existe entre los valores de la variable dependiente y la recta ajustada son las desviaciones que existen entre dicha variable por arriba o por debajo de la recta de ajuste por lo cual podemos hacer la sustitución:

$$
\varepsilon_i=d^-_i-d^+_i;~\forall~i\in\mathbb{N}
$$

Por lo tanto formularemos el Modelo de Análisis de Regresión con Programación por Metas de la siguiente manera:

$$
Min Z = \sum_{i=1}^{n} (d_i^- + d_i^+) \ns.a. \n\beta_0 + \beta_1 x_i + d_i^- - d_i^+ = y_i; \n\beta_0, \beta_1 \text{ litres}
$$
\n(4.7)

Podríamos cuestionarnos el hecho de introducir variables libres en lugar de nonegativas, pero esto tiene un respuesta lógica y es que en la práctica del análisis de

<sup>8</sup> Ver Draper [5]

regresión algunos valores de  $\beta_0$  y  $\beta_1$  pueden ser negativos. La Programación Lineal tiene una solución a los modelos con variables que pueden romper la condición de no-negatividad, esto es haciendo<sup>9</sup>  $x = x' - x''$  con x' y  $x'' \ge 0$ ; entonces podemos<br>hacer las siguientes sustituciones  $\beta_0 = \beta'_0 - \beta''_0$  y  $\beta_1 = \beta' - \beta''_1$  para obtener finalmente el siguiente modelo modificado:

Min 
$$
Z = \sum_{i=1}^{n} (d_i + d_i^{\dagger})
$$
  
\n
$$
s_{i} a_{i} = \beta_{0}^{\prime\prime} - \beta_{0}^{\prime\prime} + x_{i} (\beta_{1}^{\prime} - \beta_{1}^{\prime\prime}) + d_{i}^{-} - d_{i}^{\dagger} = y_{i};
$$
\n
$$
\beta_{0}^{\prime}, \beta_{0}^{\prime\prime}, \beta_{1}^{\prime\prime} \ge 0
$$
\n(4.8)

el cual puede no cumplir con ninguna de las hipótesis estadísticas mencionadas y otorgarnos resultados eficientes.

Para ver la eficiencia de este modelo y compararlo con el de mínimos cuadrados consideremos el siguiente conjunto de observaciones:

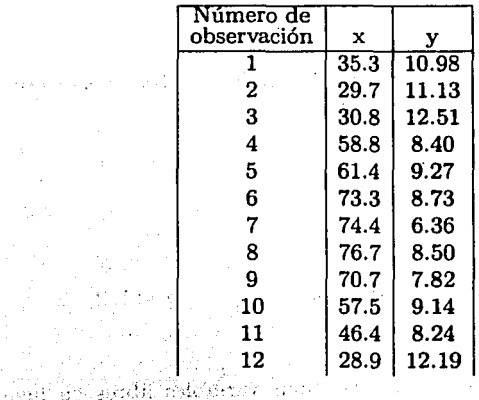

US Antifaction from 2017

and the state of the state

<sup>9</sup>Ver el apéndice de Programación Lineal página 119

الأمريكية والأمرار الموسوعية الأمريكية والأربية الموارية والمواري

products.

. . . . .

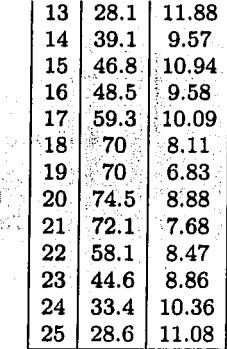

Cuya gráfica de dispersión es la que muestra la figura 4.2.

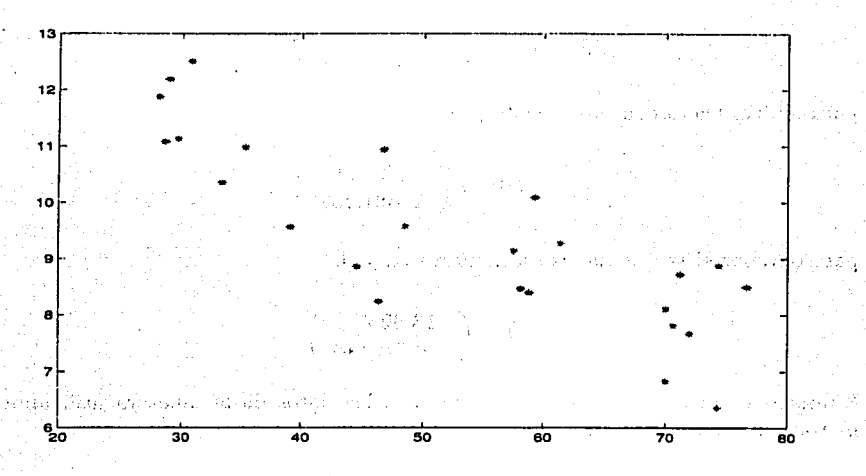

Figura 4.2: Gráfica de parejas ordenadas

Aplicando el criterio de mínimos cuadrados en forma matricial para obtener Ja recta ajustada, hacemos lo siguiente<sup>10</sup>:

<sup>1</sup>ºLos cálculos matriciales fueron realizados utilizando el software de MATLAB 6.0

## 90 *CAPÍTULO 4. APLICACIÓN*

$$
X = \begin{pmatrix} 1 & 35,3 \\ 1 & 29,7 \\ \vdots & \vdots \\ 1 & 28,6 \end{pmatrix}
$$

$$
X^{t} = \begin{pmatrix} -1 & 1 & \cdots & 1 \\ 35,3 & 29,7 & \cdots & 28,6 \end{pmatrix}
$$

Y realizando el producto obtenemos<sup>11</sup>

$$
X^t X = \left(\begin{array}{cc} 25 & 1315 \\ 1315 & 76323,42 \end{array}\right)
$$

Y a esta matriz le sacamos inversa

$$
(X^t X)^{-1} = \left(\begin{array}{cc} 0.4267 & -0.0073 \\ -0.0073 & 0.0001 \end{array}\right)
$$

para multiplicarla con el siguiente producto:

$$
X^tY=\left(\begin{array}{c}235{,}60\\11821{,}432\end{array}\right)
$$

para obtener el vector de los estimadores  $\hat{\beta}_0$  y  $\hat{\beta}_1$ 

$$
\hat{\beta} = \left(\begin{array}{c} 13,32379 \\ -0,079848 \end{array}\right)
$$

Entonces la recta que mejor se aproxima a los datos de la muestra utilizando el método de mínimos cuadrados es

$$
Y=13{,}32379-0{,}079848X
$$

la cual podemos ver gráficamente en la figura 4.3.

Ahora vamos a encontrar los estimadores  $\hat{\beta}_0$  y  $\hat{\beta}_1$  tal que el error de la ecuación 4.2 sea minimizado utilizando algoritmo de Programación por Metas sin prioridades.

<sup>11</sup> Para comprender mejor las operaciones con matrices ver el apéndice de Algebra Lineal página 106

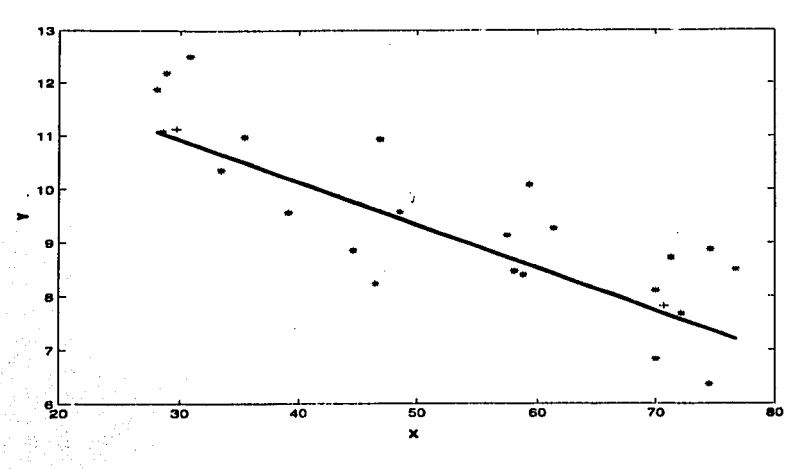

Figura 4.3: Recta ajustada con mínimos cuadrados

Min 
$$
Z = \sum_{i=1}^{25} (d_i + d_i^+)
$$

 $s.a.$ 

 $\beta_0 + \beta_1 35, 3 = 10,98$  $\beta_0 + \beta_1 29, 7 = 11, 13$  $\beta_0 + \beta_1 30,8 = 12,51$  $\beta_0 + \beta_1 58,8 = 8,40$  $\beta_0 + \beta_1 61, 4 = 9,27$  $\beta_0 + \beta_1 71, 3 = 8,73$  $\beta_0 + \beta_1 74, 4 = 6,36$  $\beta_0 + \beta_1 76, 7 = 8, 50$  $\beta_0 + \beta_1 70, 7 = 7,82$  $\beta_0 + \beta_1 57, 5 = 9,14$  $\beta_0 + \beta_1 46, 4 = 8, 24$  $\beta_0 + \beta_1 28,9 = 12,19$  $\beta_0 + \beta_1 28, 1 = 11,88$  $\beta_0 + \beta_1 39, 1 = 9,57$  $\beta_0 + \beta_1 46, 8 = 10,94$ 

## CAPÍTULO 4. APLICACIÓN

$$
\beta_0 + \beta_1 48, 5 = 9,58
$$
\n
$$
\beta_0 + \beta_1 59, 3 = 10,09
$$
\n
$$
\beta_0 + \beta_1 70 = 8,11
$$
\n
$$
\beta_0 + \beta_1 70 = 6,83
$$
\n
$$
\beta_0 + \beta_1 74, 5 = 8,88
$$
\n
$$
\beta_0 + \beta_1 72, 1 = 7,68
$$
\n
$$
\beta_0 + \beta_1 58, 1 = 8,47
$$
\n
$$
\beta_0 + \beta_1 33, 4 = 10,36
$$
\n
$$
\beta_0 + \beta_1 28, 6 = 11,08
$$
\n
$$
\beta_0, \beta_1 \text{libres}
$$

Que al sustituir  $\beta_0 = \beta'_0 - \beta''_0$  y  $\beta_1 = \beta'_1 - \beta''_1$  obtenemos el siguiente modelo que ya es uno de Programación Lineal:

$$
Min Z = \sum_{i=1}^{25} (d_i^- + d_i^+) \ns.a. \n\beta'_0 - \beta''_0 + \beta'_1 35, 3 - \beta''_1 35, 3 = 10,98 \n\beta'_0 - \beta''_0 + \beta'_1 29, 7 - \beta''_1 29, 7 = 11,13 \n\vdots \t\t\vdots \t\t\vdots \t\t\vdots \n\beta'_0 - \beta''_0 + \beta'_1 33, 4 - \beta''_1 33, 4 = 10,36 \n\beta'_0 - \beta''_0 + \beta'_1 28, 6 - \beta''_1 28, 6 = 11,08 \n\beta'_0, \beta''_0, \beta'_1, \beta'_1 \ge 0
$$

La tabla simplex de este problema tiene más de 25 columnas por lo que nos valemos del programa<sup>12</sup> de LINDO 6.1 para resolverlo, el cual nos proporciona el siguiente resultado óptimo:

<sup>12</sup>La rutina en este programa se encuentra en el Apéndice de Rutinas utilizadas. Ver página 139

92

## *4.2. PROGRAMACIÓN POR METAS Y ANÁLISIS DE REGRESIÓN* 93

 $\hat{\beta}'_0 = 13,252056$  $\hat{\beta}_0^{\prime\prime} = 0$  $\hat{\beta}'_1 = 78177,710938$  $\hat{\beta}''_1 = 78177,781250$ 

por lo que

$$
\hat{\beta}_0 = 13{,}252056 - 0 = 13{,}252056
$$
  

$$
\hat{\beta}_1 = 78177{,}710938 - 78177{,}781250 = -0{,}070312
$$

para obtener finalmente la siguiente recta ajustada por medio de la Programación por Metas:

$$
y = 13{,}252056 - 0{,}070312x
$$

la cual es graficada en la figura 4.4

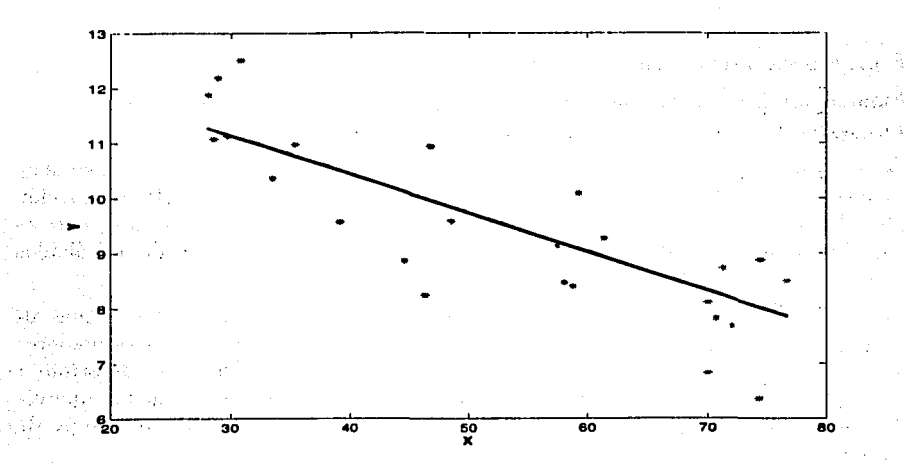

Figura 4.4: Recta ajustada con programación por metas
Sundhua

Como podemos apreciar, este es un muy buen ajuste en comparación con el hecho mediante el criterio de mínimos cuadrados, además que utilizando la Programación por Metas eliminamos los supuestos de distribución y tenemos acceso al valor de los errores para cada pareja ordenada y poder actuar así, sobre las observaciones sesgadas.

En esta aplicación los valores de las variables de desviación distintas de cero son:

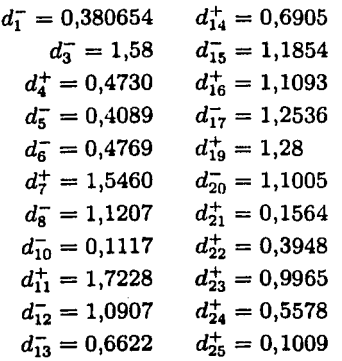

Estos errores nos indican cuales son las parejas ordenadas que debemos de verificar.

Finalmente la comparación gráfica entre el método de mínimos cuadrados y el de Programación por Metas se puede observar en la figura 4.5.

En la gráfica observamos que existe un error entre las dos rectas el cual es posible de verificar comparando los residuales de cada método, pero en suma la Programación por Metas aplicada al análisis de regresión nos ofrece una gama de alternativas que el método de mínimos cuadrados no, entre ellas esta la disminución de cálculos matriciales y la eliminación de supuestos probabilísticos.

El método de Programación por Metas para el análisis de regresión tiene algunas alternativas, que están comenzando a ser de profundo interés para los investigadores de este campo, como el uso de variables acotadas en el modelo para determinar en un solo paso los intervalos de confianza, por lo que podemos concluir que esta herramienta de la programación tiene mucho por desarrollar en este campo de aplicación.

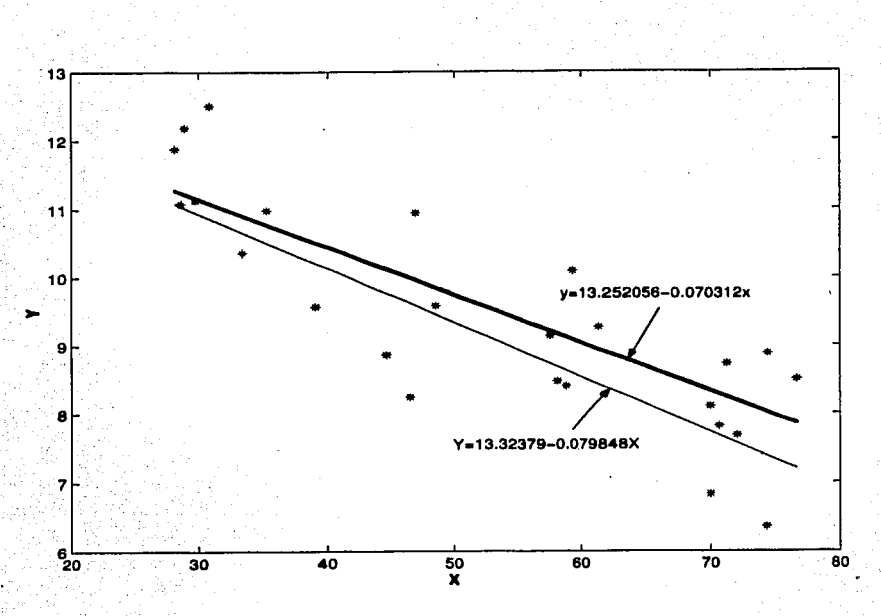

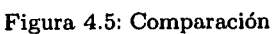

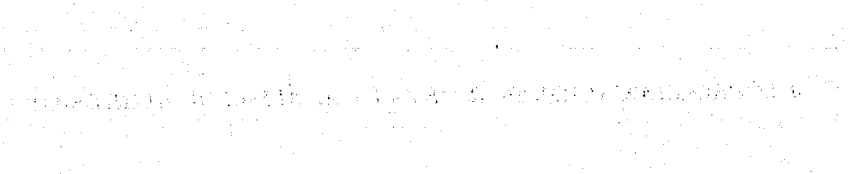

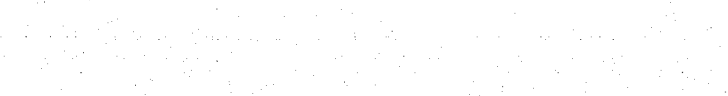

-43

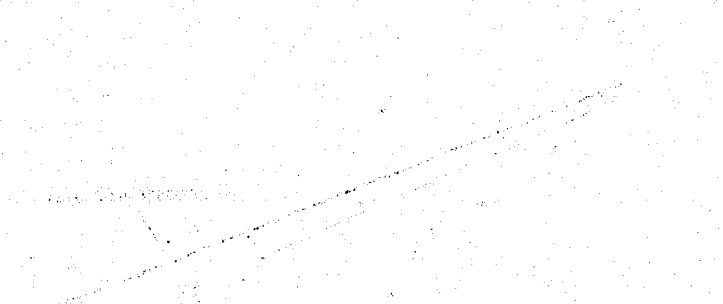

ing an a a Santain Salawan (1988)

 $\mathcal{O}(\log n)$ 

 $\tau_{\rm eff}$  for  $\eta_{\rm eff}$  and  $\eta_{\rm eff}$  ,  $\eta_{\rm eff}$  and  $\eta_{\rm eff}$ 

an Sergenti<br>Sergenti

 $Q^Q$ 

# **Conclusiones**

En este trabajo he tratado de mostrar que la Programación por Metas Lineal es una parte muy importante de la Programación Lineal porque establece criterios de optimización para problemas que requieran de una planeación mas eficiente en cualquiera de las áreas que se le aplique. Es natural que en la práctica nos encontremos con problemas que necesiten de la optimización de más de un objetivo. Es por ello que la Programación Lineal a pesar que nos brinda las bases para la Programación por Metas, no resuelve esta clase de problemas.

í

La formulación de problemas de Programación por Metas no solo requiere de la teoría básica de las variables utilizadas en la Programación Lineal, también necesita de la introducción y comprensión de la teoría básica de otro tipo de variables denominadas *Variables de Desviación* porque al involucrarlas en la formulación y minimizarlas logramos optimizar el problema.

Los algoritmos básicos vistos en este trabajo fueron: El método Arquimediano, el Algoritmo Secuencial, el Método Directo y el Algoritmo Simplex Lexicográfico.

El método Arquimediano para la *Programación por Metas Sin prioridades,* nos otorga una alternativa matemática para la formulación de metodologías que requieran de la minimización de los errores o desviaciones totales así como una explicación detallada de estos. Sin embargo, en la practica es poco frecuente que los problemas planteados no contengan prioridades. Este método junto con el método secuencial utilizan al algoritmo simplex como método de resolución aunque el secuencial lo realiza por etapas ya que forma parte de los algoritmos empleados por la *Programación por Metas Con Prioridades.* 

El Método Directo y el Algoritmo Simplex Lexicográfico son muy utilizados en la practica ya que resuelven problemas de Programación por Metas con Prioridades. Estos algoritmos de resolución son más complejos que los anteriores. En ellos encontramos nuevas formas algorítmicas, pero las tablas empleadas para su resolución son muy amplias y dificultan el manejo de los datos involucrados en problemas extensos como notamos en la aplicación empleada para la distribución de recursos del servicio hospitalario.

#### **CONCLUSIONES**

Es necesario implementar nuevos programas computacionales más especializados para resolver los algoritmos aquí planteados.

En el último capítulo he desarrollado un par de aplicaciones. La primera muestra que la Programación por Metas ya esta siendo utilizada en el mundo para resolver problemas de utilidad y hace notar la necesidad de software especializado para disminuir los costos computacionales que el uso de las tablas simplex multi-fases presentan. En la segunda presenté el desarrollo de un modelo alternativo al de mínimos cuadrados utilizado en el Análisis de Regresión con el Método Arquimediano. La Programación por Metas sin Prioridades proporciona ventajas en cuanto a los cálculos matriciales y ofrece la posibilidad de encontrar en los errores las parejas ordenadas de la muestra que sesgan el modelo y así actuar sore ellas. ¿Cómo comparar la eficacia entre los métodos? Es una progunta que queda abierta para el desarrollo de futuros trabajos.

Esta tesis presenta un desarrollo metodológico de los algoritmos antes mencionados y propone una notación estandarizada esperando facilitar un mayor desarrollo teórico en la materia.

 $\label{eq:2.1} \frac{1}{2\sqrt{2}}\left(\frac{1}{2}\sqrt{2}\right)^2\left(\frac{1}{2}\sqrt{2}\right)^2\left(\frac{1}{2}\sqrt{2}\right)^2\left(\frac{1}{2}\sqrt{2}\right)^2\left(\frac{1}{2}\sqrt{2}\right)^2\left(\frac{1}{2}\sqrt{2}\right)^2\left(\frac{1}{2}\sqrt{2}\right)^2\left(\frac{1}{2}\sqrt{2}\right)^2\left(\frac{1}{2}\sqrt{2}\right)^2\left(\frac{1}{2}\sqrt{2}\right)^2\left(\frac{1}{2}\sqrt{2}\right)^2\left(\frac{1}{2}\sqrt{2}\right)^2\left(\frac{1}{2$ 

El Autor  $V.M.G.G.$ 

ing a color and complete

and the probability of the state of the state of the state of the state of the state  $\alpha$   $\mathbb{R}$ a construction of the second company of the second second second second control of the second second second second the perturb of the Boston from a disposition of the state of the second of the constitution of the Alexander المعروفات أومراهم ومعترم كالمتروم وتروي والمتراكات تهوم متعاذل والمتألف والمتحدد والمتحدث والمعارف والمعارفين ويرو योद्ध उन्हों जाने कई स्थापना है जनसंखा जगहरूने नहीं सामन्य जुने और नगीस्ट नगीस्ट का साथ आकार जाने जाने की स्थम an its profite and her care compared by and the standard and the annihilation of the set of the second state of ทางการทำงาน เป็นมาก เป็นการทำงานในการทำงานและการใช้การเลือกให้การการเขา จะทำงาน ของเขา เป็นสุด จะเป็น ส่วนใช้ such as flood to grave man

 $\sim 10^{11}$  km

in salah salah secara salah salah salah salah salah salah salah salah sahiji dan bahasa dari Salah Salah Salah<br>Kabupaten Salah Salah Salah Salah Salah Salah Salah Salah Salah Salah Salah Salah Salah Salah Salah Salah Sala

all claim to children an increase of the production of speed about the philosophan and of country of Thambly street, then it is set of commission corrected in the later of safe who there or commission in the cree בין 1970 מוצרים המונים.<br>בשיטה או מעסקים במשך משירות הרומני אל מי מסורר היותר הממוני, מיצר בה כמה לאחר המוני בין המנהלים במונים. מלון מ de la Silversie die begin die Gabilitanie werden die Sowanje en die eerste spille versteel het van aeromoordoo ਰ ਉੱਤਰ ਨਾ ਰਿਕਿੰਦਰ ਉਨ ਵਪਾਰ ਕਾਂਗਰ ਰਾਜਾ ਸਕਾਂ ਵਿੱਚ ਆਪੋ ਨੂੰ, ਅਧਿਸਾਨਨ ਦਿੱਤਾ ਹੈ, ਜਾਂਗਰ ਨਾਂ ਨੂੰ ਨਾ ਕਰ ਦਿੱਤਾ **ਸਕਾਂ ਸਕੇ**ਣ nitoje knižova on zaočov slove som site konflektorijska viššov da leto sili a nazvojo navadno ka **Service State HOVER** 

# **Breve historia de la Programación Lineal**

La Programación Lineal es definida como *el conjunto de técnicas matemáticas que pretenden optimizar una función lineal de varias variables sujeta a una serie de restricciones expresadas por inecuaciones lineales.* 

A través del tiempo han surgido ciertos problemas, en los cuales la Programación Lineal no fué suficiente para su resolución, por lo que han desarrollado muchas ramas que han llegado a ser parteaguas en la historia de innumerables áreas de las matemáticas aplicadas, una de las cuales es sin duda *La Programación por Metas .* .

A Jo largo de Ja historia han existido grandes matemáticos que de una u otra manera han contribuido al desarrollo de la Programación Lineal. Podríamos remontarnos a los trabajos de JEAN BAPTISTE-FOURIER (1746-1818) quien fue uno de los primeros matemáticos en tener ideas intuitivas, aunque imprecisas de la Programación Lineal.

Pasando por los trabajos de GASPAR MONGE (1746-1818) podemos enfocarnos al año de 1939 en el cual el matemático ruso LEONODAS VITALYEVICH KANTAROVICH publicó un libro titulado *"Métodos matemáticos* de *organización y planificación de la producción"* donde trata por primera vez Jos conceptos que dieron origen a la Programación Lineal.

En 1942 KOOPMANS y KANTAROVICH formularon por primera vez el problema de transporte, y tres años después G. STIGLER planteó otro problema particular llamado regimen alimenticio optima!.

Pero no fue sino hasta 1947 que G. B. DANTZIG formuló en términos matemáticos el enunciado estándar que reduce todo el problema de Programación Lineal. DANTZIG junto con otros investigadores del *"United States Department of Air Force"* formaron el grupo *SCOOP* (Scientific Computation of Optimum Programs) cuyo primer éxito fue el puente aéreo de Berlin.

Las primeras ramificaciones de la Programación Lineal fueron comenzados, a partir de 1950, por distintos grupos como *Rand Corporation* fundada por DANTZIG,

### BREVE HISTORIA DE LA PROGRAMACIÓN LINEAL

フィッシュ かいぶん かいば

in success to make the constant

والإستعادة والأوادي والمراويات

าสถุนาครรถนะราช เป็นกันระการทำงานการวัน เป็นอาจจะเป็

and the complete state of the light of

ORCHARD-HAYS, FORD, FULKERSON y GALE, el departamento de matemáticas de la Universidad de Princeton que contaba con investigadores de la talla de TUCKER v KUHN, y la Escuela Graduada de Administración Industrial del Carnegie Institute of Technology que contaba con CHARNES y COOPER.

Muchos de los fundamentos matemáticos de la Programación Lineal provienen del trabajo de JANOS VON NEUMAN denominado "Teoría de juegos" publicado en 1928. El invento del método Simplex fue comenzado en 1951 por DANTZIG en el United Bureau of Standards SEAC COMPUTER ayudándose por los modelos del ordenador creado por IBM.

Gracias a estos investigadores podemos contar actualmente con la Programación Lineal como herramienta para el desarrollo de una infinidad de áreas.

.<br>ප්රධාන කරනුව විකාශය කරන කරන කරන විට විට විට මෙම කරන මිනිසා කරන නියමි කරන මෙම විවාහ විය. ප්රධාන කරන විකාශය විකා ה היה המודע המשפט המודע המודע המודע המודע המודע.<br>מאל המודע לא למי מודע לא האי לא מודע האי מודע האי האי לא מודע המודע המודע האי מודע למודע המודע האי מודע המודע at a control provide a providence provide a contractor of the state of the free of the architecture a de la constitución de la constitución de la constitución de la constitución de la constitución de la constit<br>A la constitución de la constitución de la constitución de la constitución de la constitución de la constituci

the probe interest with the second contract of the second second states of the second second second second second second second second second second second second second second second second second second second second sec in symptoms of our consistence with any 1990 point of the company of the consistence of a consistence of the

and the same of the second control of a second second second service of the second second the second second second n de la característica de la característica de la característica de la característica de la característica de<br>Legação de la capació de la característica de la capación de la característica de la característica de la capa

e de la provincia de la provincia de la provincia de la provincia de la provincia de la provincia de la provinc<br>La provincia de la provincia de la provincia de la provincia de la provincia de la provincia de la provincia d

, where the contract of the small  $\Delta$  is the contract of the contract of the contract of the contract of the contract of the contract of the contract of the contract of the contract of the contract of the contract of the

นที่ไม่ในเสียงการการการระบบการที่เปลี่ยนที่การติดต่อเป็นประเทศไทย เป็นที่เป็นได้เป็นเพื่อประทันที่มีมาจะเป็นเป

3 Tag 3 Good Hands Too For Alger than 1998 All 1997

 $\sim 100$ 

**Service** 

 $\label{eq:2.1} \frac{1}{2} \left( \left( \begin{array}{cc} 1 & 0 & 0 \\ 0 & 0 & 0 \\ 0 & 0 & 0 \\ 0 & 0 & 0 \\ 0 & 0 & 0 \\ 0 & 0 & 0 \\ 0 & 0 & 0 \\ 0 & 0 & 0 \\ 0 & 0 & 0 & 0 \\ 0 & 0 & 0 & 0 \\ 0 & 0 & 0 & 0 \\ 0 & 0 & 0 & 0 \\ 0 & 0 & 0 & 0 & 0 \\ 0 & 0 & 0 & 0 & 0 \\ 0 & 0 & 0 & 0 & 0 \\ 0 & 0 & 0 & 0 & 0 \\ 0 & 0 & 0 & 0$ 

 $100$ 

أوالمحال والمتواط

and a series of the series of the

# **Algebra lineal**

El Algebra Lineal nos provee de conceptos fundamentales para el desarrollo de muchas ramas de las matemáticas aplicadas, que en nuestro caso es La Programación Por Metas Lineal, en donde los conceptos de *Espacio Vectorial, Combinacíon Lineal, Independencia Lineal, Bases, Dimension de una Matriz y Transformaciones Lineales,* entre otros, nos otorgan los cimientos para comprender otros conceptos asociados a matrices, que nos resultan indispensables para el eficiente manejo de métodos relacionados con la resolución de Sistemas Lineales, lo cual es el alma de la teoría que respalda las maneras de solucionar problemas de Programación Lineal como el Algoritmo Simplex entre otros.

Sales Portland

Los *Espacios Vectoriales* nos proporcionan la ubicación donde vamos a desarrollar nuestra estructura algebraica; para mayor claridad necesitamos de algunas definiciones.

**Definición 1.** Un Espacio Vectorial V sobre un campo F  $(V, F)$  consiste en un conjunto compuesto por dos operaciones:

Adición Para cada  $x, y \in V \exists x + y \in V$  único

**Multiplicación escalar** Para cada elemento  $a \in F$  y para cada  $x \in V \exists$   $a \in \mathcal{X}$  único

que abraza las siguientes condiciones:

- i)  $\forall x, y \in V$ ,  $x + y = y + x$  (Conmutatividad en la adición).
- ii)  $\forall x, y, z \in V$ ,  $(x + y) + z = x + (y + z)$  (Asociatividad en la adición).
- iii)  $\forall x \in V \exists 0 \in V$  tal que  $x + 0 = x$  único.
- *iv*) Para cada  $x \in V$   $\exists$  un elemento  $y \in V$  tal que  $x + y = 0$ .
- *v*)  $\forall x \in V \exists$  1 $\in V$  tal que  $1 \times x = x$ .
- *vi*) Para cada par de elementos  $a, b \in F$  y cada elemento  $x \in V$ ,  $(ab)x = a(bx)$ .

*vii*) **Para cada** *a€F y* cada par de elementos *x, y€V, a(x + y) = ax + bx.* 

*viii)* Para cada par de elementos *a, beF* y cada  $x \in V$ ,  $(a + b)x = ax + bx$ .

.<br>Aclaremos que dentro de la Programación Lineal el espacio vectorial utilizado es en general  $\mathbb{R}^n$  y el campo utilizado es  $\mathbb{R}$ .

**Definición 2.** Sea H un subconjunto no vacío de un espacio vectorial  $V$ , supongamos que *H* es en sí un espacio vectorial bajo las operaciones de suma y multi-' plicación por un escalar definidas para  $V$ . Entonces se dice que H es Subespacio Vectorial de V.

**Teorema 1.** *Sean*  $H_1$  *y*  $H_2$  *dos subespacios de un espacio vectorial V. Entonces*  $H_1 \cup H_2$  es un subespacio de V.

El resultado anterior nos servirá para poder visualizar el "lugar" donde vamos a trabajar con los sistemas de ecuaciones ya que un sistema de ecuaciones es la intersección de subespacios de  $\mathbb{R}^n$ .

Las ecuaciones y desigualdades utilizadas en la Programación Lineal; dadas tanto en la denominada *función objetivo* como en las llamadas *restricciones,* nos describen el comportamiento de un problema especifico respecto a sus variables y los coeficientes relacionados a ellas en combinación, por lo cual es indispensable contar con ·los siguientes enunciados:

**Definición 3.** Sean  $v_1, v_2, \ldots, v_n$  vectores en un espacio vectorial *V*. Entonces cualquier vector de la forma

$$
a_1v_1+a_2v_2+\ldots+a_nv_n
$$

donde  $a_1, a_2, \ldots, a_n$  son constantes, se llama **Combinación Lineal** de  $v_1, v_2, \ldots, v_n$ .

**Definición 4.** Se dice que los vectores  $v_1, v_2, \ldots, v_n$  en un espacio vectorial *V* Generan a V si todo vector en V se puede escribir como una combinación lineal de ellos. Es decir que  $\forall v \in V \exists a_1, a_2, \ldots, a_n$  escalares tal que

$$
v = a_1v_1 + a_2v_2 + \ldots + a_nv_n
$$

**Definición 5.** Sea  $v_1, v_2, \ldots, v_k$  k vectores en un espacio vectorial V. El Espacio Generado por  $\{v_1, v_2, \ldots, v_k\}$  es el conjunto de combinaciónes lineales de  $v_1, v_2, \ldots, v_k$ . Es decir,

$$
gen\{ \n\{v_1, v_2, \ldots, v_k\}\n= \{v \mid v = a_1v_1 + a_2v_2 + \ldots + a_kv_k\}
$$

donde  $a_1, a_2, \ldots, a_k$  son constantes.

**Teorema 2.** *Si*  $v_1, v_2, \ldots, v_n$  son vectores en un espacio vectorial V, entonces  $gen\{\}v_1,v_2,\ldots,v_n\}$  *es un subespacio de* V.

**Teorema 3.** *Sean*  $v_1, v_2, \ldots, v_n, v_{n+1}$   $n+1$  *vectores en el espacio vectorial*  $V$ .

*Si*  $v_1, v_2, \ldots, v_n$  genera a V, entonces  $v_1, v_2, \ldots, v_n, v_{n+1}$  genera también a V.

Una de las aplicaciónes importantes de los tres últimos resultados es el método gráfico para solucionar un problema de Programación Lineal, ya que con estos resultados fácilmente podemos reconocer la relación que existe entre las funciónes involucradas y el espacio donde trabajamos con ellas para obtener una solución óptima.

El manejo algebraico de los algoritmos utilizados para encontrar la solución óptima en la Programación Lineal se basan en el manejo de vectores y matrices, aunado a la correlación que existe entre ellos, por lo cual considero importante el conocimiento de los siguientes conceptos:

**Definición 6.** Un subconjunto S de un espacio vectorial V es llamado Lineal**mente Dependiente** si existe un número finito de vectores distintos  $v_1, v_2, \ldots, v_n$ en S y escalares  $a_1, a_2, \ldots, a_n$  no todos cero, tales que

$$
a_1v_1+a_2v_2+\ldots+a_nv_n=0
$$

y en este caso decimos que los *elementos* de *S* son *Linealmente Dependientes.* 

**Definición 7.** Un subconjunto S de un espacio vectorial V es llamado Linealmente Independiente si no es linealmente dependiente y sus elementos se denominan *Linealmente Independientes.* 

**Teorema 4.** *Sea V un espacio vectorial y sea*  $S_1 \leq S_2 \leq V$ ,

 $Si S_1$  *es linealmente dependiente*  $\Rightarrow S_2$  *es linealmente dependiente.* 

**Corolario 4.** *Sea V un espacio vectorial y sea*  $S_1 \leq S_2 \leq V$ ,

 $Si S_2$  *es linealmente independiente*  $\Rightarrow S_1$  *es linealmente independiente.* 

**Teorema 5.** Un conjunto de n vectores en  $\mathbb{R}^m$  siempre es linealmente dependiente  $sin n > m$ .

**Corolario 5.** Un conjunto de vectores linealmente independientes en  $\mathbb{R}^n$  tiene a lo *mas n vectores.* 

Teorema 6. *Sea* 

$$
A = \begin{bmatrix} a_{11} & a_{12} & \cdots & a_{1n} \\ a_{21} & a_{22} & \cdots & a_{2n} \\ \vdots & \vdots & \ddots & \vdots \\ a_{m1} & a_{m2} & \cdots & a_{mn} \end{bmatrix}
$$

#### 104 ALGEBRA LINEAL

*una matriz de coeficientes, y* 

 $c = \left[ \begin{array}{c} c_1 \\ c_2 \\ \vdots \\ c_n \end{array} \right]$ 

*el vector de variables asociado, entonces las columnas de A, consideradas como vectores son linealmente dependientes*  $\Leftrightarrow$   $Ac = 0$  *tiene soluciónes no triviales.* 

Teorema 7. *Sea A una matriz den* x *n entonces las siguientes afirmaciones son equivalentes:* 

*i} A es invertible.* 

*ii)* La única solución al sistema homogéneo  $Ax = 0$  es la solución trivial  $(x = 0)$ .

*iii)* El sistema  $Ax = b$  tiene solución única  $\forall$  *n*-vector *b*.

*iv)* A es equivalente por renglones a la matriz de identidad den  $\times n$   $I_n$ .

*v) A se puede escribir como el producto de matrices elementales.* 

*vi) La forma escalonada de A tiene n pivotes.* 

*vii*)  $det A \neq 0$ 

*viii} Las columnas (y renglones) de A son linealmente independientes.* 

Las maneras de solucionar sistemas de ecuaciones mas comunes en Programación Lineal se explicarán mas adelante.

Como habíamos mencionado, el espacio vectorial utilizado en nuestro tema de estudio es  $\mathbb{R}^n$ , por lo cual, de los resultados anteriores podemos afirmar que cualquier conjunto de *n* vectores linealmente independiente en  $\mathbb{R}^n$  genera a  $\mathbb{R}^n$ .

Para poder generalizar la idea que estudiamos de conjuntos generadores e independencia lineal, necesitamos del concepto de base y dimensión; la real aplicación a la Programación Lineal de dichos conceptos que involucran se apreciará cuando estudiemos los conceptos que involucran a los espacios asociados a una matriz.

**Definición 8.** Un conjunto finito de vectores  $\{v_1, v_2, \ldots, v_n\}$  es una **Base** para un espacio vectorial V si

i)  $\{v_1, v_2, \ldots, v_n\}$  son linealmente independientes.

*ii*)  $\{v_1, v_2, \ldots, v_n\}$  genera a *V*.

De donde podemos afirmar que todo conjunto linealmente independiente en  $\mathbb{R}^n$  es una base en  $\mathbb{R}^n$ .

Claramente podemos observar que las columnas de la matriz identidad en  $\mathbb{R}^n$  son linealmente independientes por lo cual el conjunto formado por las columnas de esta matriz  $\{e_i \mid i = 1, 2, \ldots, n\}$  constituye una base en  $\mathbb{R}^n$  y se le denomina *Base Canónica.* 

**Teorema 8.** *Si*  $\{v_1, v_2, ..., v_n\}$  *es una base para V y si veV*  $\Rightarrow \exists! \{c_i \mid i = 1, 2, ..., n\}$  *tal que v* =  $c_1v_1 + c_2v_2 + ... + c_nv_n$ .

Por otro lado cabe señalar que cualquier base en un espacio vectorial tiene la misma cardinalidad.

Dentro de la Programación Lineal tenemos que tener claro el concepto de *Dimensión*  ya que esto infiere en la manipulación algebraica que realizamos en los métodos de resolución de un problema lineal y nos otorga una base mataemática sólida de justificación hacia la manera de afrontar un problema de esta índole.

Así, definamos lo siguiente:

Definición 9. Si el espacio vectorial *V* tiene una base finita, entonces la Dimensión de V es el número de vectores en las bases y a V se le denomina Espacio Vectorial de Dimensión Finita, de otro modo se le conoce como Espacio Vectorial de Dimensión Infinita o si *V=* {O} tiene *Dimensión Nula.* 

En nuestro estudio claramente, nos interesan solamente los espacios vectoriales de dimensión finita ya que esta va encaminado a una aplicación económica de la vida cotidiana en presencia de recursos finitos.

**Teorema 9.** *Supongamos que dimV* = *n. Si los vectores de* { $u_1, u_2, \ldots, u_m$ } *son linealmente independientes en*  $V \Rightarrow m \leq n$ 

**Teorema 10.** *Sea H un subespacio de un espacio de dimensión finita*  $V \Rightarrow dimH$  $< \infty$  *y* dim $H \leq V$ 

Teorema 11. *Cualquiera n vectores linealmente independientes en un espacio vectorial de dimensón n constituyen una base para dicho espacio vectorial.* 

Hasta el momento nos hemos enfocado en establecer las bases para la teoría algebraica básica necesaria en el estudio de la Programación Lineal; para poder darle continuidad a esta parte del capitulo es necesario ubicar la materia prima que vamos a utilizar, las *Matrices.* 

Con los conceptos estudiados es natural pensar en funciónes definidas sobre un espacio vectorial que conserven la estructura de este. Dichas funciónes especiales se denominan *Trans/ormaciónes Lineales,* y su estudio ha dado pie a toda una rama de las matemáticas, tanto abstractas como aplicadas.

Definición 10. Sean V y W espacios vectoriales sobre un campo F.

A la función  $T: V \to W$  la llamaremos **Transformación Lineal** de V en W si  $\forall$  $x, y \in V$   $y \in \epsilon$  **F** tenemos:

*i*)  $T(x + y) = T(x) + T(y)$ 

$$
ii) T(cx) = cT(x)
$$

De la definición anterior se desprende que:

- a) Si *T* es una transformación lineal entonces  $T(0) = 0$ .
- b) *T* es una transformación lineal  $\Leftrightarrow T(cx + y) = cT(x) + T(y) \forall x, y \in V$  y *c*  $\epsilon F$ .
- c) *T* es una transformación lineal  $\Leftrightarrow$  para  $x_1, x_2, \ldots, x_n \in V$  *y*  $c_1, c_2, \ldots, c_n \in F$

tenemos
$$
T(\sum_{i=1}^{n} c_i x_i) = \sum_{i=1}^{n} c_i T(x_i)
$$

Entonces ya con esta concepto podemos comenzar con una de las aproximaciones al análisis de transformaciones en un espacio vectorial de dimensión finita: La rep- · resentación de una *Transformación lineal mediante matrices.* 

Definición 11. Sea V un espacio vectorial de dimensión finita. Una base ordenada para *V* es una secuencia finita de elementos linealmente independientes de *V* que genera a *V.* 

Por ejemplo, para un espacio vectorial  $\mathbb{R}^n$ ,  $\{e_1, e_2, \ldots, e_n\}$  puede ser una base ordenada, de hecho se le conoce como *base ordenada estándar* para  $\mathbb{R}^n$ .

**Definición 12.** Sea  $\beta = \{u_1, u_2, \ldots, u_n\}$  una base ordenada de un espacio vectorial de dimensión finita *V*. Para  $v \in V$  sea  $a_1, a_2, \ldots, a_n$  los únicos escalares tales que

$$
V=\sum_{i=1}^n a_i u_i
$$

Entonces definimos al Vector de Coordenadas de V respecto a  $\beta$  como

$$
[V]_{\beta} = \left(\begin{array}{c} a_1 \\ a_2 \\ \vdots \\ a_n \end{array}\right)
$$

Definición 13. Supongamos que *V* y *W* son dos espacios vectoriales de dimensión finita con bases ordenadas  $\beta = \{v_1, v_2, \ldots, v_n\}$  y  $\gamma = \{w_1, w_2, \ldots, w_n\}$  respectivamente. Sea  $T: V \to W$  una transformación lineal, entonces existen  $a_{ij} \epsilon F$  $(i = 1, \ldots, m; j = 1, \ldots, n)$  escalares únicos tales que:

$$
T(v_j) = \sum_{i=1}^n a_{ij} w_i
$$

para  $1 \leq j \leq n$ 

Así llamamos a *A* una matriz de  $m \times n$  definida por  $A_{ij} = a_{ij}$  La matriz de representación de *T* en las bases ordenadas  $\beta$  y  $\gamma$  y lo expresamos como  $A=[T]_0^{\gamma}$ ; si  $V=W$  *y*  $\beta=\gamma$  entonces  $A=[T]_0$ 

Existe un gran número de teoremas y resultados referentes a matrices vistas como transformaciones lineales, los cuales justifican las operaciones algebraicas relacionadas con ellas.

Así podemos dar pie al comienzo de una parte fundamental del algebra lineal, para la justificación de los procedimientos utilizados en la Programación Lineal: *Los Sistemas de Ecuaciones.* 

La resolución de sistemas de ecuaciones es una herramienta básica en la Programación Lineal, ya que esta basa el trabajo del *algoritmo simplex* en este tipo de maneras solucionarlos. En nuestro estudio veremos dos maneras de solucionar sis-: temas de ecuaciones, *El método de Eliminación Gaussiana* y *El Método de Gauss-Jordan,* ya que estos son los indispensables en la resolución de problemas lineales con el algoritmo simplex.

Cabe aclarar que estos métodos solo nos sirven para solucionar sistemas de ecuaciones con mismo número de ecuaciones que de incógnitas (cuadrados) como· el siguiente:

> $a_{11}x_1 + a_{12}x_2 + \ldots + a_{1n}x_n = b_1$  $a_{21}x_1 + a_{22}x_2 + \ldots + a_{2n}x_n = b_2$ <br>  $\vdots \qquad \vdots \qquad \vdots \qquad \vdots \qquad \vdots$

$$
a_{n1}x_1+a_{n2}x_2+\ldots+a_{nn}x_n=b_n
$$

el cual está completamente determinado por su matriz de coeficientes  $A = (a_{ij} \ y \ e^{i})$ vector columna *b* que tiene como  $i - e^{sim}$  elemento a  $b_i$ .

Sea

ente determinado por su matra de coéncie  
\niene como 
$$
i - esimo
$$
 elemento a  $b_i$ .  
\n
$$
[A \mid b] = \begin{bmatrix} a_{11} & a_{12} & \cdots & a_{1n} & b_1 \\ a_{21} & a_{22} & \cdots & a_{2n} & b_2 \\ \vdots & \vdots & \ddots & \vdots & \vdots \\ a_{n1} & a_{n2} & \cdots & a_{nn} & b_n \end{bmatrix}
$$

(9)

#### 108 ALGEBRA LINEAL

la *matriz aumentada* y sea el vector columna

$$
x = \left(\begin{array}{c} x_1 \\ x_2 \\ \vdots \\ x_n \end{array}\right)
$$

que satisface al sistema 9

Definición 14. Llamaremos operaciones elementales en los renglones de una matriz cualquiera a:

- i) El intercambio de dos renglones.
- ii) Multiplicación de un renglón por una constante distinta de cero.
- iii) Sumar un múltiplo de un renglón a otro.

Si al sistema 9 le aplicásemos los procedimientos anteriores, obtendríamos un sistema que nos otorgaría las mismas soluciónes que el original. Y así para poder resolver un sistema de ecuaciones como el descrito en 9, el *Método de Reducción Gaussiana*  nos indica los pasos a seguir para obtener una solución única en un sistema de ecuaciones con mismo número de variables que de ecuaciones.

- Paso 1 Determinar nuestro primer renglón de la matriz aumentada de coeficientes del sistema de ecuaciones en cuestión, si el primer elemento del renglón es cero, realizar intercambio de renglones hasta que sea que este sea distinto de cero; si no pasar al *Paso 2.*
- Paso 2 Hacer los elementos del resto de los renglones, correspondientes a la primer columna, iguales a cero mediante operaciones elementales.
- Paso 3 Eliminar el primer renglón y primera columna (solo ignorarlos). Si ya no hay mas renglones terminar; si aún los hay regresar al *Paso 1* pero con la submatriz generada de la matriz aumentada sin los renglones y columnas ya trabajados.

Finalmente con este procedimiento obtendremos una matriz *triangular superior* como se muestra

 $\left( \begin{array}{cccc} u_{11} & u_{12} & \cdots & u_{1n} & c_1 \ 0 & u_{22} & \cdots & u_{21} & c_2 \ \vdots & \vdots & \ddots & \vdots & \vdots \ 0 & 0 & \cdots & u_{nn} & c_n \end{array} \right)$ 

de la cual claramente observamos que en su último renglón obtenemos el valor para  $x_n$ , y sustituyendo este en el renglón anterior y despejando obtenemos el valor de  $x_{n-1}$  y así sucesivamente hasta obtener el valor de las *n* variables relacionadas; a este procedimiento se le conoce como **Sustitución Regresiva.** 

Un método de resolución de sistemas de ecuaciones derivado del método de Gauss es el denominado **Método de Gauss-Jordan** , cuyo procedimiento consiste en convertir, mediante operaciónes elementales, la parte correspondiente a la matriz de coeficientes A de una matriz aumentada (A 1 b) en la matriz de identidad, teniendo al final una matriz como la que a continuación mostramos

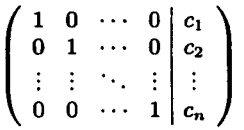

y así, claramente ya tenemos el valor de cada variable relacionada con cada columna de la matriz de coeficientes.

Al trabajar con sistemas de ecuaciones (lo cual es el caso del algoritmo simplex) estamos interesados en encontrar la solución que satisfaga dicho sistema, pero una de las incógnitas que embargan a este tipo de trabajos es determinar si dicha solución es única. Aludiendo a la definición de *Matriz Inversa,* recordemos que a una matriz cuadrada que no es invertible se le denomina **Singular** y si es invertible se le conoce como **No Singular**, y una propiedad de *no singularidad* es que  $det(A) \neq 0$ ; va con esto veamos el siguiente resultado:

**Teorema 12.** *Si*  $Ax = b$  *es un sistema den-ecuaciones con n-incógnitas tal que det(A)* #O *entonces el sistema tiene* solución única *y está dada por* 

$$
x_k = \frac{det(B_k)}{det(A)}
$$

*para*  $k = 1, \ldots, n$  *donde*  $B_k$  *es la matriz que se obtiene del reemplazo de los elementos de la k-ésima columna de A por los elementos del vector b.* 

Hasta el momento nuestro estudio de sistemas de ecuaciones se ha enfocado en la justificación teórica de estos, bajo la suposición que son cuadrados, pero en la *Programación Lineal* dichos sistemas son muy raros, lo común es encontrar sistemas con *m* ecuaciones y *n* incógnitas, para lo cual los resultados anteriores no satisfarían la óptica con la cual podemos llevar a cabo un análisis claro de un problema lineal. Por ello vamos a dirigirnos hacia el estudio de *Los cuatro Espacios Fundamentales de una Matriz.* 

Para resolver un sistema de *n* ecuaciones con *n* incógnitas podíamos utilizar el método de Gauss al llevar la matriz aumentada a una triangular superior, y después utilizábamos la sustitución regresiva; en el caso de los sistemas de m ecuaciones con n incógnitas vamos a utilizar el mismo método para obtener ahora una matriz escalonada y no triangular superior estrictamente hablando.

**Definición 15.** Sea A una matriz de  $m \times n$  y sean  $\{r_1, r_2, \ldots, r_m\}$  los renglones de A y  $\{c_1, c_2, \ldots, c_n\}$  las columnas de A entonces definimos al Espacio de los. Renglones de Acomo:

$$
R_{A^t}=gen\{r_1,r_2,\ldots,r_m\}
$$

y al Espacio de las columnas de *A* como:

$$
R_A = gen\{c_1, c_2, \ldots, c_n\}
$$

donde  $R_{A'}$  es subespacio de  $\mathbb{R}^m$  y  $R_A$  es subespacio de  $\mathbb{R}^n$ .

Teorema 13. *Las operaciones elementales* en *los renglones no alteran .el espacio de los renglones de una matriz.* 

Este último resultado nos otorga la libertad de manipular algebraicamente las ma- · trices de coeficientes de un sistema de *m* x *n.* 

Definición 16. Sea *A* una matriz de m x *n.* Entonces la Imagen de *A* está dada por:

$$
Im A = \{y \in \mathbb{R}^m \mid Ax = y \qquad p.a. \ x \in \mathbb{R}^n\}
$$

De la definicón anterior podemos sumergirnos de lleno en la teoría que respalda a la resolución de sistemas rectangulares<sup>1</sup> lo cual es esencial para la comprensión de los métodos de resolución de problemas de Programación Lineal.

Definición 17. Sea A una matriz de orden *m* x *n.* El Rango de una matriz está dado por:

$$
\rho(A)=dim(Im A)
$$

Teorema 14. *Para cualquier matriz A* 

 $R_A = Im A$ 

Teorema 15. *Los vectores renglón distintos de* cero, en *la forma escalonada de una matriz A, constituyen una base para RA'.* ·

<sup>1</sup> De m ecuaciones con *n* incógnitas.

Corolario 15. *Las columnas que contienen los pivotes<sup>2</sup>, en la forma escalonada de una matriz A son linealmente independientes.* 

**Teorema 16.** *Si A es una matriz de m*  $\times$  *n entonces* 

$$
dim(R_{A^i})=dim(R_A)=dim(ImA)=\rho(A)
$$

**Teorema 17.** *El rango de una matriz es igual al número de pivotes en su forma escalonada por renglones.* 

En la resolución de problemas lineales utilizando los algoritmos de Programación Lineal es necesario identificar sus soluciones basándonos en la teoría descrita de los sistemas de  $m \times n$  donde es útil observar a un sistema  $Ax = b$  como una combinación lineal de las columnas de  $A$ .

Sea  $A = (C_1, C_2, \ldots, C_n)$  tal que  $C_i \in \mathbb{R}^m$  de donde Ax podemos expresarla como combinación lineal

$$
Ax=C_1x_1+C_2x_2+\ldots+C_nx_n
$$

tal que  $Ax = b$  tiene solución si  $be\mathbb{R}^m$  lo podemos expresar como combinación lineal del conjunto definido  $\{C_1, C_2, \ldots, C_n\}$ , de donde tenemos que considerar los siguientes casos:

#### Caso 1  $\mathrm{Si} \, m > n$

El número de vectores columna es menor que *m* nos indica que en un sistema de ecuaciones tendríamos mas ecuaciones que incógnitas y el espacio· generado por las columnas de A es un subespacio de  $\mathbb{R}^m$ , además que:

- i) Si *b* no está en el subespacio generado por las columnas de *A el sistema no tiene solución.*
- ii) Si los vectores columna de *A* son linealmente independientes y forman una base del espacio generado por las\_ columnas de *A, el sistema tiene solución única.*
- iii) Si  $dim(R_A) < n$  tenemos que los vectores columna son linealmente independientes y generan a un subespacio de dimensión menor que *n* donde si *b* está en el espacio generado por las columnas de *A,* puede representarse en una infinidad de combinaciones lineales de las columnas de *A* por io que *el sistema tiene una infinidad de soluciones .*

<sup>.</sup>  2Los pivotes de una matriz escalonada son los primeros elementos de cada renglón de est.n, que son distintos de cero.

#### Caso 2 Si  $m < n$

El sistema consta de un mayor número de incógnitas que de ecuaciones por lo que los vectores columna de la matriz  $A$  no es base de  $\mathbb{R}^m$  y solo puede ser base para un subespacio de  $\mathbb{R}^n$ .

Lo anterior da pie a dos conceptos muy importantes dentro de la Programación Lineal *las variables libres y las variables básicas,* dichos conceptos son utilizados en la formulación de un problema lineal y en su resolución mediante diversos métodos que entre los cuales se encuentra el algoritmo simplex que veremos mas adelante.

En un sistema de ecuaciones  $Ax = b$ , mediante el método de escalonamiento, obtenemos un sistema similar escalonado *U x* = *b* donde las variables del vector *x* correspondientes a las columnas con los pivotes distintos de cero de la matriz escalonada resultante *U* se denominan Variables Básicas y el resto son denominadas Variables Libres las que al resolver, al resolver un sistema de *m* ecuaciones con *n*  incógnitas, pueden tomar cualquier valor real que depende del valor correspondiente en la ecuación relacionada con la solución de *b.* 

Es de particular interés lo que sucede en los *sistemas homogéneos (Ax* = O) para nuestro estudio, por lo que tenemos algunos resultados que nos ayudaran a su comprensión.

**Definición 18.** Sea *A* una matriz de  $m \times n$  y sea  $N_A = \{x \in \mathbb{R}^n \mid Ax = 0\}$  el Espacio Nulo de una matriz y definimos a  $v(A) = dim N_A$  como la Nulidad de A.

La meta de la eliminación en un sistema de ecuaciones homogéneo es simplificar dicho sistema sin alterar las soluciones y para ello llevamos el sistema *Ax* = O a uno de la forma  $Ux = 0$  por lo que  $N_A = N_U$  y al resolverlo tengamos en cuenta, por la definición 1.1.17, que de las *m* ecuaciones tan solo  $\rho(A) = r$  son linealmente independientes y quedan especificadas por los  $r$  renglones de  $U$  distintos de cero.

Definición 19. Sea *A* una matriz de *m* x *n.* Entonces

$$
\rho(A)+\upsilon(A)=n
$$

es decir que  $\dim N_A = n - r$  y consta de todos aquellos vectores x para los cuales el sistema  $Ax = 0$  tiene solución.

De lo anterior deducimos que para obtener una base de *NA* debemos reducir el sistema *Ax=* O al *Ux* =O que tiene *n-r* variables libres; así como *A* no tiene el mismo espacio columna que U, pero como el conjunto de columnas linealmente independiente de *A* nos indica la independencia lineal en las correspondientes columnas de  $U$ ; también  $U$  nos puede decir que columnas de  $A$  conforman una base.

**Teorema 18.** Una base de  $R_A$  está formada por aquellas r columnas de A corres*pondientes* en U *a las columnas que contienen los pivotes distintos de* cero.

Definición 20. El espacio nulo de *Ato* Espacio Nulo Izquierdo, denotado por  $N_{A}$ , es un subespacio de  $\mathbb{R}^m$  tal que

$$
N_{A^t} = \{ y \in \mathbb{R}^m \mid A^t y = 0 \lor y^t A = 0 \}
$$

Y por la definicíon 1.1.19 y el teorema 1.1.16 tenemos que

 $r + dimN_{A} = m \Rightarrow dimN_{A} = m-r$ 

Para obtener la solución en un sistema rectangular (m ecuaciones con *n* incógnitas) el proceso de sustitución regresiva presenta ciertas diferencias respecto al proceso aplicado a los sistemas cuadrados.

Consideremos el sistema cuadrado *Ax* = *b* donde

- i) Si  $A \neq 0$  entonces existe la solución  $x = A^{-1}b$  para cualquier *b*, donde dicha solución es única y se le conoce como el caso *No Singular.*
- ii) Si  $A = 0$  y  $b = 0$  existe una infinidad de soluciones ya que cualquier x satisface que *Ox* = O, a esta solución se le conoce como el caso *Indeterminado.*
- *iii*) Si  $A = 0$  y  $b \neq 0$  no existe solución, y este es el caso *inconsistente*.

Estos conceptos son aplicados en la interpretación de soluciones de problemas lineales.

Mediante la existencia de la inversa de una matriz podemos deducir que la existencia y unicidad para cada b lo cual no es aplicable en matrices rectangulares, por lo que necesitamos del conocimiento de otros conceptos.

Sabemos que una matriz tiene inversa si existe una matriz *B* tal que  $BA = I$  y también una matriz C tal que  $AC = I$  las cuales se denotan como  $A^{-1}$  y si el rango de una matriz A cualquiera es lo mas grande posible podemos asumir que dicha matriz tiene inversa.

Una matriz *A* de  $m \times n$  no puede tener mas de *m* renglones linealmente independientes y de *n* columnas linealmente independientes, por lo que se satisface que si  $p(A) = r$  entonces  $r < m$  y  $r < n$ . En los casos en que  $r = m$  se dice que existe una inversa derecha y si  $r = n$  existe una inversa izquierda.

**Definición 21.** Sea A una matriz de  $m \times n$ , si existe una matriz G de  $n \times m$  tal que  $GA = I_n$  se denomina **Inversa izquierda** de *A* y si existe otra matriz *H* de  $n \times m$  tal que  $AH = I_m$  se denomina **Inversa derecha** de *A*.

**Teorema 19.** *El sistema*  $Ax = b$  *tiene al menos una solución*  $x \forall b \Leftrightarrow las \; columns$ *as columnas de A*  $\{C_1, C_2, \ldots, C_m\}$  *generan*  $\mathbb{R}^m$  *entonces*  $\rho(A) = r = m$ , *por lo que existe una matriz H* den  $\times$  *m tal* que *AH* =  $I_m \Leftrightarrow m \leq n$ .

*Y* por otro lado El sistema  $Ax = b$  *tiene a lo mas una solución*  $x \forall b \Leftrightarrow$  las columnas *de*  $A \{C_1, C_2, \ldots, C_m\}$  *son linealmente independientes entonces*  $p(A) = r = n$ , por lo que existe una matriz G de  $n \times m$  tal que  $AH = I_m \Leftrightarrow n \leq m$ .

Este teorema justifica la existencia y unicidad en la solución de un sistema de *n* ecuaciones con m incógnitas; para el problema de existencia tendremos tantas soluciones, del estilo  $x = Hb$ , como tantas inversas derechas existan para el sistema, por otro lado la única solución que existe en el sistema *Ax* = b es la determinada por  $x = Gb$ .

El siguiente resultado resume algunos de los resultados vistos y los relaciona entre si.

Teorema 20. *Sea* A *una matriz den* x *n, los siguientes resultados son equivalentes:* 

*i} A es invertible.* 

*ii} La única solución al sistema homogéneo es* la *trivial.* 

*iii) El sistema Ax* = *b tiene una solución única para cada b.* 

*iv)* A es equivalente por renglones a la matriz identidad  $I_n$  de  $n \times n$ .

*v) A se puede expresar como producto* de *matrices elementales.* 

· *vi) La forma escalonada de A tiene n pivotes.* 

*vii) Los renglones (columnas} de* A *son linealmente independientes.* 

*viii*)  $det A \neq 0$ 

*ix*)  $v(A) = 0$ 

$$
x) \ \rho(A) = n
$$

Si una de las afirmaciones anteriores no se cumple, significa que el sistema  $Ax = b$ no tiene solución o tiene un número infinito<sup>13</sup> de soluciones para cada vector  $b \in \mathbb{R}^n$ .

Todos los resultados anteriores nos han encaminado a la comprensión de los conceptos básicos de la *Programación Lineal* desde el punto de vista algebraico, sin embargo la Programación Lineal es una rama tan extensa de las matemáticas que

<sup>&</sup>lt;sup>13</sup>Esto pasa si y solo si  $\rho(A) = \rho(A \mid b)$ 

sería erróneo tratar de justificar sus resultados únicamente con una parte de ellas, ya que las herramientas otorgadas por el calculo diferencial e integral, el análisis numérico y matemático, ecuaciones diferenciales y la geometría, cutre otras, nos brindan una visión mas amplia del uso de la Programación Lineal y ramificaciones de ella; sin embargo, como vimos, el *Al,qebra lineal* es fundamental para su desarrollo. e e al marco este composició de la producción de la composición de la manda de la diferencia de la formal.<br>Todas políticas a los contratos de la manda de la composición de la composición de la diferencia de la formal a de la construcción de la construcción de la construcción de la construcción de la construcción de la construcción<br>La programación de la construcción de la construcción de la construcción de la construcción de la construc

# **Programación lineal**

Como hemos visto, la Programación Lineal es fundamental para la eficaz comprensión de la Programación por Metas por lo cual los rasgos más importantes de la Programación Lineal<sup>14</sup> para nuestro objetivo son explicados a continuación.

En muchas de las aplicaciones de la industria, la ·economía, la milicia, etc. surgió la necesidad de maximizar o minimizar funciones que se encontraban restringidas por limitantes ineludibles¡ ante dichas situaciones se han utilizado técnicas y resultados teóricos importantes de distintas ramas de las matemáticas, para conjugarlas en lo que hoy conocemos como *Programación Lineal.* 

Para comenzar con el estudio de la Programación Lineal es necesario que conozcamos como se formula un problema lineal.

Un modelo de Programación Lineal está estructurado básicamente de tres partes:

La *primer* parte consta *de Las variables* **y** *parámetros* **de** *decisión donde las variables de decisión* son *incógnitas que deben determinarse resolviendo el modelo* y *los* parámetros *son* valores, *estocásticos o determinísticos, conocidos que relacionan*  a *las variables de decisión con el reto del modelo en su conjunto.* 

La *siguiente* parte toma *en* cuenta *las limitantes que tiene el sistema, por lo que* es *importante que el modelo cuente con Restricciones que delimiten las variables de decisión* a *un* rango *de valores factibles.* 

La *última* parte es caracterizada *por La Función Objetivo* que *nos indica la medida de efectividad del sistema como* una *función* matemática *de las variables de decisión.* 

Se dice que una solución es óptima cuando los valores de las variables de decisión producen el mejor valor posible para la función objetivo sujeto a las· restricciones dadas.

A grandes rasgos un problema dado lo podemos formular como un problema lineal observando primero en el problema lo que implícitamente (o explícitamente) varía,

<sup>14</sup>Excluyendo el Método de la M y de las Dos Fases, ya que los estudiamos en el Capítulo 2

y con que unidades trabaja, y eso será lo que nos determinen nuestras variables de decisión; con base en esto, basta con fijarnos en lo que el problema requiere (maximizar o minimizar) utilizando los parámetros dados para tal fin, y expresarlo en forma algebraica; por último nos fijamos en las limitantes que tiene el problema y las expresamos en forma algebraica como función de las variables definidas, es decir, como inecuaciones (o ecuaciones) que resultan de asociar las variables las variables con los coeficientes respectivos para cada restricción, recordando que una de estas restricciones debe ser la que indique la no-negatividad de las variables de decisión.

Para ilustrar de una manera mas clara los conceptos mencionados, consideremos el siguiente ejemplo:

Ejemplo l. Determinar el menú mas económico que satisfaga las necesidades esenciales de nutrición bajo las siguientes condiciones:

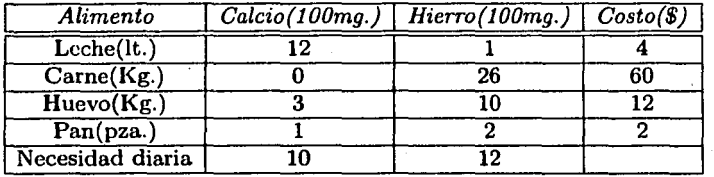

*Solución.*- Sea  $x_i$  = Cantidad de alimento *i* que compramos,  $i = 1, 2, 3, 4$ 

*min*  $z = 4x_1 + 60x_2 + 12x_3 + 2x_4$ *s.a.*   $12x_1 + 3x_3 + x_4 \ge 10$  $x_1 + 26x_2 + 10x_3 + 2x_4 \ge 12$  $x_i \ge 0$   $i = 1, ..., 4$ 

a este problema se le conoce como *Problema de la Dieta.* 

En la formulación de problemas lineales, la practica es la única manera que tenemos para volvernos eficientes formulándolos.

Podemos formular un problema de Programación Lineal de dos maneras:

- l. Un problema de Programación Lineal se encuentra en su Forma Canónica si:
	- i) Debemos *Maximizar* la función objetivo.
	- ii) Las desigualdades de las restricciones son del tipo *menor o igual.*

*iii)* Las variables de decisión son *no negativas.* 

es decir, a la forma canónica de un problema de Programación Lineal la expresamos en forma matricial de la siguiente manera:

> $\bf{l}$  $max z = cx$ *s.a.*   $Ax\leq b$  $x\geq 0$

#### donde

e· *es el vector de costos.* 

*x es el vector de variables de decisión.* 

*A es la matriz de .coeficientes de las restricciones.* 

*b es el vector de recursos.* 

**Definición 22.** Sea  $x_i$  una de las variables de decisión.

- i) Si  $x_i < 0$ , entonces definimos  $x'_i = -x_i$  tal que  $x'_i \ge 0$
- ii) Si  $x_i$  es variable libre, entonces definimos a las variables  $x'_i$  y  $x''_i$  tales que  $x'_i - x''_i = x_i$  considerando así a todos los valores posibles de  $x_i$
- 2. Un problema de Programación Lineal se encuentra en Forma estándar si:
	- i) Las restricciones del problema son *ecuaciones.*
	- ii) Los elementos del vector de recursos *b* son *no negativos.*
	- iii) Las variables de decisión son *no-negativas.*

es decir, la forma estándar de un problema de Programación Lineal lo expresamos de forma matricial, como sigue:

$$
\begin{cases}\n\max(\min) \ z = cx \\
\quad s.a. \\
\quad Ax = b \\
\quad x \ge 0\n\end{cases}
$$

con  $b \geq 0$ 

**Definición 23.** Al vector  $x \in \mathbb{R}^n$  que satisfaga al conjunto de restricciones de un problema de Programación Lineal se le denomina Solución Factible. Al conjunto de soluciones factibles se le conoce como Conjunto de soluciones factibles.

Teorema 21. *Sea P un problema de programaciíon lineal en forma canónica. Sea Fp el conjunto de soluciones factibles de P expresado por* 

$$
F_P = \{x \in \mathbb{R}^n \mid Ax \leq b, \quad x \geq 0\}
$$

*entonces Fp es* convexo.

Al sistema de ecuaciones lineales descrito por el conjunto de restricciones de un problema de Programación Lineal lo podemos ver como los sistemas lineales estudiados en la sección anterior, de donde un sistema  $Ax = b$ , con *A* de  $m \times n$ , *x* de dimensión *n* y *b* de dimensión *m,* podemos definir una submatriz *B* de *m* x m no singular tal que los elementos de las  $n - m$  columnas de A que no están en B son iguales a cero, así la solución del conjunto de ecuaciones se le conoce como *Solución Básica* con respecto a la base *B.* Como vimos, a los elementos del vector *x*  asociados a las columnas de *B* se les conoce como *Variables Básicas,* notemos que si para alguna  $x_i \in x$  implica que  $x_i = 0$  entonces la solución básica es *degenerada*, así mismo que el número de soluciones básicas puede ser a lo mas  $\binom{n}{m}$ .<sup>15</sup>

**Definición 24.** Un elemento  $x \in C$ , donde C es un conjunto convexo, se llama **Punto extremo** si no existen elementos  $y, z \in C$  tales que

$$
x = \alpha y + (1 - \alpha)z \qquad p.a. \quad \alpha \in (0, 1)
$$

Teorema 22. *Sea el siguiente problema de Programación Lineal* 

$$
\begin{cases}\n\max(\min) \ z = cx \\
\quad s.a. \\
\quad Ax = b \\
\quad x \ge 0\n\end{cases}
$$

*entonces la función objetivo z alcanza su óptimo en un punto extremo del conjunto de soluciones factibles (acotado) del problema de Programación Lineal.* 

En el estudio de la Programación Lineal se han desarrollado métodos que utilizan los resultados anteriores como base de su desarrollo, uno de estos métodos se le conoce como Método Gráfico el cual consiste en obtener la solución de un problema lineal mediante el análisis geométrico del polítope convexo formado por las restricciones de dicho problema.

Claramente se nota que el método gráfico sirve únicamente para problemas con dos o tres variables.

La *Solución Gráfica* de un problema lineal la podemos describir mediante la siguiente metodología:

<sup>15</sup>Ver página 112

- **Paso 1** Comenzamos con graficar las restricciones de no-negatividad para las variables de decisión elegidas.
- **Paso 2** Graficamos las restricciones del problema. Recordemos que para graficar una inecuación lineal primero hacemos cada inecuación, una ecuación para así graficar la recta que describe cada una de ellas y dependiendo del tipo de desigualdad que represente originalmente, visualizamos la region descrita de uno u otro lado de la recta graficada.
- **Paso 3** La región factible quedará determinada por la intersección de los semiespacios descritos por las restricciones.
- **Paso 4** La función objetivo la graficamos en el mismo sistema coordenada como una ecuación. Dado que dicha función es para minimizarse o maximizarse, el crecimiento o decrecimiento de ella estará dado por el gradiente de la función objetivo. <sup>16</sup>
- **Paso** 5 La solución óptima (si existe) quedará determinada en un vértice del polítope. Esto se logrará sustituyendo los valores de cada vértice en la función objetivo y el que la mejore, según sea el caso, será el óptimo buscado.

**Ejemplo 2.** Una fábrica de muebles produce 2 clases de comedores: *Early American*  y *Rústico.* La fábrica logra una utilidad de \$200 y \$240 por la venta de cada comedor respectivamente. Los comedores requieren de cierto tiempo para su construcción y para el proceso de pintura. Los requerimientos y capacidades de producción diarias se presentan en la siguiente tabla:

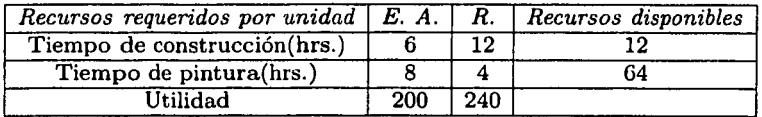

La fábrica desea determinar el número de unidades de cada tipo de comedor a producir diariamente de tal manera que las utilidades sean máximas .

*Solución.*- Sean  $x_1 =$ Número de comedores Early a producir diariamente, y  $x_2 =$ Número de comedores rústicos a producir diariamente.

Así tenemos:

<sup>&</sup>lt;sup>16</sup>El gradiente de una función es determinado por el signo de  $\frac{\partial f}{\partial x_i}$  para  $i = 1, ..., n$ 

### PROGRAMACIÓN LINEAL

through present and the security of the control  $max z = 200x_1 + 240x_2$  $s.a.$  $6x_1 + 12x_2 \le 120$  $8x_1 + 4x_2 \le 64$  $x_i > 0$   $i = 1, 2$ 

siguiendo el procedimiento descrito obtenemos la figura 6:

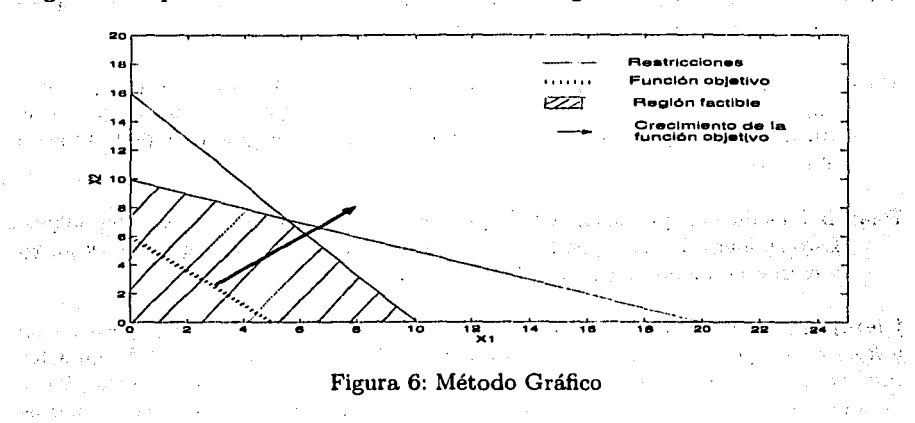

Cuyos vertices son:  $(8,0)$ ,  $(0,10)$ ,  $(0,0)$  y  $(4,8)$ 

Y sustituyéndolos en la función objetivo tenemos que: para el pto.  $(8, 0) z = 1600$ , para el pto.  $(0, 10)$   $z = 2400$ , para el pto.  $(0, 0)$   $z = 0$ , y para el pto.  $(4, 8)$   $z = 2720$ por lo que el punto  $x^{*t} = (4, 8)$  es el *punto óptimo* y la *solución óptima* es  $z^* = $2720$ .

No siempre es posible encontrar una solución única en un problema de Programación Lineal, existen casos degenerados que el método gráfico puede caracterizar de la siguiente manera:

Telling Contra

122

7 in Januar

a children in the

### Problema con infinidad de soluciones

Caso 1 Existen dos puntos extremos óptimos y una infinidad de puntos no básicos.

Ejemplo 3.

$$
min z = -2x_1 + 2x_2
$$
  
s.a.  

$$
x_1 - x_2 \le 0
$$
  

$$
x_1 \le 3
$$
  

$$
x_2 \ge 1
$$
  

$$
x_i \ge 0 \qquad i = 1,2
$$

cuya representación gráfica es la descrita en la figura 7

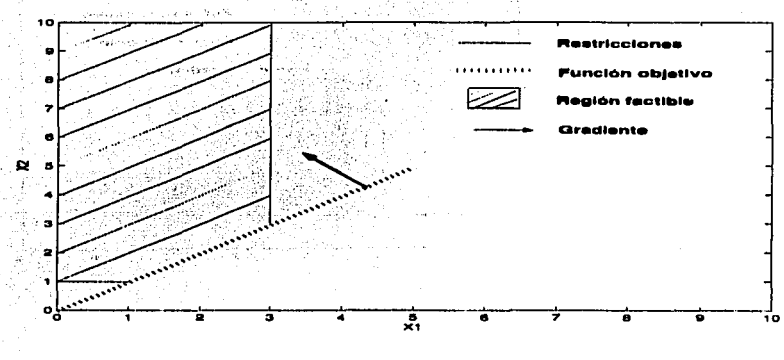

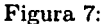

donde podemos apreciar que la función objetivo es paralela a la recta descrita por la primer restricción y como el problema es a minimizar, el óptimo del problema se encuentra en el segmento definido por esta primer restricción en la región factible, por lo que encontramos a dos puntos óptimos  $x^{*t} = (1, 1)$  y  $\hat{x}^{*t} = (3,3)$ , en los extremos de la intersección y el segmento de recta descrito, y entre ellos existe una infinidad de puntos; para poder caracterizar la solución óptima de todos estos puntos, definamos a  $\bar{x}$  como dicha solución óptima determinada por

$$
\bar{x} = \lambda x^* + (1 - \lambda)\hat{x} \qquad \forall \lambda \in [0, 1]
$$

de donde obtenemos que la solución óptima es  $z^* = 0$ 

Caso 2 Existe un punto óptimo y una infinidad de óptimos no básicos.

Ejemplo 4.

$$
max z = 3x1
$$
  
s.a.  

$$
x1 - x2 \le 0
$$
  

$$
x1 \le 3
$$
  

$$
x2 \ge 1
$$
  

$$
xi \ge 0 \qquad i = 1, 2
$$

cuya representación gráfica está dada en la figura 8

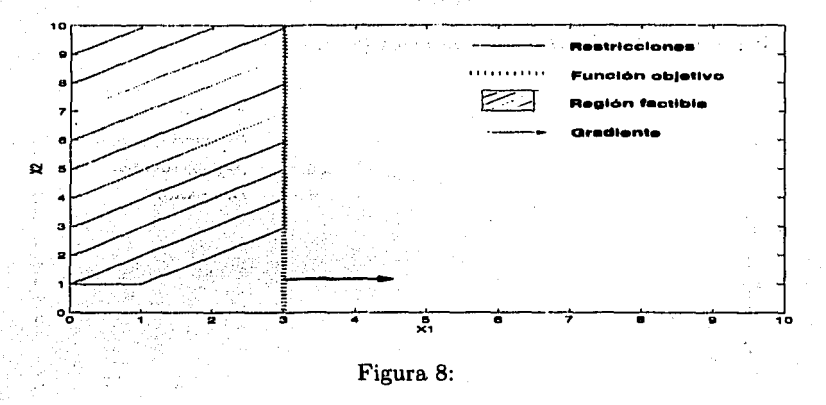

donde la función objetivo es paralela a la segunda restricción y análogamente que en el ejemplo anterior tenemos que como el problema es a maximizar, el óptimo del problema lo hallamos en la recta descrita por la segunda restricción en la región factible, donde solo hay un punto óptimo  $x^{*t} = (3,3)$  y la infinidad restante de óptimos los caracterizamos así

$$
\bar{x}^t = (3, \bar{x}_2) \qquad \bar{x}_2 \geq 3
$$

donde  $z^* = 9$ 

**Problema no** acotado **Ejemplo 5.** 

$$
min z = -3x1 + 2x2
$$
  
s.a.  

$$
x1 - x2 \le 0
$$
  

$$
x1 \le 3
$$
  

$$
x2 \ge 1
$$
  

$$
xi \ge 0 \qquad i = 1, 2
$$

as Gerdin o de Recebe

ામાં પશ્ચિ

cuya representación gráfica es la figura 9 .

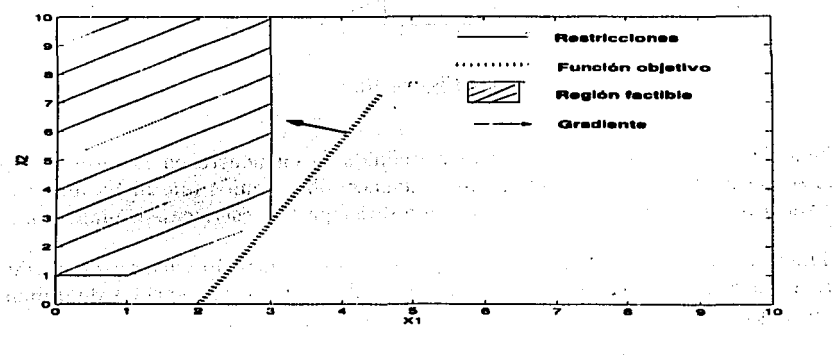

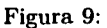

Notemos que por la dirección del gradiente de la función objetivo *siempre* existe *z*  tal que si  $-3x_1 + 2x_2 = \overline{z}$  entonces  $\hat{z} > \overline{z}$  en la intersección de dicha recta con la región factible, por lo que no existe solución óptima para este tipo de problemas.

### **Problema no factible**

**Ejemplo 6.** 

$$
min z = x_1 - x_2
$$
\n
$$
s.a.
$$
\n
$$
x_1 - x_2 \ge 0
$$
\n
$$
x_1 + x_2 \ge 0
$$
\n
$$
x_1 + x_2 \ge 3
$$
\n
$$
x_i \ge 0 \qquad i = 1, 2
$$

79

 $\mathbf{v} \in \mathbb{R}$ 

 $\sim 10^{11}$ 

Sugar and the common of the state and the common of the first

anymal star and he was

Situations

125

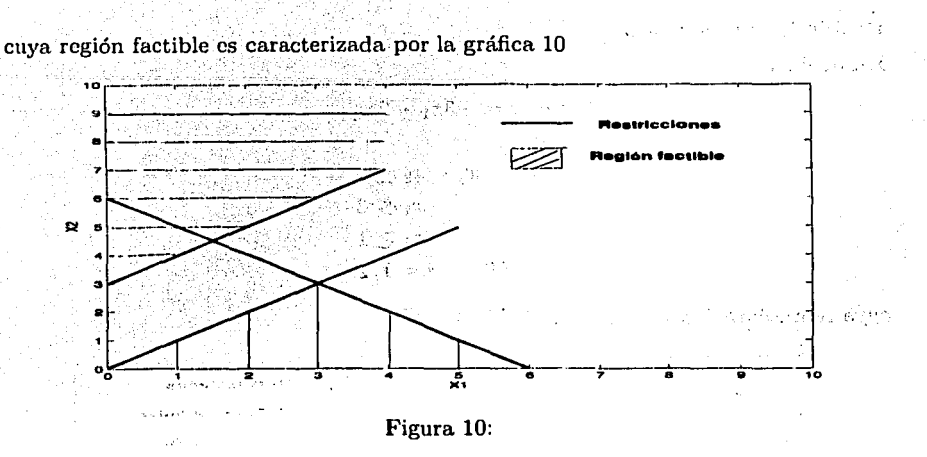

Como vimos, una región factible bien definida se encuentra en la intersección de los semiespacios definidos por las restricciones, observemos que dicha intersección es vacía por lo que no existe solución que satisfaga las restricciones planteadas.

El método gráfico es útil en el caso de problemas de dimensión dos o tres, es natural preguntarnos por la caracterización de un punto extremo en espacios de dimensión mayor, por lo que los siguientes resultados son de particular interés.

Teorema 23. Sea el siguiente problema lineal

$$
P = \begin{cases} max(min) \ z = cx \\ s.a. \\ Ax = b \\ x \ge 0 \end{cases}
$$

Si existe el conjunto  $\{C_i \mid i \leq m\}$  con  $C_i$  como la *i-ésima columna linealmente* independiente de A tal que

$$
x_1c_1+x_2c_2+\ldots+x_ic_i=b
$$

entonces el punto  $x^t = (x_1, x_2, \ldots, x_i, 0, \ldots, 0) \in \mathbb{R}^n$  es un punto extremo del conjunto de soluciones factibles del problema lineal  $P(F_P)$ .

Teorema 24. Sea P un problema lineal en forma normal o estándar, y sea F<sub>P</sub> el conjunto de soluciones factibles de P. Si  $x^t = (x_1, x_2, \ldots, x_n$  es un punto extremo de  $F_P$  entonces las columnas de A asociadas a las componentes positivas de x son linealmente independientes.

 $126$ 

Antes de seguir con el estudio de algunas metodologías de resolución de un problema lineal es importante tener presente el siguiente resultado:

Teorema 25. *Sea* f *(x) una función objetivo. En un problema de optimización podemos representar los problemas de maximización como los de minimización (y viceversa) de la siguiente manera:* 

*i)*  $max_{x \leq D} f(x) = -min_{x \leq D} \{-f(x)\}, D \subset \mathbb{R}^n$ 

(出版する)の

*ii)*  $min_{x \leq D} f(x) = -max_{x < D} \{-f(x)\}, D \subset \mathbb{R}^n$ 

Para cualquier tipo de problema de Programación Lineal, existen diversos métodos que nos ayudan a encontrar la solución óptima, entre ellos se encuentra el denominado *Método Algebraico* que lo presentaremos como la introducción al *método simplex.* 

En nuestro estudio veremos a craso modo el método algebraico, para así desarrollar los aspectos mas importantes del algoritmo simplex, ya que este es de vital importancia en la resolución de los problemas que desarrollaremos en *laProgramación por Metas.* 

Para poder resolver problemas de dimensión mayor a tres, los investigadores de este genero, desarrollaron el Método Algebraico que mas tarde se convertiría en el algoritmo simplex.

La principal herramienta que utiliza el método algebraico es, como su nombre lo dice, el algebra unida a procesos utilizados en la *lógica matemática.* 

El algoritmo que describe los procesos del método es el siguiente:

- ·l. Hallar una solución básica factible inicial.
	- a) Expresar las restricciones del problema lineal como ecuaciones.
	- b) Hallar una variable básica para cada ecuación.
	- c) Organizar el sistema de ecuaciones.
- 2. Escoger la variable que entra a la base.
- 3. escoger la variable que sale de la base.
- 4. Reorganizar el sistema de ecuaciones.

Para llevar a cabo la metodología descrita es necesario comenzar con obtener una submatriz *B* de la matriz de restricciones *A* mediante el proceso de Gauss-Jordan, y multiplicarle al sistema  $B^{-1}$  para asociar la base canónica a las variables asociadas a las columnas de B. Si expresamos  $x^t = (x^t_{B_1}, 0)$  obtenemos la solución al

sistema anterior  $x_B = B^{-1}b$  que es la básica inicial. Recordemos que para expresar a las inecuaciones de las restricciones como ecuaciones, tenemos que adherir al lado izquierdo de cada restricción variables de relleno o de *holgura.* 

Las variables que se eligen como básicas, como podemos ver en el proceso descrito, son las asociadas a las columnas de *B* las cuales son por lo regular las variables de holgura y deben cumplir la condición de no-negatividad. Si alguna de las variables de holgura no es factible en el primer paso, debemos utilizar el recurso de las variables de desviación o de superávit, lo cual veremos en el siguiente capitulo.

Para probar si la solución inicial es óptima o no, construimos una solución adyacente a ella.

Definición 25. Dos soluciones básicas son adyacentes si difieren en una variable básica.

Para hacer esto elegimos una de las variables no-básicas y la incrementamos una unidad, donde al incremento de *z* por aumentar *Xj* no-básica en una unidad lo denominamos coeficiente de costos reducido y se denota por  $\bar{c}_i$ 

Si  $\bar{c}_j > 0$  ( $\bar{c}_j < 0$ ) conviene aumentar  $x_j$  no-básica ya que z es a maximizar (minimizar).

Entonces podemos deducir que la variable que entra es la ·'mas positiva", si *z* es a maximizar, y ·'Ja mas negativa" si el problema es a minimizar en su coeficiente de costos reducido.

Para obtener la variable que sale de Ja base utilizamos el método denominado regla del cociente mínimo que consiste en despejar la variable entrante  $x_i$  de las restricciones y tomamos el mínimo de los cocientes de las componentes de *b* entre los elementos positivos de la columna  $a_j$  (los negativos ó cero indican que  $x_i$  no es acotada en esa restrición.

Observemos que si  $\bar{c}_j < 0$  para alguna variable no-básica, en un problema a maximizar, ya no es posible mejorar el valor de Ja función objetivo aumentando *xi* de valor, y si  $\bar{c}_i < 0$  para toda  $x_i$ , no-básica, la solución actual es óptima.

Resumiendo, si definimos *x* como una solución factible tal que la podemos particionar como  $x^t = (x_B^t, x_R^t)$  con  $x_R$  como el vector de variables no-básicas, tenemos que

$$
z(x) = cx = c_B x_B + c_R x_R = c_b B^{-1} b
$$

si a Ja variable no-básica *xi* la aumentamos en una unidad y el resto de variables no básicas permanecen valiendo cero, los nuevos valores de las componentes de *x <sup>8</sup>* quedan determinados por

$$
x_B = B^{-1}b - B^{-1}a_j
$$

ya que  $Ax = (B, R)(x_B, x_R)^t = Bx_B + a_i = b$  donde R es la submatriz asociada a los coeficiente de las variables no-básicas; y el valor de la función objetivo es  $z = c_B(B^{-1}b - B^{-1}a_i) + c_i$  de donde obtenemos que  $\bar{c}_i = c_i - c_B B^{-1}a_i$ , con lo cual obtenemos el criterio de optimalidad.

Este procedimiento quedará mejor explicado después de realizar un ejemplo utilizando el *Método Simplex*, para lo cual debemos de estudiar la metodología que utiliza este método. La Tabla Simplex resume al método algebraico e indica, en cada iteración del algoritmo simplex, el sistema canónico actual respecto a las variable básicas.

Como describimos anteriormente, la partición del sistema correspondiente a las restricciónes lo podemos expresar de la siguiente manera;

$$
Ax = (B \mid R)(x_B x_R)^t = Bx_B + Rx_R = b
$$

donde el sistema canónico respecto a las variables básicas es

$$
B^{-1}Ax = B^{-1}Bx_B + B^{-1}Rx_B = B^{-1}B
$$

donde  $B^{-1}B = I_m$  está asociada a las variables básicas actuales; y el vector de coeficientes de costo reducido lo expresamos como

$$
\tilde{c} = c - c_B B^{-1} A
$$

y notemos que la inversa de la base actual( $B^{-1}$ ) queda asociada, en la tabla actual. a las variables básicas iniciales.

En la tabla situaremos a la variables básicas y sus coeficientes en la función objetivo, en las dos primeras columnas; en la parte central situaremos a la matriz  $B^{-1}A$  y en la columna final se encotrará el valor de las variables básicas  $B^{-1}b$ .

En los primeros dos renglones escribiremos a las variables del problema y sus coeficientes en la función objetivo y en el último renglón escribiremos los coeficientes de costo reducido de las variables como vemos en la siguiente tabla:

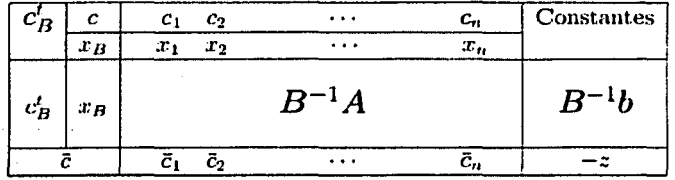

Para construir la nueva tabla simplex definamos los elementos de  $B^{-1}A$  como  $a'_{ij}$ y sea  $x_j$  la variable saliente y  $\{x_1, x_2, \ldots, x_m\}$  el conjunto de las variables básicas
PROGRAMACIÓN LINEAL

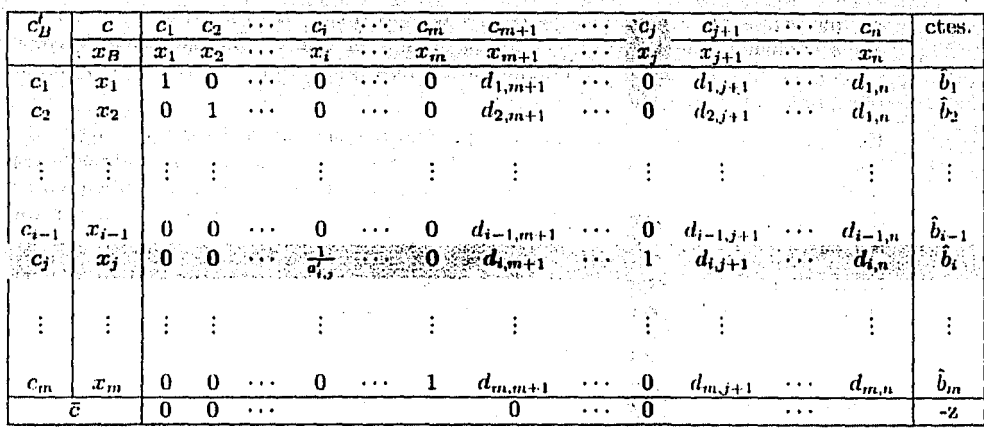

 ${\bf Table \ 1:}$ actuales. El pivote de nuestra tabla es $a'_{ij}$ y mediante operaciones elementales, dicho pivote lo convertiremos en 1 y al restó de los elementos de esta columna en 0 para obtener así la siguiente tabla: **化敏素原料** arang langgi<br>Linda ng Bag

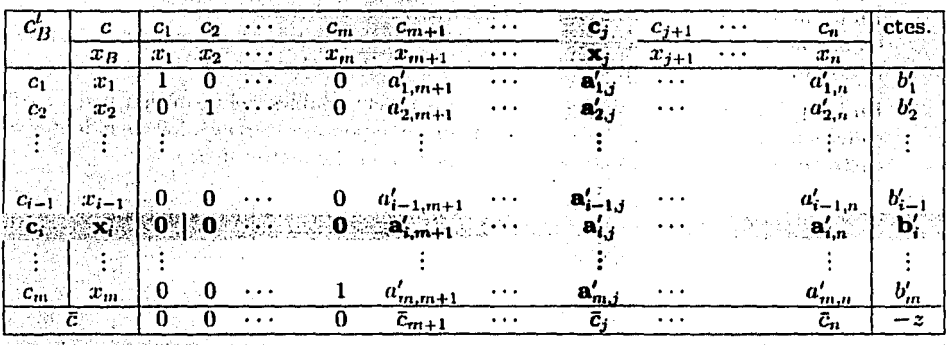

donde  $d_{k,j} = a'_{k,l} + (-a'_{k,j}) \frac{a'_{l,k}}{a'_{l,j}}$ ;  $d_{l,l} = \frac{a'_{l,l}}{a'_{l,j}}$ <br>y  $b_k = b'_k + (-a'_{k,j}) \frac{b'_{l,k}}{a'_{l,j}}$ ;  $\hat{b}_l = \frac{b'}{a'_{l,j}}$  para  $k = 1, ..., i - 1, i + 1, ..., n$  y  $l = m + 1, ..., n$ 

130

Con estos elementos podemos explicar al algoritmo simplex, mediante la siguiente metodología:

Pasol Expresar el problema lineal en forma estándar.

Paso2 Determinar una solución básica inicial· y construir la tabla simplex inicial.

**Paso3** Calcular  $\bar{c} = c_B B^{-1} A$ .

Si el problema es de maximización:

- a) Si  $\bar{c}_i > 0$  para alguna  $x_i$  no básica ir al paso 4.
- b) Si  $\bar{c}_i < 0 \forall x_i$  no básica terminar. La solución actual es óptima.

Si el problema es de minimización:

- a) Si  $\bar{c}_i < 0$  para alguna  $x_i$  no básica ir al paso 4.
- b) Si  $\bar{c}_i > 0 \forall x_i$  no básica terminar. La solución actual es óptima.

Paso4 Determinar la variable que entra a la base.<sup>17</sup>

Paso5 Mediante la regla del cociente mínimo determinar la variable que sale de la base.

Paso6 Actualizar la solución realizando operación de pivoteo y regresar al paso 3.

Ejemplo 7. Sea el siguiente sistema lineal

$$
max \t z = 3x_1 + 2x_2 - x_3
$$
  
s.a.  

$$
-x_1 + 2x_2 + x_3 = 4
$$
  

$$
3x_1 + 2x_2 \le 14
$$
  

$$
x_1 - x_2 \le 3
$$
  

$$
x_i \ge 0 \ i = 1, 2, 3
$$

que en forma estándar queda

<sup>&</sup>lt;sup>17</sup>Cualquiera que  $\bar{c}_j > 0$  para el caso de maximización y cualquiera que  $\bar{c}_j < 0$  para el caso de minimización

## PROGRAMACIÓN LINEAL

y observando las tablas siguientes, donde cada una representa una iteración del algoritmo simplex, obtenemos que la solución óptima para el problema original es  $x^{*t} = (4, 1, 6)$  que produce  $z^* = 20$  como valor óptimo.

### Iteración 1

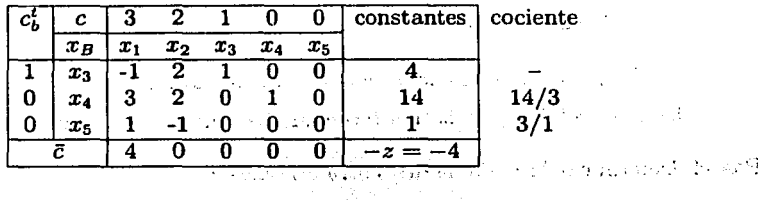

#### Iteración 2

Basily 15 Baroff

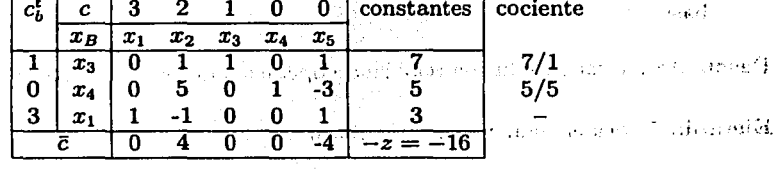

*Charles Committee* 

#### Iteración 3

a la constitución de la constitución de la constitución de la constitución de la constitución de la constitució<br>Constitución de la constitución de la constitución de la constitución de la constitución de la constitución de

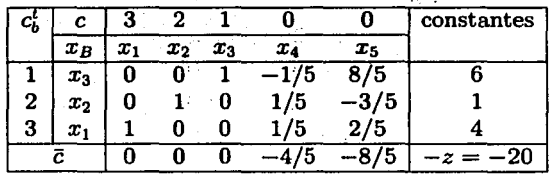

Cabe señalar que si  $\bar{c} = 0$  para alguna variable no básica en  $x_j$ , un cambio en esta no tiene efecto alguno en z, por lo que, en la tabla simplex existirán muchas soluciones óptimas.

an baix أتبيح أحدها Como hemos visto, todos los problema de Programación Lineal los podemos expresar en forma canónica, por lo que suponemos que todos tienen un problema. *dual asociado.* 

**Definición 26.** Sea el problema lineal expresado en forma primal de la siguiente forma $\int max z = cx$ 

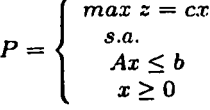

el problema dual asociado a *P* es

$$
D = \begin{cases} min \ w = yb \\ s.a. \\ yA \ge c \\ x \ge 0 \end{cases}
$$

De la definición anterior existe un resultado que afirma que así como *D* es el dual de  $P$ ,  $P$  es el dual de  $D$ ; por lo que la siguiente tabla nos será de utilidad para saber como obtener el dual de un problema lineal, en cualquier sentido de ella.

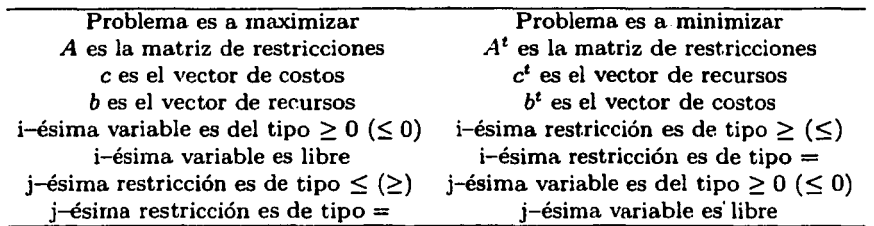

Dado que el problema *P* como el *D* tienen el mismo conjunto de datos, es interesante observar la relación que existe entre ellos.

**Teorema 26.** *Sea la pareja de problemas lineales de la definición 1.2.4 y sean x una solución factible de P y y una solución factible de*  $D \Rightarrow cx \leq yb$ 

*A este resultado se le conoce como* Dualidad Débil.

**Teorema 27.** *Sea la pareja de problemas lineales de la definición 1.2.4 y sean x• una solución factible de P y y*<sup>•</sup> *una solución factible de D si*  $cx^* = y^*b \Rightarrow x^*$  *es una solución óptima de P y y• es una solución óptima de D.* 

### 134 PROGRAMACIÓN LINEAL

#### Corolario 27. *Si un problema es no-acotado*  $\Rightarrow$  *el dual es no factible*

Los resultados anteriores nos indican que podemos resolver uno de los problemas lineales a partir de su dual, la manera de hacerlo es tarea del siguiente resultado denominado *Holguras Complementarias.* 

Teorema 28. *Sea la pareja de problemas lineales de la definición 1.2.4 y sean x• y y• unas soluciones óptimas del problema primal y dual respectivamente.* 

*x• es solución* 

*optima de P y y<sup>\*</sup> de D*  $\Leftrightarrow$  *satisfacemos las siguientes afirmaciones.* 

- *i)*  $Si x^* \neq 0 \Rightarrow la i-ésima restriction de D se satisfiesce como ecuación en  $y^*$ .$
- *ii)* Si la j-ésima restricción de P se satisface como desigualdad estricta en  $x^* \Rightarrow$  $y_i^* = 0$ .
- *iii)* Si  $y_i^* \neq 0 \Rightarrow la j-ésima restriction de P se satisfiesce como ecuación en  $x^*$ .$
- *iv)* Si la i-ésima restricción de D se satisface como desigualdad estricta en y<sup>∗</sup> ⇒  $x_i^* = 0$

Este resultado da lugar a interesarnos por relacionar la manera de solucionar un problema lineal dual a partir de su pareja primal utilizando el algoritmo simplex.

**Teorema 29.** *Si*  $x^*$  *es una solución óptima en un problema lineal*  $\Rightarrow y^* = c_B B^{-1}$ es *una solución dual óptima. <sup>18</sup>*

Ejemplo 8. Consideremos la siguiente pareja primal-dual:

$$
P\begin{cases}\n\min z = 8x_1 + 7x_2 + 3x_3 \\
\text{s.a.} \\
2x_1 + x_2 \ge 1 \\
x_1 + 2x_2 + x_3 \ge 1 \\
x_i \ge 0 \quad i = 1, 2, 3\n\end{cases}
$$
\n
$$
D\begin{cases}\n\max w = y_1 + y_2 \\
\text{s.a.} \\
2y_1 + y_2 \le 8 \\
x_j \ge 0 \quad j = 1, 2\n\end{cases}
$$
\n
$$
P\begin{cases}\n\max w = y_1 + y_2 \\
\text{s.a.} \\
2y_1 + y_2 \le 8 \\
x_j \ge 0 \quad j = 1, 2\n\end{cases}
$$
\n
$$
P\begin{cases}\n\text{max } w = y_1 + y_2 \\
\text{s.a.} \\
2y_1 + y_2 \le 8 \\
x_j \ge 0 \quad j = 1, 2\n\end{cases}
$$

Como el dual es de dimensión 2 obtenemos la solución óptima en una gráfica y obtenemos  $y^* = (3, 2)$ 

Como  $y_1^*$  y  $y_2^* \neq 0$  las restricciones de *P* se satisfacen como ecuaciones; al sustituir *y•* en las restricciones de D observamos que la tercer restricción se satisface como desigualdad estricta por lo que  $x_3^* = 0$ .

Y con sustituyendo esto en el sistema de ecuaciones formado por las restricciones del problema primal obtenemos que

$$
x^{*t}=(1/3,1/3,0)
$$

es una solución factible de P.

Notemos que

$$
z^*=5=w^*.
$$

of the second are the following the second second of the state of the state of the second of the state of the The complete with production of

a sa kating sa kas

功能

a de la característica de la característica de la característica de la característica de la característica de<br>Alguns de podembres estamentos de la característica de la característica de la característica de la caracterís Allen Carl Carl and and the following the annual state of the Conception of the The product of a management property

ਾ ਪੁਰਾਣਾ ਸੀ ਉੱਤਕ ਪਾਰੰ ਗਰਾ ਤਿਨਿਕਾ ਵੀ ਗੁਕਰ ਨੇ ਵੱਡਿਆ ਦੇ ਆਪਣੇ ਦਾ ਪਾਰੰਗ ਵਿੱਚ ਇੱਕ ਵੱਡੇ ਕਾਂਗਰ ਸਿੰਘ ਉੱਤੇ ਉਤਕ ਪਾਰੰਟ ਤੋਂ Value of garanties for popularly preduced being firsts.

# (重要),或控令所

(我)才能提供做到以来解放的效果和

്ങ്യാ യുദ്ധാർത്ത്

# **Rutinas utilizadas en las aplicaciones.**

# Evaluación hospitalaria

#### Etapa 1

```
HIN Pl+Nl+P2+P3+P4+P5+P6 
SUBJECT TO 
200X11+200X21+90X12+90X22+20Y11+10Y12+32Y13+15Z+N1-P1=1400000 
200X11+200X21+90X12+90X22+N2-P2=358800 
6.666Y11+3.333Y12+N3-P3=218400 
                                                            e digit
70.28Z+N4-P4=1464810 
20Y11+10Y12+N5-P5=655200 
100X11+100X21+45X12+45X22+N6-P6=174720 
END 
                                                           Contractor
```
#### Etapa 2

```
ing p
MIN P7
SUBJECT TO 
200X11+200X21+90X12+90X22+20Y11+10Y12+32Y13+15Z+N1-P1=1400000 
200X11+200X21+90X12+90X22+N2-P2=358800 
6.666Y11+3.333Y12+N3-P3=218400 70.28Z+N4-P4=1464810 
20Y11+10Y12+N5-P5=655200 
                                                                   1: امریکان
100X11+100X21+45X12+45X22+N6-P6=174720" 
19.43757X11+19.43757X21+9.71878X12+9.71878X22+9.71947Y11+5.8305Y12+ 
11.6325Y13+38.87515Z+N7-P7=1291423 
P1+N1+P2+P3+P4+P5+P6=0 
ÉND
```
. . Ca

137

138 *RUTINAS UTILIZADAS EN LAS APLICACIONES.* 

\. \.

#### Etapa 3

MIN N8+P9+N10+P11+N12+P13+N14+P15+N16+P17+N18+P19+N20+P21+N22+P23 SUBJECT TO 200X11+200X21+90X12+90X22+20Y11+10Y12+32Y13+15Z+N1-P1=1400000 200X11+200X21+90X12+90X22+N2-P2=358800 6.666Y11+3.333Y12+N3-P3=218400 70.28Z+N4-P4=1464810 20Y11+10Y12+N5-P5=655200  $100X11 + 100X21 + 45X12 + 45X22 + N6 - P6 = 174720$ " 19.43757X11+19.43757X21+9.71878X12+9.71878X22+9.71947Y11+5.8305Y12+ 11.6325Y13+38.87515Z+N7-P7=1291423 X11+N8-P8=1230 コードマ X11+N9-P9=1320 .;· X21+N10-P10=66 X21+N11-P11=360  $1 - 13.24$ X12+N12-P12=27 - ter-X12+N13-P13=130 Here, Sandwich & X22+N14-P14=8 机密度 经预见 X22+N15-P15=20 ris Labrado Y11+N16-P16=10000 TELEPHONE AT AN ARTIST Y11+N17-P17=14187 NP (TOWN BORY)の → 1772の Y12+N18-P18=20000 a kwa ngeununga kucha wa mmula su mseki. Y12+N19-P19=22663 Je S Y13+N20-P20=10000 Y13+N21-P21=16539 . ,J • ; Z+N22-P22=20655 38 - 176 Z+N23-P23=20850 P1+N1+P2+P3+P4+P5+P6=0 satumat  $P7=0$ こうりょく ふっちょうしん END **SACRA STAN ST** 

#### Etapa 4

MIN N24+P25 SUBJECT TO 200X11+200X21+90X12+90X22+20Y11+10Y12+32Y13+15Z+N1-P1=1400000 200X11+200X21+90X12+90X22+N2-P2=358800 6.666Y11+3.333Y12+N3-P3=218400 70.28Z+N4-P4=1464810 20Y11+10Y12+N5-P5=655200 100X11+100X21+45X12+45X22+N6-P6=174720 19.43757X11+19.43757X21+9.71878X12+9.71878X22+9.71947Y11+5.8305Y12+ 11.6325Y13+38.87515Z+N7-P7=1291423

经数据 医甲基

÷

一、そその

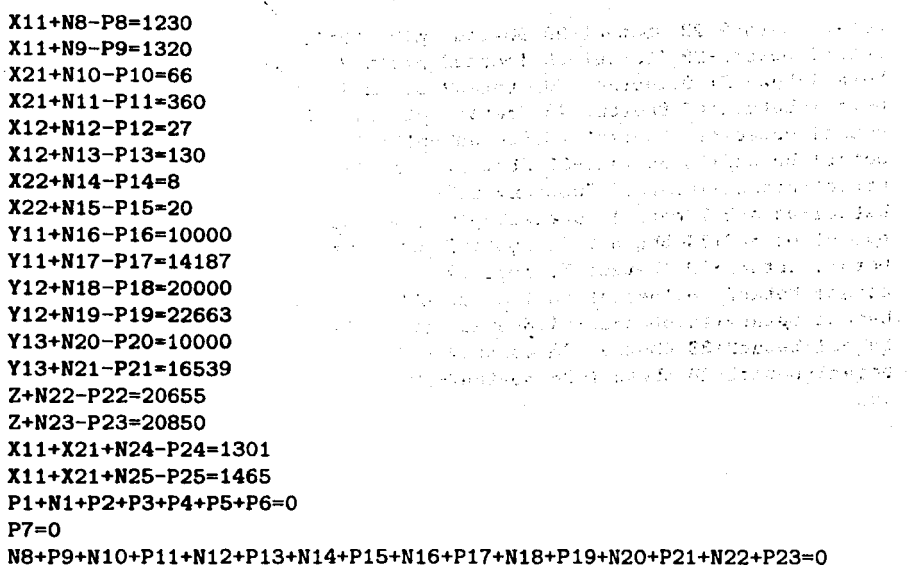

END

## Modelo de regresión

```
Hin
```

```
p1+n1+p2+n2+p3+n3+p4+n4+p5+n5+p6+n6+p7+n7+p8+n8+p9+n9+p10+n10+p11+n11+ 
p12+n12+p13+n13+p14+n14+p15+n15+p16+n16+p17+n17+p18+n18+p19+n19+p20+n20+ 
p21+n21+p22+n22+p23+n23+p24+n24+p25+n25 
subject to 
betac1-betac2+35.3betau1-35.3betau2-p1+n1=10.98 
betac1-betac2+29.7betau1-29.7betau2-p2+n2=11.13 
betac1-betac2+30.8betau1-30.8betau2-p3+n3=12.51 
betac1-betac2+58.8betau1-58.8betau2-p4+n4=8.4 
betac1-betac2+61.4betau1-61.4betau2-p5+n5=9.27 
betac1-betac2+71.3betau1-71.3betau2-p6+n6=8.73 
betac1-betac2+74.4betau1-74.4betau2-p7+n7=6.36 
betac1-betac2+76.7betau1-76.7betau2-p8+n8=8.5 
betac1-betac2+70.7betau1-70.7betau2-p9+n9=7.82 
betac1-betac2+57.5betau1-57.5betau2-p10+n10=9.14 
betac1-betac2+46.4betau1-46.4betau2-p11+n11=8.24
```
#### 140 *RUTINAS UTILIZADAS EN LAS APLICACIONES.*

医细胞 医体内的 经国际公司 网络海豚 医外侧面动脉 计原始控制程序 医单位 医神经性神经神经

n i servednika STAN WRITE personal and police is a more recount of  $\gamma_1,\ldots,\gamma_N$ sa kacamatan  $\epsilon \rightarrow \epsilon$ Šψ.

> $\label{eq:2} \mathcal{L}^{\mathcal{A}}(\mathcal{A}^{\mathcal{A}}(\mathcal{A}^{\mathcal{A}}),\mathcal{A}^{\mathcal{A}}(\mathcal{A}^{\mathcal{A}}),\mathcal{A}^{\mathcal{A}}(\mathcal{A}^{\mathcal{A}}))$ e sa provincia

side employee and **Second Advisor Control Communication** 外出的手枪 医线性细胞增多性

أكالا وتمعاهد والأكيان والمرودة والقارن

for the company of the following the company of the company of the company of the company of the company of th<br>The company of the company of the company of the company of the company of the company of the company of the c

die Vereigende als er Spaan en eenste verbanden Amstad a se standardi de la contrata.<br>Al proposto del presentar al contrata del significa del contrata del contrata del contrata del contrata del c นักระทั่งได้ เรากันเป็นเกิด เป็นเกิด เป็นเกิด เป็นเกิด เป็นเกิด เป็นเกิด เป็นเกิด เป็นเกิด เป็นเกิด เป็นเกิด<br>เป็นเกิด เป็นเกิด เป็นเกิด เป็นเกิด เป็นเกิด เป็นเกิด เป็นเกิด เป็นเกิด เป็นเกิด เป็นเกิด เป็นเกิด เป็นเกิด เป ราคาร รากได้ไป<br>1980 เป็นประเทศ เจ้าอยู่ในเวลา เกิดตั้ง เป็นประเทศ เจ้าอยู่ในเวลาที่ เป็นประเทศ เกิดตั้งเกิดตั้ง เป็นประเทศ เ an a san taon na h-Alba.<br>Tanggal na h-Alba sa Talama Tanggal sa Talama na h-Alba na h-Alba. an de la composición de la composición de la composición de la composición de la composición de la composició<br>La composición de la composición de la composición de la composición de la composición de la composición de la a se nombre de la constanta de la casa establecidad.<br>1947 : l'empregnat a la constantina del casa de la casa de la Calendaria de la casa de la casa de la casa del an di sebagai kecamatan di sebagai kecamatan di sebagai kecamatan di sebagai kecamatan di sebagai sebagai di s<br>Sebagai kecamatan pendadangan di sebagai kecamatan di sebagai sebagai di sebagai kecamatan di sebagai di sebag

 $\alpha$  on  $\beta$  ,  $\gamma$  ,  $\beta$ 

'•

betac1-betac2+28.9betau1-28.9betau2-p12+n12=12.19 betac1-betac2+28.1betau1-28.1betau2-p13+n13=11.88 betac1-betac2+39.1betau1-39.1betau2-p14+n14=9.57 betac1-betac2+46.8betau1-46.8betau2-p15+n15=10.94 betac1-betac2+48.5betau1-48.5betau2-p16+n16=9.58 betac1-betac2+59.3betau1-59.3betau2-p17+n17=10.09 betac1-betac2+70betau1-70betau2-p18+n18=8.11 betac1-betac2+70betau1-70betau2-p19+n19=6.83 betac1-betac2+74.5betau1-74.5betau2-p20+n20=8.88 betac1-betac2+72.1betau1-72.1betau2-p21+n21=7.68 betac1-betac2+58.1betau1-58.1betau2-p22+n22=8.47 betac1-betac2+44.6betau1-44.6betau2-p23+n23=8.86 betac1-betac2+33.4betau1-33.4betau2-p24+n24=10.36 betac1-betac2+28.6betau1-28.6betau2-p25+n25=11.08 end

# **Bibliografía**

(1] Bazaraa Mokthar S., Jarvis John J., *Linear Programming and Network Flows,*  Ed. Wiley, 2ª Edición, 1990

**Seattle Communication** 

المتوقف المسافي والمرواة

- [2] Caballero, Ruiz y Steuer, Advances in Multiple Objetive and Goal Program*ming,* Lecture Notes in Economics and Mathematical Systems, Ed. Springer, 1996
- [3] Dantzig George B., *Linear Programming and Extensions,* Ed. Princeton University Press, New Jersey, 1963
- [4] Diller A.,  $BT_FX$  Line by Line, Ed. John Wiley & Sons, 1994
- (5] Draper, Smith, *Applied Regression Analysis,* Ed. John Wiley & Sons, Wiley Series in Probability and Mathematical Statistics, 1966
- (6] Flores de la Mota l., *Apuntes de Algebra lineal,* UNAM, DEPFI, 2001
- (7] Friedberg S., Insel A., Spince L., *Linear Algebra,* Prentice-Hall, 3er Edición, 1997, pp. 6-77
- (8] Gass Saul I., *A Process for Determining Priorities and Weights for Large-Scale Linear Goal Programming, J. Opl. Res. Soc., Vol 37 No. 8, pp. 779-785, 1986*
- (9] Goicoechea A., Hansen D. R., Duckstein L., *Mv.ltiobjetive Decision Analysis*  with Engieneering and Business Applications, John Wiley & Sons, 1986
- (10] Gratzer George, *Math into MTFf>(: An Introduction to »'/EX,* Ed. Birkhauser, Boston, 1996
- [11] Grossman S., *Algebra lineal,* Me Graw Hill, *5ª* Edición, 1999, pp. 7-54, 91-98, 291-360, 465-511
- (12] Hayhurst George, *Mathematical Programming Applications,* Ed. MacMillan, 1987

,.

- (13) Hernandez Ayuso Ma. C., *Apuntes del curso de Jntrvducción a la investigación de operaciónes,* UNAM, Fac. Ciencias, 2000
- (14) Hillier, Liberman, *Investigación de Operaciones,* Me Graw Hill, 7" Edicion,, 2002 . ..
- [15] Ignizio James, A Review of Goal Programming: A Tool for Multiobjetive Anal*ysis,* **J.** Opl. Res. Soc., Vol 29 No. 11, **pp.** 1109-1119, 1978
- [16] lgnizio James, *A Note on Computational Methods in Lexicographic Linear Goal Programming,* **J.** Opl. Res. Soc., Vol 34 No. 6, pp. 539-542, 1983
- [17] lgnizio James, *An Algorithm for Solving the Linear Goal'Programming by Solving its Dual,* **J.** Opl. Res. Soc., Vol 36 No. 6, pp. 507-515, 1985
- [18] Ignizio James, Cavalier Tom, *Linear Programming,* Prentice Hall, N.J., 1994
- [19] Kenney Ralph, Raiffa y Meyer, *Decisions with Multiple Objetives: Preferences and Valuc Tradeoffs,* Ed. John Wiley & Sons, 1976
- (20] Lee Sang M., *Goal Programming far Decision Analysis,* Averbach Publishers, E.U.A, 1972
- [21] Lopez M. Claudio, *Tesis de Maestría: Programación por Metas y Aplicaciones,*  UNAM, DEPFI, 1996
- [22] Lluis-Puebla E., *Algebra lineal,* Sistemas Técnicos de Edición, **1** *ª* edición, 1997
- [23] Murty Katta G., *Operations Research: Deterministic Optimization Models,* Ed. Prentice Hall, Univ. Michigan, 1990
- [24] Prawda Juan, *Métodos y Modelos de Investigación de Opera.ciones,* vol **1 y 11,**  Ed. Alfaomega, 1987
- [25] Rardin Ronald, *Optimization in Operations Research,* Prentice Hall, lnstitute of Industrial Engineers, 1998
- (26] Schniederjans Marc J., Zorn Thomas S. y Johnson Robert R., *Allocating Total Wealth: A Goal Programming Approach,* Comp. Opl. Res., Vol 20 No. 7, pp. 679-685, 1993
- (27] Spronk Jaap, *Interactive Multiple Goal Programming Aplications to Financial Planning,* Ed. Martinus Nijhoff, 1981
- [28] Taha Hamdy, *Investigación de Operaciones una Introducción,* Ed. Pearson, 6ª Edicion, 1998,

#### *BIBLIOGRAFÍA* 143

- (29) Winston Wayne L., *Operations Research: Applications and Algorithms*, Ed. Dcxbury Press, 3ª Edición, 1997
- [30] http://www. tech .port .ac. uk/redir/mpg/GP .html
- (31] http://www.mopgpOO.ae .katowice. pl/mopgprog. htm
- [32] http://www.geocities.com/jairo\_marin/
- (33] http://www. worms. ms. unimelb. edu. au/encyclopedia/ ALL. html
- [34] http: //fmarrerodelgado. elgratissi tio. com/metas. html
- [35] http://thales.cica.es/rd/Recursos/rd98/Matematicas/29/objetivo.html
- [36] http://www.elprisma.com/apuntes/apuntes.asp?page=6tcategoria=604
- [37] http://www. mhhe. com/engcs/industrial/hillier/
- [38] http://www.lindo.com/cgi/frameset.cgi?leftdwnld.html;downloadf.html
- [39] http://www-fp.mcs.anl.gov/otc/Guide/SoftwareGuide/Categories/linearprog.html
- [40] http://www. sci .wsu. edu/math/faculty/genz/364/lessons/14 .134/14 .134 .html
- [41] http://www.uady.mx/-matemati/enlinea/invop1/materiales/material6.html
- [42] http://www.worms.ms.unimelb.edu.au/digest/goal\_programming.html
- (43] http://www. csm. port. ac. uk/mpg/GPTUT1. html